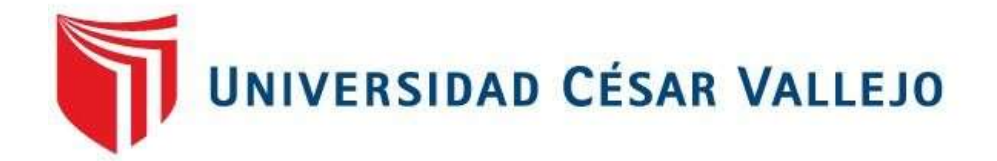

# **FACULTAD DE INGENIERÍA Y ARQUITECTURA**

# ESCUELA PROFESIONAL DE INGENIERÍA CIVIL

Análisis comparativo y modelado BIM mediante topografía digital y convencional de la carretera Socos - Ayacucho, 2021

# **TESIS PARA OBTENER EL TÍTULO PROFESIONAL DE: INGENIERO CIVIL**

**[AUTOR:](https://orcid.org/0000-0002-9389-2428)**

Serpa Rupay, Abram (ORCID: 0000-0002-9389-2428)

## **ASESOR:**

Dr. Benites Zúñiga, José Luis (ORCID: 0000-0003-4459-494X)

## **LÍNEA DE INVESTIGACIÓN:**

Diseño de Infraestructura Vial

**LIMA – PERÚ 2021**

#### <span id="page-1-0"></span>**Dedicatoria**

Este proyecto consagrado a mis tesoros Graciela Rupay y Bruno Serpa por su esfuerzo y valentía brindándome los mejores consejos de triunfar y superarme por el camino del bien, de igual forma a mis hermanos(a) por el apoyo sin restricción alguna para lograr ser un profesional de éxito.

## <span id="page-2-0"></span>**Agradecimiento**

Heme aquí mi señor, estás conmigo en todo momento tu ayuda ha sido impresionante tu amor es fiel y verdadero. Ciertamente este proyecto no fue fácil tampoco imposible. Me proporcionaste todo y cada cosa que necesite, agradezco mucho por los conocimientos que me has otorgado.

## <span id="page-3-0"></span>Índice de contenidos

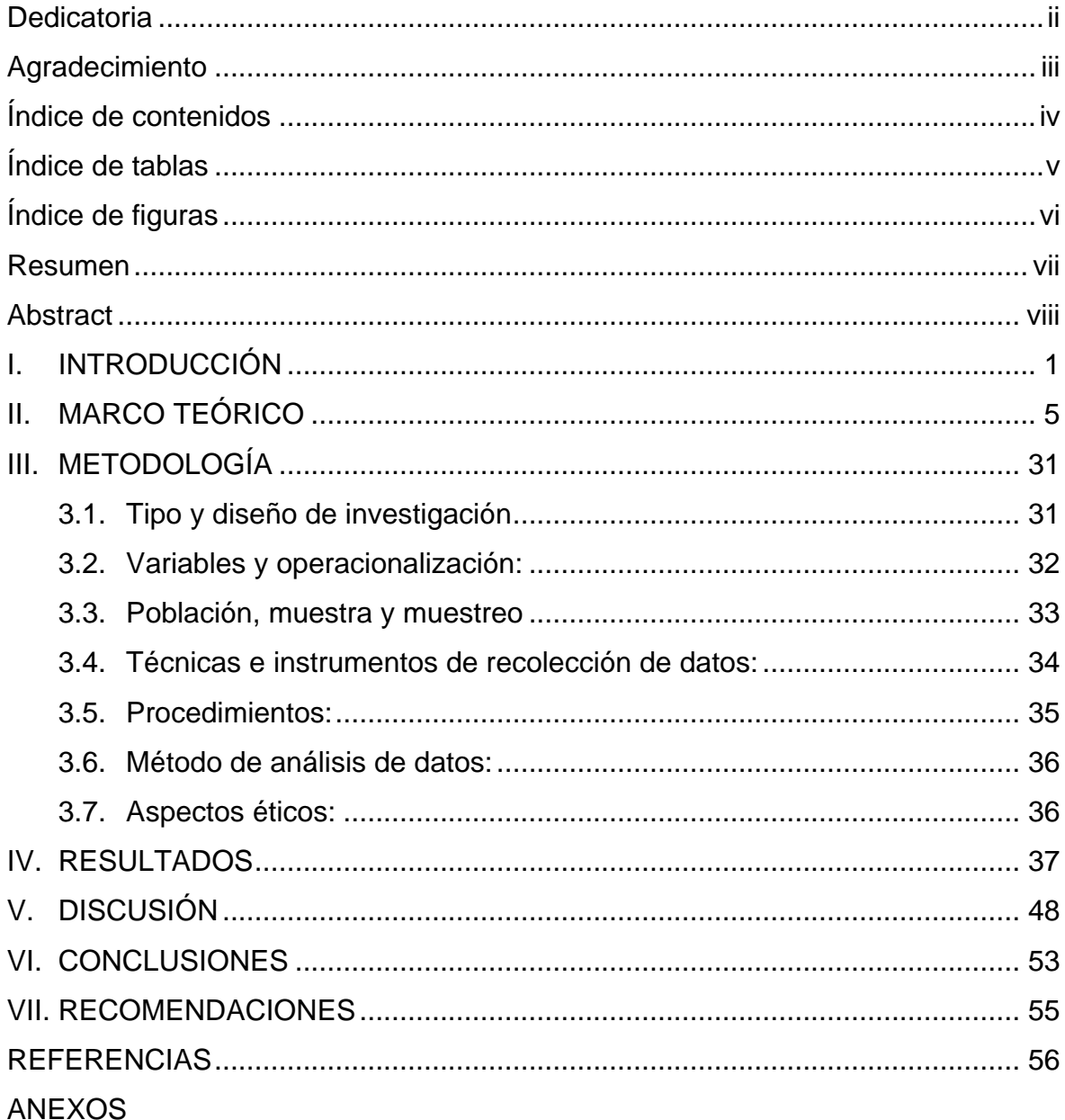

## **Índice de tablas**

<span id="page-4-0"></span>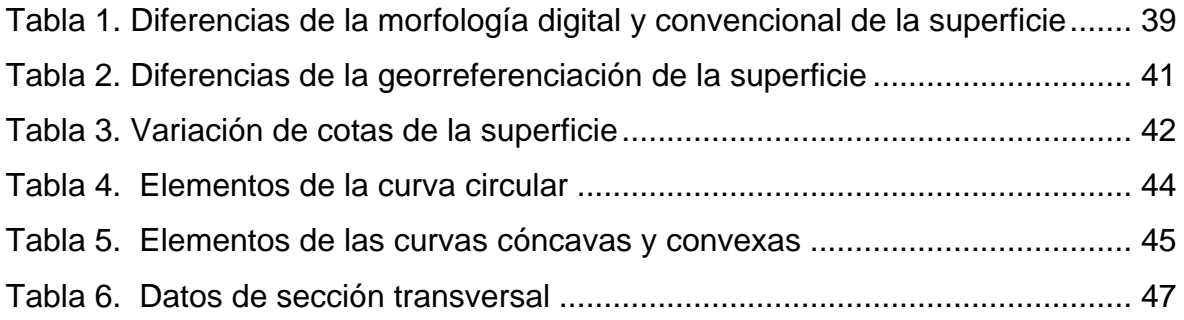

# **Índice de figuras**

<span id="page-5-0"></span>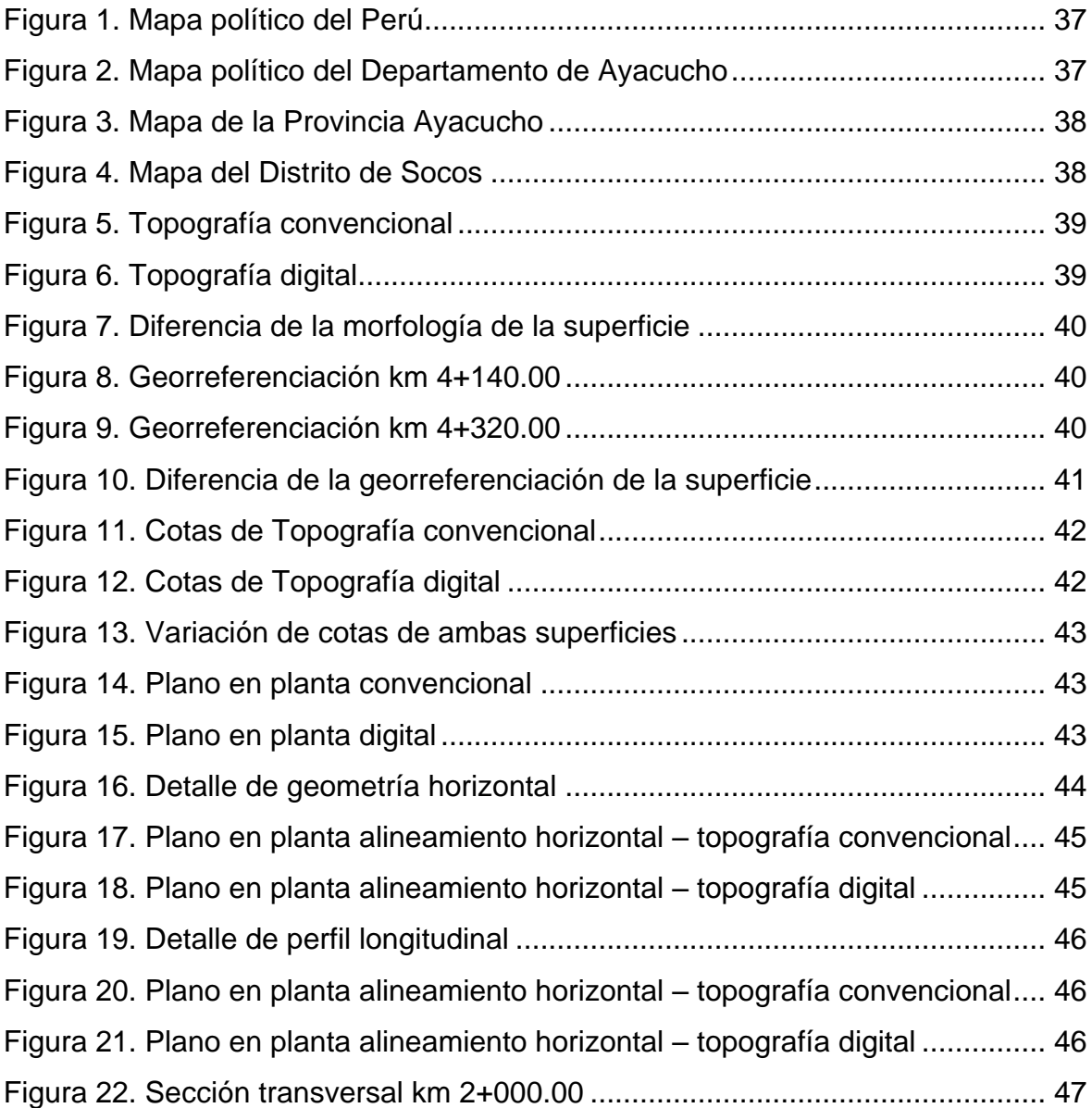

#### **Resumen**

<span id="page-6-0"></span>Esta investigación tuvo como objetivo, demostrar de la topografía digital y topografía convencional para el análisis comparativo y modelado BIM de la carretera del distrito de Socos – Ayacucho 2021. El software de Infraworks se emplea para poder facilitar y estructurar el modelado de proyectos viales, se empleó un enfoque cuantitativo; tipo aplicada, nivel explicativo de diseño experimental. La población estuvo conformada por 10 proyectos de carreteras, la muestra de esta investigación, fue 1 carretera, se empleó el muestreo no probabilístico de tipo intencional. Se utilizó la técnica de la observación, la cual consiste en que el investigador o una persona debidamente entrenada observa la conducta que será medida y registrada de manera imparcial.

Como resultados, calza perfectamente el eje de la vía de ambas metodologías con lo cual se tiene mayor información de las características geométricas elaboradas mediante el software de civil 3D, por lo que se concluyó que el uso del software de Infraworks confirma la realización de levantamientos digitales de las carreteras que son funcionales de manera segura.

**Palabras Claves:** Modelado BIM, levantamiento topográfico, Diseño geométrico, Infraworks, Civil 3D.

#### **Abstract**

<span id="page-7-0"></span>The objective of this research was to demonstrate the digital topography and conventional topography for the comparative analysis and BIM modeling of the road in the Socos – Ayacucho 2021 district. Infraworks software is used to facilitate and structure the modeling of road projects, it is used a quantitative approach; applied type, explanatory level of experimental design. The population consisted of 10 road projects, the of this research was 1 road, non-probabilistic sampling o fan intentional type was used. The observation technique was used, which consists of the researcher or a duly trained person observing the behavior that Will be measured and recorded in an impartial manner.

As a result, it perfectly matches the axis of the road of both methodologies, with which there is more information on the geometric characteristics elaborated by means of the civil 3D software, for which it was concluded that the use of Infraworks software confirms the realization of digital surveys. Of the roads that are functional in a safe way.

**Keywords:** BIM modeling, topographic survey, Geometric design, Infraworks, Civil 3D

## <span id="page-8-0"></span>**I. INTRODUCCIÓN**

Los países de Centro América la topografía se va actualizando significativamente con equipos e instrumentos que permiten hacer los trabajos de mediciones indirectas o directas el relieve de la superficie, esto permite el desarrollo de manera prontuario y se obtendrá los resultados de manera más confiables y precisa lo que se requiere en por el profesional ingeniero civil para poder conseguir los datos necesarios para poder hacer el análisis de la morfología de la superficie en la cual nos permitirá realizar diversos tipos de obras civiles.<sup>1</sup>

Simultáneamente en nuestro país la efectividad de las carreteras en la cual se tiene que regir a la trocha de los caminos de herradura parcial o total para poder llegar a la zona elegida, la carretera que existe en la provincia de Cajamarca es 4.69 kilómetros iniciando del centro poblado El Tambo del distrito Llacanora hasta el distrito de Baños del inca indicada de acuerdo con la carta nacional 15g (San Marcos) se está atento como caminos de herradura en la cual presenta un porcentaje de 73% ocupada por las trochas carrozables de igual forma el 27% requiere un trazado de acorde a la necesidad poblacional.<sup>2</sup>

Desde entonces podríamos a decir que se trata de una tecnología que nos permite construir una carretera antes de que se construya de la realidad. Mientras, lo podemos construir dentro de un ordenador con una serie de programas que nos permiten hacer una construcción virtual. Todo ello antes de que sea ejecutada, somos capaces de construir una carretera cientos de kilómetros mediante medios informáticos con lo cual tenemos la ventaja de poder prever todos los problemas e incidencias que se puedan dar en la construcción y, de esta manera, hacer cuando que se vaya a construir la carretera de verdad tengamos los problemas resueltos, seamos mucho más eficientes, las cosas salgan más ajustadas al precio, más calidad, más control, se trata de esto, de una tecnología informática que nos permite todo esto, pero también hay segunda cara, también muy importante cuando hablamos de BIM, que es el hecho de todas

 $1$  (Curso básico de topográfia, 1994 pág. 4)

<sup>2</sup> (Huaripata Carmona, 2018 pág. 2)

estas tecnologías informáticas nos permiten que todos los personajes que aparezcan en una obra, Ingenieros, promotores, constructores, contratistas, subcontratistas, jefe de obra, etc. Puedan trabajar conjuntamente de una manera mucho más colaborativa de como lo hacen hoy en día y lo hacen compartiendo de este proyecto vial que estamos haciendo en un ordenador y obre este modelo, esta maqueta pueden una serie de decisiones analizarla, llegar a acuerdos entre ellos y resolver la infraestructura de obra civil del modo más efectivo posible.

Mientras podríamos decir que el método tradicional de trabajo, con el que trabajamos hoy en día todo es muy secuencial, hay alguien que hace un proyecto después buscamos a alguien que haga un presupuesto después vendrá alguien que construirá. El que construirá se da cuenta de que hay algo que él hubiera hecho de otro modo y que le complica la construcción justamente con los nuevos métodos que proponemos se trata de que todos empiecen a participar desde el principio y que todos aporten sus criterios y conocimiento al principio, de modo que con todo este conocimiento concentrado y compartido se tomen las mejores decisiones. Realmente es un cambio de manera de representar o dibujar las cosas es un cambio en cómo funciona el sector de la construcción que debe ir hacia un entorno mucho más digitalizado mucho más compartido, mucho más colaborativo, por lo tanto, deberíamos decir que BIM no es un solo tema de informática o tecnologías, sino que es un tema de sector de la construcción global.

El problema general de la investigación fue planteado en los siguientes términos: ¿Qué tan confiable es la topografía digital, de la topografía convencional del análisis comparativo y modelado BIM de la carretera Socos – Ayacucho 2021? Y los problemas específicos son: ¿Qué tan confiable es la topografía digital con respecto a la convencional en cuanto a la morfología de la superficie?, ¿De la topografía digital y convencional habrá diferencia en cuanto a la georreferenciación de la superficie de la carretera del distrito Socos?, ¿En la topografía digital y convencional habrá diferencia en cuanto a las elevaciones de la superficie de la carretera del distrito Socos?, ¿Cuál es la probabilidad de la topografía digital y convencional en el desfase de la geometría horizontal de la carretera del distrito de Socos?, ¿Cuáles son los factores que inciden en la topografía digital y convencional que sea igual la geometría vertical de la carretera del distrito Socos?, ¿En qué condiciones de la topografía digital y convencional las secciones transversales tengan diferentes características de la carretera del distrito Socos?.

Esta investigación se realiza con la finalidad de actualizar o dar a conocer al mundo involucrado de las mediciones teóricas, ya sea profesionales del área, docentes, estudiantes, la discrepancia existen en los dos distintos MDE creados a partir de distintitas fuentes públicas.

La propuesta de diseños viales que involucran los componentes requiere la instrucción de los universitarios respecto a la formación de sus destrezas y técnicas que les sea accesibles a la afrontación del futuro. Los ingenieros especialistas de obras viales deben estar actualizados con la tecnología, asimismo el software de diseño de carreteras, puentes, alcantarillados, líneas de transmisión entre otros proyectos, por ello se brindan soluciones eficaces y de reducción al mínimo de fallas totales.

La investigación será útil para grandes y complejos proyectos que permitirá el desarrollo de la infraestructura vial, también se podrá desarrollar con cantidad de datos, garantizando el rendimiento de los equipos laptop, computadora, las herramientas del BIM sin una adecuada metodología de trabajo, se ven disminuidas en su capacidad, estos demandan mucho de recurso hardware, ocasionando pérdida de tiempo cuando se tienen que compartir los archivos.

También se justifica socialmente que el proyecto beneficiará directamente a la población porque habrá mayor desarrollo en la sociedad por las vías que conectan los pueblos, evitando posibles accidentes con amplia y comodidad para todos los transportistas.

El objetivo general de esta investigación se planteó de la siguiente manera: Demostrar de la topografía digital y topografía convencional para el análisis comparativo y modelado BIM de la carretera del distrito de Socos – Ayacucho 2021. Y los objetivos específicos son: (1) Demostrar la fiabilidad de la topografía digital con respecto a la topografía convencional en cuanto a la morfología de la superficie. (2) Descubrir la diferencia de la topografía digital entre la topografía convencional en cuanto a la georreferenciación de la superficie. (3) Contrastar la variación de cotas de la superficie en la topografía digital como de la topografía convencional. (4) Analizar la probabilidad de la topografía digital y de la topografía convencional el desfase de la geometría horizontal. (5) Examinar los factores que inciden de la topografía digital como de la topografía convencional la geometría vertical. (6) Mostrar las diferentes características de la topografía digital y de la topografía convencional las secciones transversales.

Las hipótesis de esta investigación se plantearon de la siguiente manera: Posiblemente la topografía digital la topografía convencional del análisis comparativo y modelado BIM de la carretera del distrito de Socos – Ayacucho 2021. Y las hipótesis específicas: (1) La topografía digital es viable con respecto a la topografía convencional. (2) De la topografía digital la discrepancia será pasable en cuanto a la topografía convencional. (3) En la topografía digital que tanto será la alteración con respecto a la topografía convencional. (4) En cuanto a la topografía digital que margen difiere de la topografía convencional. (5) De la topografía digital verificar en cuanto a la repercusión, así como de la topografía convencional. (6) Evaluar la condición de la topografía digital que difiere el detalle respecto de la topografía convencional.

## <span id="page-12-0"></span>**II. MARCO TEÓRICO**

Para la selección de antecedentes, se recurrió a la biblioteca especializada y fueron seleccionados los trabajos de Cárdenas, Godoy y Figueroa (2019), quienes investigaron la compresión sobre la base de la realidad con estereotipos estéticos, en cuanto a los mecanismos de la construcción que modelan las creencias relacionados tecnologías nuevas, el activismo, la habilidad digital y el Net Art, entre otras concentraciones. De tal modo, la geomática tiene relación directamente contemporánea artística con el área de sus conocimientos especificados como la fotogrametría, y el sistema geográfico aplicada de la topografía, a la fecha las imágenes conseguidas con algún dispositivo digital como soporta la indagación. Indiciplinariamente proporciona el desarrollo de diverso mecanismo de visual representada, y emocionales cognitivos que condicionan nuestra manera de comprender, experimentar y percibir la realidad. En el actual artículo se hace conocimiento de algunos, la reflexión teórica lineamientos que profundizan el proyecto RV30. Lo cual el estudio la creación del modelo de investigación artística orientado el arte de la disciplina como investigar y la fusión de nuevos formatos en relación de la tecnología y arte. Los resultados del análisis acerca del público permiten la utilización y el conocimiento de esta última. La fotografía digital del proyecto abarca dentro de los parámetros de la fotografía bidimensional de perspectiva todo en relación de la exhibición y la creación pública de 12 pinturas sobre un repertorio iconográfico de la provincia del Biobío.

Lalangui y Zárate (2020), precisaron de esta investigación el objetivo fue conseguir de modo digital de la superficie en carreteras de las montañas utilizando un vehículo aéreo no tripulado. Es cuantitativa la investigación. Se proyectó el área del estudio, en vegetación media. Los calificativos se consiguieron a una altura de 100m con el vehículo aéreo no tripulado, aproximado con un periodo de 2s tomando imágenes. El proceso se realizó apoyado de un software que se basa en el enfoque Software For Motion, que permite capturar varias fotografías en un modelo de terreno digital. Cumpliendo el objetivo de esta investigación, se obtuvo mediante técnicas del modelo digital del terreno de fotogrametría y los aciertos se compararon con el modelo digital del terreno derivado de la técnica GPS diferencial. Así, los modelos digitales son similares, donde la vegetación es densa la variación. Entre estos dos tipos de levantamientos los modelos obtenidos servirán para reducir el margen y de esta manera obtener levantamientos topográficos de manera oportuna y sin costo para el medio ambiente. Fue obtener un modelo digital de superficie en caminos de montaña mediante un vehículo aéreo no tripulado (VANT). Se planificó que en la zona de estudio existiera vegetación mediana. Así, a una altura de 100 m, un VANT tomó imágenes con un periodo aproximado de 2 s. Estas se procesaron con un software que se basa en el algoritmo SfM, el cual permite plasmar varias fotografías en un modelo digital de terreno. Además, en busca de cumplir con el objetivo, se configuró un modelo digital de fotogrametría de terreno y se contrastaron los resultados con el modelo digital de terreno derivado de técnica GPS diferencial. Se evidenció que los modelos digitales son similares, porque existe variación de las montañas es densa, y que será útil para reducir el margen entre estos dos tipos de estudios y, de este modo, lograr estudios topográficos de manera provechosa y sin coste al medio ambiente.

Hu, et al. (2018), indicaron que la meseta de Loess es una región de China propensa a frecuentes a desastres geológicos, donde se pueden encontrar miles de deslizamientos de tierra de Loes. Los métodos de estudio de campo convencionales son inadecuados para los requisitos de un análisis espacial fino de los deslizamientos de tierra. Por sus numerosas ventajas (rápida, eficiente, de bajo costo, seguro y capaz de adquirir datos de alta resolución), técnica de estructura desde movimiento (SfM) hasta orientación fotogramétrica de vuelos y modelado aplicado a fotografías tomadas por vehículos aéreos no tripulados (UAVs) equipado con una cámara se ha convertido en una nueva poderosa herramienta para la generación de topografía delata resolución que ha surgido en los últimos años, que se ha convertido en una nueva y poderosa técnica para adquirir datos topográficos de alta resolución. En este estudio, realizamos casi dos meses de estudio de campo con UAV de deslizamientos de tierra de loess en la meseta de Loess, finalmente establecimos modelos digitales en 3D para 11 deslizamientos de tierra de loess y produjimos mapas de ortofoto digital de alta resolución (DOM) y modelos digitales de elevación (DEM). El análisis espacial de alta resolución de los deslizamientos de tierra de loess (que incluye principalmente la extracción de parámetros y características el análisis de perfil topográfico, análisis de las características de la superficie y el análisis hidrológico, se realizó utilizando Agisoft PhotoScan, ArcGIS 10.2, Global Mapper 17 y Origen Pro 9.0. La técnica UAV nos permite comprender mejor las características estructurales y espaciales internas a nivel micro de los deslizamientos de tierra de loess. Además, no solo nos permite detectar los detalles de la superficie de los deslizamientos de tierra de loess (por ejemplo, texturas, fisuras y microformas terrestre). Evidentemente, también podemos deducir las características estructurales originales y el posible mecanismo de inducción de deslizamientos de tierra en base a una combinación de datos de alta resolución adquiridos por UAV, levantamientos terrestres adecuados y conocimientos teóricos. En resumen, los UAV de bajo costo son latamente y especialmente adecuados para levantamientos y análisis digitales del terreno de deslizamiento de tierra en la meseta de Loess con escasa vegetación.

Mallma (2020), indico que la investigación tiene como objetivo determinar el análisis comparativo del método convencional y fotogramétrico se seleccionó el lugar para el desarrollo los levantamientos topográficos y para la georreferenciación se tiene la base del IGN (instituto Geográfico Nacional), en el término de referencia se utilizó la técnica de GNSS y se estableció los puntos de control del proyecto en la cual queda enlazado al sistema Universal Transversa de Mercator (UTM), Elipsoide de WGS84 s. seguido a ello se procedió la comparación de los dos métodos de la topografía fotogramétrico y convencional, asimismo se exporto la data de ambos, con el debido software, luego se analizado cada uno de los métodos aplicados para la comparación. Con respecto a la precisión del análisis se nota una diferencia no significativa en la cual se concluyó que tienen la similitud de la precisión. En cuanto a la eficiencia del método fotogramétrico se obtuvo que es más eficiente respecto al costo y tiempo, finalmente con la presentación de la calidad d productos de la fotogrametría tiene la ventaja de creación de cientos de puntos topográficos y consecuentemente y mayor detalle de la morfología del terreno para los planos finales. Por último, se recomienda realizar las comparaciones con los equipos de última generación que viene incorporados para con la base de datos el sistema RTK. Asimismo, realizar las comparaciones en cuanto a la cuantificación de materiales en el software correspondientes en base al diseño del proyecto.

Pari y Sedano (2019), indicaron que la presente investigación tiene como objetivo principal analizar y comparar entre levantamientos topográficos, el cual se realizó en el asentamiento minero el vuelo fotogramétrico, lagunas norte operada por Barrick Gold Corporation, localizada por el norte del Perú, Departamento La Libertad, Provincia de Santiago de Chuco y distrito de Quiruvilca sobre los 3700 y 4500 m.s.n.m. En la topografía surgió cambios a la actualidad tan significativo revolucionario, con la nueva aplicación de nuevas tecnologías nos permite obtener datos directos e indirectos la morfología del terreno, la cual nos enfocamos a resaltar las beneficiosas ventajas y las desventajas de cada metodología. Asimismo, analizaremos los resultados de ambos sistemas los datos obtenidos en las tres dimensiones que estén georreferenciados. Finalmente, para concluir en base de los resultados estadísticos con un nivel de significancia de 5% que las mide de los errores absolutos de Y, X y Z está dentro de la tolerancia permitido de 0.17 m, por lo tanto, no existe diferencia significativa en cuanto a la precisión de los levantamientos fotogramétricos realizados con RPA y la topografía convencional con los receptores GNSS.

Alvarado (2020), menciono que la investigacion tiene como objetivo determinar la presicion de ambas levantamientos y asimismo determinar la cantidad de puntos de control a lo largo y ancho del proyecto para obtener la exactitud y presicion. Primeramente se comenzo con el reconocimento del terreno y posterior colocacion de puntos de control para ambos sistemas, seguido a ello se realizo el diseño de vuelo para el vuelo de drone con el software Emotion 3, seguidamente se realiza el levantamiento aerofogrametrico con el dron Ebee Plus y posterior proceso de la informacion obtenida. Luego el proceso de datos, es decir, la fotometria y modelo digital (ortofoto) se proceso con el software Pix4D, los datos en los tres domensiones de todo los puntos obtenidos del terreno en estudio, ademas, se realizo los puntos de control con GPS diferencial el cual es primordial para el proceso de datos. Finalmente el sugundo proceso realizado fue con GPS diferencial con el sitema RTK , es decir navegación cinética satelital en tiempo real, en el area de estudio el cual nos da los puntos topograficos en los tres dimensiones.

Moyano (2017), preciso que en las últimas décadas el campo disciplinar de Arqueología se ve con ampliación por un corpus de métodos y técnicas que incluyen el uso de tecnología digital, proponiendo y modificando las novedosas herramientas al quehacer arqueológico. Sin embargo, en Latinoamérica y Argentina exceptuando el uso de Sistema de Información Geográfica, la Arqueología digital aún no ha permeado demasiado de la disciplina en las practicas. En este contexto, el presente artículo analiza las limitaciones y alcances de la fotogrametría digital, la cual permite las que las tres dimensiones la construcción del objeto relevados aprehendiendo sus propiedades geométricas. Para ello, se presenta la aplicación en tres casos técnicos que representas diversas especificaciones de registro y problemáticas presentación y descripción (i.e. superficies de excavación, artefactos individuales y espacios extensos). Las imágenes procesadas con las que se construyeron con el programa especializado que se realizo fue Aisoft Photoscan, el emparejamiento de las imágenes el cual que se lleva a cabo unos procesos semiautomáticos y la construcción de geometría. A partir de este trabajo pudimos observar del software la potencialidad y conocer el error milimétrico de los modelos construidos.

Gonzalo y Sánchez (2017), indicaron que este proyecto tiene como objetivo de establecer una comparación de los resultados alcanzado mediante los equipos RPA y RTK de la toma de informaciones, la calidad y confiabilidad de la información generada para determinar los productos cartográficos sobre los cuales es factible de diferente proyecto el desarrollo de diferentes órdenes de información geográfica o que están relacionados con la información de vertical y horizontal. Sistema GPS RTK la información capturada muestra buena precisión siendo este el punto inicial para poder realizar la comparación con equipo RPA, los datos obtenidos por un equipo que posee un sistema de posicionamiento global, tienen un margen de error tanto las características de producción como para la delimitación, que trae las mismas indagaciones con la que se ubica el equipo. Productos Cartográficos, es relevante las correcciones de la información real con la ayuda de aplicaciones como el software especializado que se realiza para posterior a ello de toda la data general. Así que la información tomada se pudo establecer mediante el equipo RPA, seguidamente nos puede arrojar datos confiables en las dos dimensiones (X, Y) para los proyectos requeridos con la información geográfica.

Castañeda y Martínez (2018), mencionan con el presente documento se analizó los asentamientos y deformaciones que se puedan dar en las estructuras en las grandes construcciones para ser más precisos en un tanque de líquidos almacenados, la información tomada de control con medios convencionales (radiación, nivelación y topografía convencional), versus el sistema LiDAR tomada la información (scanner terrestre estacionario), reproducción de modelos tridimensionales y un análisis forjado comparativo en los tres aspectos: rendimiento, costo y precisión que presentan al momento de desarrollar la actividad. En esta actividad se realizaron propuestas como la ubicación de puntos de control polígonos de triangulación con topografía convencional toma de datos del sistema LiDAR terrestre, proceso de información para comparativos estadísticos y visuales de captura de datos, obtenidas las ventajas como desventajas de ambas metodologías un análisis de costo y factores de precisión (tiempo de ejecución), de cada uno los métodos empleados.

Ijaware (2020), menciono que la elevación elipsoidal representa un tipo de datos geoespaciales precisos dentro del análisis y modelado de varios fenómenos hidrológicos y ecológicos necesarios para preservar el medio ambiente humano. Asimismo, Shuttle Radar Topographic Mission (SRTM) ha creado un conjunto de datos incomparable de elevaciones globales que están disponibles gratuitamente para modelar aplicaciones ambientales ubicuas. Esta investigación tiene como objetivo realizar un análisis comparativo de alturas elipsoidales y alturas SRTM con los siguientes objetivos: descargar datos DEM's (SRTM) que cubren área de estudio, determinar las alturas de spot dentro del límite en método convencional, extraer alturas DEM's dentro del límite del área de estudio, y para las alturas en el método convencional con las alturas DEM. Se utilizaron South GPS y Leica Total Station para adquirir datos para la extensión de control y el aumento del punto, respectivamente, mientras que la elevación de los datos SRTM se obtuvo transformado los datos X e Y de la observación GPS en Longitud y Latitud antes de usar ArcGIS 10.6 para extraer la elevación de la pilar delimitador y todas las alturas de los puntos que se compararon relativamente en términos de sus productos: alturas, contorno, estructura de alambre 3D, modelado de superficie 3D y superposición de contorno en relieve sombreado. Los resultados del estudio mostraron que la diferencia vertical usando el método convencional y el conjunto de datos SRTM varía entre -2.345 m. a 11.026 m. Además, la hipótesis probada utilizando una prueba F revelo que una media no es significativamente diferente de la otra con un nivel de confianza del 95%. La investigación recomienda que los productos obtenidos para los dos sistemas se puedan utilizar indistintamente.

Zulkipli y Tahar (2018), precisaron que Los vehículos aéreos no tripulados (UAV) se pueden utilizar para la cartografía de corto alcance. En los trabajos de levantamiento de ingeniería, el levantamiento convencional implica un gran costo, mano de obra y tiempo. Los UAV de bajo costo son muy prácticos para proporcionar información confiable para muchas aplicaciones, como el diseño de carreteras. Los UAV pueden proporcionar el resultado que cumpla con la precisión de las encuestas y políticas de ingeniería, especialmente para el mapeo a pequeña escala. Los UAV también son una tecnología competitiva que es estable y se desarrolla rápidamente, al igual que otras tecnologías de topografía. Este estudio investiga el rendimiento de un UAV multirotor para el diseño de carreteras. Este estudio consta de cuatro fases que consisten en un estudio preliminar, recopilación de datos, procesamiento de datos y análisis. Este estudio se centra en el UAV como herramienta para capturar datos del suelo desde cierta altitud. El análisis incluye la planificación de vuelos de UAV, la adquisición de imágenes y la evaluación de la precisión del diseño de carreteras. Se puede concluir que los UAV se pueden utilizar para proporcionar datos para el diseño de carreteras con precisión confiable.

Lakshmi y Yarrakula (2018), mencionaron que hoy en día, el modelo de elevación digital (DEM) actúa como un componente inevitable en el campo de la teledetección y GIS. El DEM refleja la superficie física de la tierra ayuda a comprender la naturaleza del terreno mediante satélite de alta resolución. Para comprender y analizar la naturaleza del terreno, se requiere DEM en muchos campos en la mejora del desarrollo del producto y la toma de decisiones, el propósito del mapeo, la preparación de simulaciones 3D, la estimación del canal de rio y la creación de mapas de contorno para extraer la elevación, etc. El DEM en varias aplicaciones será útil para producir la importancia general de la disponibilidad de modelos digitales de elevación, consistentes y de alta calidad en todo el mundo. El presente artículo representa la revisión general de los DEM, su generación, desarrollo utilizando diversas técnicas derivadas de mapas topográficas e imágenes de satélite de alta resolución durante una década hasta el presente. Es útil para comprender la naturaleza de la topografía, abordar los problemas prácticos y solucionarlos aplicando ideas innovadoras, próximas imágenes de satélite de alta resolución y técnicas.

Zheng (2020), indico que las mediciones topográficas de superficie pueden ser utilizadas por la industria de fabricación aditiva (AM) para la inspección de calidad in situ. Sin embargo, pueden surgir desacuerdos cuando utilizamos diferentes tecnologías para medir la topografía de la misma superficie de la muestra debido al ruido, el muestreo las propiedades ópticas de la superficie de la muestra, lo que puede causar errores de comunicación o confusiones entre los fabricantes. Por lo tanto, es de crucial importancia proponer métodos para clasificar las similitudes para que coincida con los datos topográficos de las superficies medidas mediante diversas técnicas ópticas. Esta investigación investiga métodos de evaluación de solitud para datos topográficos de nubes de puntos tridimensionales adquiridos por diferentes tecnologías. Se utilizan dos técnicas ópticas diferentes (microscopia de variación de enfoque y barrido de luz estructurado) como bancos de pruebas. Proponemos dos métodos de evaluación de similitud ara datos de nubes de puntos tridimensionales basados en el método de distancia de la imagen y el coeficiente de la correlación de Pearson. Los resultados experimentales demuestran que los métodos propuestos son eficaces e informativos para determinar si los datos medidos se recopilan de la misma muestra, a pesar de que los sistemas de medición tienen diferentes principios de funcionamiento y resoluciones. Esta investigación facilita nuestra comprensión de las discrepancias entre los diferentes sistemas de medición y, mientras tanto, beneficia a un sistema de fabricación cibernética donde los métodos de inspección unificados no están disponibles entre los diferentes fabricantes que comparten los datos de metrología en el espacio cibernético.

Jimenez, et al. (2019), indicaron que el trabajo consiste en comparar el resultado de medidas obtenidas de forma directa mediante el equipo de estacion total, que es preciso en mediaciones topograficas, con las medidas obtenidas de fotos aereas tomadas desde un dron, y los obtenidos con sistema de GPS (GNSS). Los metodos e instrumentos de medicion existente y mas utilizada en la topografia conjuntamente con la tecnologia de punta. Como parte de la investigacion se describe el area de estudio donde se realizo el levantamiento topgrafico, los metodos de medicion y recursoso utilizados para cumplir los objetivos planteados. Se tiene como resultado de practica en campo, el calculo de los costos por el metodo directo e indirecto, si como tambien las presiciones y tiempos obtenidos de ambas ,metodologias con el proposito de poder estimar a travez de la practica cual es el mejor metodo a utilizar de acuerdo a las caracteristicas del lugar.

Akgul, et al. (2018), mencionan que la planificación y construcción de carreteras es un proceso complejo y que requiere mucho tiempo. Uno de los componentes más importantes de este proceso es la estimación del movimiento de tierras. La resolución de DEM, que se usa comúnmente en la etapa de planificación de carreteras, afecta directamente el éxito de la estimación de movimiento de tierras y los costos de construcción. Dentro del alcance de este estudio, se compararon las capacidades de dos sistemas de recopilación de datos diferentes (UAV y GNSS) para la generación de DEM. En el estudio, se produjeron dos conjuntos de DEM del área del campus de Kestel de la Universidad Técnica de Bursa utilizando métodos basados en UAV y GNSS. Luego, los volúmenes de desmonte y relleno se compararon con la consideración de DEM basado en UAV y DEM basado en GNSS según el plano de referencia para tres carreteras diferentes. Según los resultados de los levantamientos topográficos basados en NRTK-GNSS, la densidad de puntos se obtuvo como 35 puntos / ha, mientras que la densidad de puntos de levantamientos basados en UAV se calculó como ∼234,385 <inlinegraphic> </inline-graphic> puntos / ha. Usando DEM basado en UAV como plano de referencia, se encontró que los volúmenes de excavaciones y terraplenes estaban muy cerca entre sí cuando se calculó la excavación promedio por unidad (es decir, 1 m) de longitud de camino.

La teledetección de la percepción remota es una técnica aplicada a unos objetos para tener información procesando los datos conseguidos mediante algún dispositivo que no está en contacto físico con dicho objeto. Asimismo, el proceso de imágenes satelitales que son analizados ampliamente e interpretados para cada dato a producir que tiene la aplicación en la agricultura, geología, cartografía, entre varias otras. Seguidamente la energía electromagnética en métodos que emplean en la teledetección y las características y medidas como medio de detección de los objetos. Este tipo de energía incluye: el calor, las ondas de radio y la luz. La teledetección debido a la variedad de campos donde se aplica la CNR se concentrará netamente en campo de la agricultura y la generación de la cartografía con modelo elevación.<sup>3</sup>

En trabajo de levantamiento topográfico se describen el dato necesario para posterior o elaboración representación gráfica de la zona delimitada en estudio. Los trabajos topográficos se hacen para determinar las configuraciones de la superficie y la posición en la cual se encuentra del planeta tierra, esto puede ser de instalaciones construido por el hombre o elementos naturales. Las herramientas para elaboración o representación gráfica de los mapas topográficos<sup>4</sup>.

La primera dimensión de la variable independiente es: Topografía, en la ingeniería que muestra relativamente la posición de los datos recopilados y el procesados de la información del geoide de la parte física hipotéticamente considerada, que la

 $^3$  (MINISTERIO , 2015 pág. 51)

<sup>4</sup> (CASANOVA Matera, 2002 pág. 201)

superficie terrestre es una superficie plana horizontal, La topografía se encarga de realizar mediciones de diferentes magnitudes de la tierra todo ello de la institución especializada de cartografía a través del "levantamiento" toda información complementada de la aplicación de matemáticas<sup>5</sup>. La topografía se encarga de describir tal como lo muestra la superficie terrestre de la tierra para representar en un plano, una parte de la tierra relativamente pequeña todo ello a una escala determinada, con la de la topografía podemos representar muchas estructuras artificiales cada una de ellas a la escala establecida, asimismo con la topografía podemos ubicar la posición de un punto sobre la superficie de la tierra, todo ello con las coordenadas, asimismo podemos realizar replanteo desde un plano en el terreno proyectado.

Estudia para determinar el con junto de procedimientos de la posesión de punto sobre la superficie, todas las medidas en las tres dimensiones del espacio: dos distancias una elevación, para las elevaciones y distancias son la unidad de longitud (sistema métrico decimal) y en las direcciones son las unidades de grados sexagesimales. Además, la topografía es imprescindible en las industrias de las construcciones para los diferentes proyectos, así como construcción de carreteras, aeropuertos, vías férreas, edificaciones, túneles, canales y de otras obras civiles<sup>6</sup>. Los levantamientos se realizan en área relativamente específicas de la superficie de la tierra, también se tienen en consideración la verdadera forma de la superficie de la tierra, también la separación de puntos en la toma de datos en la superficie terrestre entre dos puntos se entiende que tiene la distancia horizontal por más que se mida en frecuencia anclada todo ellos se reduce a su equivalente en proyección horizontal, siempre deben tomarse con toda claridad, es decir se deben tomar mayor datos para su mejor interpretación en el proceso ya que los dibujos lo hagan diferentes personas.

La topografía se encarga de describir según la necesidad del proyecto ya sea grandes o medianas extensiones de la superficie tomando los datos para hacer las representaciones graficas en los planos a escala determinada, su relieve y

<sup>5</sup> (MENDOZA Dueñas, 2020 pág. 9)

<sup>6</sup> (NAVARRO Hudiel, 2008 pág. 9)

pendientes, asimismo mencionar que las medicines son verticales y horizontales sobre la superficie terrestre entre puntos y objetos, distancias previamente determinados y medición de ángulos (replanteo). Para determinar el conjunto de maniobras necesarias para establecer la posición de cada punto para su posterior representación en plano topográfico. También dependerá del plano y las secciones transversales para poder proyectar las obras civiles como represas, puentes vehiculares, canales de irrigación y otras vías de comunicación, etc. La selección del área es por interpretación de las curvas de nivel, localización y ubicación de cada inventario<sup>7</sup>. Los levantamientos en general tienen por objeto medir y dividir la superficie, localizar o marcar linderos todo ello ligada los trabajos anteriores o proyectar construcción y obras, también en la topografía de transporte, es para estudiar las construcciones de ferrocarriles, acueductos carreteros, líneas de transmisión, etc. Asimismo, en la topografía minera, el objeto es poder controlar de los trabajos subterráneos para poder relacionarlos con las obras superficies de cada proyecto, al mismo tiempo los trabajos catastrales que se realizan en las ciudades, zonas rurales, urbanas y municipios para delimitar los linderos en estudio de las obras a proyectar.

La segunda dimensión de la variable independiente es: Precisión, Teodolito es un equipo topográfico que trae el mismo montaje un sistema óptico-mecánico competente en realizar mediciones angulares tanto vertical y horizontal. Al ser fabricados para medir netamente los ángulos, los cuales realizan con una precisión extraordinaria. Es decir que el anteojo tiene los hilos cenitales centradas dentro del ocular del teodolito electrónico netamente para realizar la medición angular mide cada proyecto, así como los taquímetros sofisticados llevan un sistema para sacar distancias por algún sistema electromagnético, esto conlleva al equipo estación total de cualquiera de las marcas que existe en el mercado. Además, las estaciones suelen incrustar programas internos para almacenamientos de datos y posterior replanteo de la superficie, etc. Asimismo, tienen un sistema mucho más colaborativo para bajar los datos obtenidos de la estación total hacia un ordenador<sup>8</sup>. Los instrumentos topográficos en la base

 $7$  (GÁMEZ Morales, 2015 pág. 11)

<sup>8</sup> (SANTAMARÍA y Sanz 2005 pág. 18)

llevan plataformas con tornillos nivelantes por tres brazos horizontales en cada esquina atravesados con un tornillo vertical y son como patas del equipo que se apoyan en la cabeza de la plataforma del trípode, los girómetros tienden a girar en su mismo eje que son los elementos fijos, los tornillos de precisión milimétrica, también se tiene los tornillos de presión que puede girar libremente, una vez sujetado, aun es preciso darle movimientos suaves y lentas a la posición deseada, asimismo la plomada óptica es para la exacta ubicación del punto a centrar el equipo en el eje vertical para cualquier trabajo de ingeniería en general.

Las miras verticales son reglas graduadas en decímetros y metros, fabricada de madera y mayormente de metal, fibra de vidrio o madera. Netamente, para trabajos de nivelación y levantamientos con teodolitos electrónicos vienen graduados con precisión en centímetros (1 cm) también milimétricamente (1 mm) comúnmente, 5 metros de longitud se fabrica en cinco tramos plegables para transporte y almacenamiento. Existen también miras telescópicas delgadas de aluminio que facilitan el almacenamiento de las mismas. A fin de evitar en los puntos de unión de las miras plegables que se generan en los instrumentos y los errores de deformación de material, también existe mira de un solo tramo con gradaciones de cinta métrica elaborado de níquel y acero llamada INVAR por el coeficiente de baja variación longitudinal sujeto a un resorte de cinta de tensión por las deformaciones que compensa por la temperatura, las miras de un solo tramo se apoyan sobre un soporte metálico para evitar deformación por corrosión esto debido al contacto con suelo o cualquier objeto de la superficie y los asentamientos es por los repeticiones de los trabajos de ingeniería nivelación  $9$ . Las reglas estadimétricas son usadas en los trabajos de nivelación y en levantamientos topográficos con teodolito electrónico para hallar distancias, la mira horizontal de INVAR que es instrumento de alta precisión utilizadas en las distancias horizontales, todas las miras de aluminio o de madera deben llevar nivel esférico en la parte posterior esto ayudara a que este en la alineación vertical para cada lectura. Asegurando la visual de teodolito o nivel de ingeniero para poder tener los trabajos de ingeniería civil.

<sup>&</sup>lt;sup>9</sup> (CASANOVA Matera, 2002 pág. 68)

El equipo nivel moderno es pequeño y liviano muy exactos y tiene fácil para poder estacionar y realizar la observación ordinariamente estos equipos son de color claro contra la reducción de la temperatura o radiación solar solo necesitan algunos movimientos en el trabajo de ingeniería, el equipo nivel lleva un nivel circular en el cual esta alcohol para poder centrar el equipo, el equipo antes descrito lleva tres tornillos nivelantes el cual esta fija estable en el equipo, los noveles que lleva el equipo es poder realizar rápidamente los estacionamientos y que este bien centrado para cada estación del trabajo de ingeniería <sup>10</sup>. Los equipos son pequeños instrumentos y ligeramente de menor peso el equipo nivel y las lecturas se tiene que realizar rápidas, el hilo cenital del retículo debe ser netamente horizontal es decir que el nivel este bien centrado al momento de girar el anteojo para comprobarlo se gira 180° sobre el eje vertical permanece nivelado quiere decir que está bien el equipo para las labores de ingeniería llámese en canales, carreteras, alcantarillados, losa deportiva, etc.

La tercera dimensión de la variable independiente es: Exactitud, el equipo GPS Diferencial conlleva en el sistema una mayor exactitud. El receptor de este tipo de equipo es procesar y recibir los satélites para tener la información, a la vez procesa y recibe simultáneamente otro informe adicional situado de la estación más cercana y reconocido lugar por la base. Permite corregir la data complementaria con las inexactitudes obtenidas en la base del receptor de los satélites. En tal caso la estación de la base terrestre transmite al GPS receptor que es necesario para realizar constantemente, este los contrasta con su propio informe para la corrección mostrado en la pantalla los datos correctos con gran exactitud. También se ve un inconveniente del GPS diferencial los señales que emite cubre una distancia de 200 km<sup>11</sup>. La estación de referencia se pone de las estaciones se encarga de obtener las distancias horizontales aparentemente que los satélites visibles son separados. La verdadera distancia real después calcula a partir de la obtención de datos de los satélites sobre las coordenadas de navegación. También obtiene las distancias aparentes para correcciones de diferenciadas entre estas y las distancias reales. Las transmisiones de los

 $10$  (GÁMEZ Morales, 2015 pág. 140)

<sup>&</sup>lt;sup>11</sup> (GONZÁLEZ Alcaraz pág. 22)

satélites para las correcciones de todo el dato, el usurario podrá marcar la constelación que se propone más próximo, desechando algunos satélites que tienen más errores. El desfavorable de este sistema principal es muy costoso del equipo receptor base, requiere de grandes software.

La posibilidad de la precisión representada en diferentes medidas de la misma dimensión. Entre varios valores la similitud media de una misma porción es de precisión. Pero no refleja la exactitud, la medición del valor expresado de acercamiento como la precisión de las mediadas realizadas se aproxima al valor verdadero que es exactitud. Existe la certeza de la precisión según el objeto en los trabajos de gran precisión que se tendrá las medidas con los equipos en campo de acuerdo a la sensibilidad del equipo utilizado. Desde el punto de vista del observador y el ambiente de cada proyecto. En el caso de las medidas angulares de cualquier polígono cerrado, el grado de precisión se tendrá calculando los errores de cierre angular esto de deberá realizar con los valores reales y teóricos para la comparación del valor máximo especificado llamado comúnmente error de cierre máximo permisible $12$ . En todo trabajo de ingeniería que es topografía se requiere comprobar las medidas obtenidas por varios procedimientos, si se manda a realizar el mismo individuo es muy probable de seguir teniendo el mismo error. Igual para todos los cálculos desarrollados de todo el trabajo los cuales serán comprobadas de las altimetrías con la de observar el error en cuanto a las equivocaciones a corregir o volver hacer el trabajo, seguido a ello se determina los grados de precisión obtenidas de los trabajos. No hay resultados de gran confianza sin haber realizado la comprobación los cuales no se debe tomar medida real, durante la labor hay errores horizontales que son las distancias y los ángulos y magnitud de errores que se debe comprobar el valor observado con el valor esperado o teórico como comúnmente se conoce error de cierre.

El sistema de posicionamiento global se encuentra alrededor de los satélites del planeta tierra en orbitas aproximadas a una altura aproximadamente de 20.200 km. Siendo potencial teniendo la exactitud de un satélite ubicada en un

<sup>12</sup> (GENERALIDADES de topografía, 2018 pág. 20)

determinado tiempo, los satélites convirtiéndose en punto de referencia en el espacio. Suponiendo que la base del receptor en la tierra capta señales de los cuales uno de los satélites predispuestos la distancia de ambos, esto nos da entender que la base del receptor se posicionara en un solo punto cualesquiera dentro de la superficie de la esfera con un radio connotado R1, asimismo si medimos del segundo satélite la distancia al mismo base del receptor se genera una superficie esférica con radio R2,esto puede intersecarse con la primera esfera se formara una figura geométrica circulo en cuyo perímetro puede estar uno de los puntos a medir<sup>13</sup>. El tiempo de viaje de un satélite se calcula la distancia con el tiempo esto desde el satélite a la base del receptor. Teniendo la velocidad de la frecuencia de señal de radio, la longitud se determina por proceso de ecuaciones de movimiento con velocidad uniforme, pero la medición del tiempo de viaje es inconveniente de realizar, debido a los señales de gran velocidad de la transmisión de los señales de radio y las longitudes relativamente cortas, los satélites que se encuentran en la tierra son extremadamente cortas, el tiempo estimado del señal demora en viajar de un satélite orbitada es de 0.067 segundos, esto conlleva al uso de los relojes de precisión.

Definición operacional del variable dependiente análisis comparativo del modelado BIM, se hizo a través de seis dimensiones y se aplicó en un programa dirigido al diseño de proyectos de carreteras. En la industria de la construcción, el modelado de información para la construcción (BIM) de inspeccionar una metódica de los diseños madura con un nivel alto entre los profesionales que es arquitectos, ingenieros, contratistas, la aplicación del BIM es usual en cada proyecto en gran escala mediante los proveedores de servicios de ingeniería conocen cada vez más los rendimientos del modelado en las tres dimensiones 3D con objetos inteligentes<sup>14</sup>. BIM tiene procesos modelos inteligentes para brindar facilidades en cuanto a la coordinación, análisis y simulación como algunos de gestión de proyectos, el apoyo e incluso para administración de activos para mantenimiento y las operaciones, esta implementación del BIM en los proyectos de ingeniería aporta en enormemente en la planificación, de diseño en las ares

<sup>&</sup>lt;sup>13</sup> (CASANOVA Matera, 2002 pág. 270)

<sup>14</sup> (AUTODESK, 2020 pág. 6)

operativas por parte de todo el interesado. También todo proyecto de gran envergadura empieza con ciertas condiciones existentes y en gran cantidad de datos, adema la capacidad de análisis en cuanto a los costos y las fechas de programaciones. Por ejemplo, hacemos mención de las ubicaciones subterráneas de los algunos servicios se captura mediante los radares de penetración terrestre y el cual se incorpora la re habitación de proyectos de caminos este tipo de averiguación es de suma importancia durante la ejecución de proyecto para prevenir daños.

Las visualizaciones despampanantes también influyen en cuanto a la obtención de trabajo y aprobaciones con mayor rapidez, las renderizaciones en su tres dimensiones 3D, las experiencias de AV/AR y las simulaciones animadas en las construcciones impactan mejor que los trabajos en 2D tradicionales y tienen mejora considerablemente la percepción del proyecto, al incluir algunos elementos visuales que impactan del proyecto dentro de la perspectiva del entorna real, tiene mejor perfeccionamiento a la comprensión del resultado requerido, las ideas en cuanto al diseño se negocian con frecuencia y mayor facilidad y rapidez<sup>15</sup>. Los proyectos de grandes infraestructuras afectan a la ciudadanía en general, cuya intranquilidad primordial suele tener que ver con el impacto que tendrá en su entorno diario del proyecto proyectado. En las cual nos hacemos la pregunta: ¿Qué aspecto tendrá el proyecto?, ¿cuánto se tardará en finalizarlo? O ¿cómo me afectara en la fase de construcción? Existentes actualmente herramientas que simplifican el modo de que se transmitan el impacto de cada proyecto de infraestructura al público en general y que ayuden a mejorar los objetivos del diseño y como se invierten los impuestos y otros importes.

La primera dimensión de la variable dependiente es: la morfología de la superficie, los mapas topográficos detallan la esencia de la morfología de los espacios terrestres, también el relieve que muestra en este documento son algunas herramientas necesarias para poder interpretar de las relaciones que muestran entre los componentes del paisaje geográfico, en tal sentido la obra de García y

<sup>15</sup> (AUTODESK, 2021 pág. 7)

Lugo son de suma de consultas obligatorias por interés de cada individuo que desea comprender la relieve, no solo el sostén de la superficie la naturaleza, si no como un elemento más integrado ella<sup>16</sup>. La importancia de la forma de morfología terrestre, las diferentes formas de presentación en escalas del relieve son para analizarlos bajo criterio clásico de geomorfología ex soviética; el relieve por lo cual es clasificado de diferente orden que reflejan la jerarquía de acuerdo a la morfología en el planeta tierra, así como continentes sistemas montañosas, dolinas, colinas, estrías y cárcavas. La geología, cartografía y geomorfológica de la república mexicana. En la cual se recopilaron 63 mapas topográficos en base a ello los autores pudieron demostrar la representación de las diversas formas de la superficie, además de ser uno de los primordiales de base inicial para la interpretación de los planos topográficos.

La segunda dimensión de la variable dependiente es: georreferenciación de la superficie, el vuelo pionero de 1927, llevado del Ebro de la cuenca hidrográfica, la cual permite un hallamiento preciso del cauce del Ebro desde esa fachada, las georreferenciaciones de las fotografías satelitales con respecto al vuelo oleícola de 1998 y con la ayuda de un modelo digital en cuanto a la elevaciones (MDE), hizo factible de las fotografías aéreas en gestión de datos de las nuevas tecnologías, los cuales son los sistemas de información geográfica (SIG) la creación del mosaico las cuales permite analizar y uso de suelo en el periodo 1927-1998 entre Zaragoza y Remolino, en lo que se observa considerable deformación de la superficie ocupado del rio inundado por el cauce y las bancos de grava libre de vegetación cubriendo el ancho del corredor ribereño para sus antrópicos<sup>17</sup>. Las fotografías aéreas se encuentran originalmente en formatos analógicos y siendo posteriormente escaneados así obteniendo el reciente de la fuente digital listo para su procedimiento, el escaneado de estas escenas se realizan a partir de algunos positivos y negativos, los cuales se distorsionan ya perdiendo las calidades de las mismas, por el que se aplicó durante el desarrollo de trabajo con una serie de tratamientos para girar a su posición original. Del mismo modo al ser las imágenes aéreas en formatos previamente analógicos, que

 $16$  (GARCIA Arizaga, y otros, 2003 pág. 3)

<sup>17</sup> (ALODIA Martínez , 1927)

vinculen las escalas asimismo la fecha y la fuente de las mismas informaciones que se tiene que eliminar para poder realizar el proceso en ellas y comprender un mosaicado, de forma que este borde no interfiere en cuanto a la apreciación de las orto fotos.

Norte geográfico es el sistema de cuadriculas UTM los meridianos creados rectangularmente muestran distorsiones con respecto a la cuadricula generalmente llamada cuadriculas únicamente existe una sola dirección, con la que coincide con el meridiano en cada representación, que se encuentra georreferenciada al norte la cual es el meridiano centrado para cada uso. La coordenada que el valor tomado de 500.00 m, la interpretación del sistema. Así como las cuadriculas que están dentro del uso desvían el sentido verdadero del norte geográfico, lo cual es llamada CONVERGENCIA CUADRICULA, representada por la letra griega T que usualmente se encuentra en estudio topográficamente como son el 1:50.00 del servicio geográfico del ejército y del instituto geográfico nacional <sup>18</sup>. En la cartografía las direcciones indicadas de las cuadriculas en los planos y T menciona la desigualdad con el norte geográfico y orientación NC de la cuadricula sobre el meridiano central, debido a la coincidencia el meridiano con el tangente según la proyección, las dos direcciones es de la malla UTM y el meridiano son coincidentes. También al este del meridiano central, y crecimiento en cuanto a su longitud, la convergencia T la cual se debería tomar en dirección Oeste para poder ser localizada por el norte geográfico.

La tercera dimensión de la variable dependiente es: elevación de la superficie, la altimetría se representa gráficamente con las formas del relieve de la morfología terrestre y subacuática que muestra por medio de las cotas y elevaciones o alturas en cuanto a las distintas formas de presentación se resaltan los más primordiales que es preciso de las curvas de nivel y las escalas las deformaciones de superficie con las depresiones y elevaciones, etc. Resaltan mayor data que de gran importancia para graficar o plasmar en un mapa. Estas son definidas en la distancia vertical encima del otro objeto un plano de cotejo, teniendo el plano de

<sup>&</sup>lt;sup>18</sup> (FERNÁNDEZ - Coppel, 2001 pág. 42)

cotejo se tiene referencia a partir de esos puntos de debe realizar las mediciones en general se tienen como una guía de paralelismo sobre las cotas o nivel del mar que lo se considera es 0.00 metros, también en cuanto a demostración de altimetría se acota con proyección a un plano con paralelismo las cotas o alturas de la superficie, esta representación realizada es la más próxima de la superficie del terreno con mayor acotaciones puntos <sup>19</sup>. La representación de este sistema lo realizamos seleccionando una parte de la superficie en los planos realizados o trazados conjuntamente a un plano de comparación, los planos son representados las curvas de nivel equidistantes de acuerdo al proyecto estas pueden ser cada 1.00 metro o acorde a la necesidad de cada proyecto, pero estas líneas de las curvas se unen a veces pero marcan el mismo nivel de altura o cota lo cuales representa altimetría del terreno en estudio, las líneas de curvas de nivel muestreadas pueden estar pegadas o distantes eso depende la morfología del terreno en estudio para cada proyecto, es decir si las curvas menores va ser cada 1.00 metro las curvas de nivel serán cada 5.00 metros las secundarias o maestras, así para cada proyecto de acuerdo al criterio del profesional son los estudios para mayor precisión de cada proyecto, asimismo las líneas que se sitúan en los planos ya sean planta y perfil son las representan los intervalos de la naturaleza.

El nivel del mar se toma de referencia para los estudios para el movimiento vertical correspondiente a la superficie del terreno es la medida inicial. Este inicio de medida será calibrado, referenciado y comprobado periódicamente. Así para poder enlazar el desplazamiento del mar las longitudes se realizan de una señal situada de una de las estaciones del muelle. Las longitudes registradas de cada mareógrafo, pertenecer la longitud de la superficie del agua a este clavo de nivelación<sup>20</sup>. La existencia de los movimientos verticales orogénicos de algunos sustratos a partir de los establecimientos de los mareógrafos, es importante hacer mención el nivel del mar para los trabajos de ingeniería relativamente cercano y que se considere estable. Las nivelaciones periódicas de las bases establecidas nos permiten hallar el valor absoluto de la elevación de la superficie para cada

<sup>&</sup>lt;sup>19</sup> (MIRAGLIA Marina, y otros, 2010 pág. 67)

<sup>&</sup>lt;sup>20</sup> (CENTRO NACIONÁL, 2008 pág. 36)

proyecto de la ingeniería que se requiere su análisis a detalle con mayor precisión de las cotas que generalmente los obtenemos con GPS navegador o GPS Diferencial según la necesidad del proyecto en estudio.

La cuarta dimensión de la variable dependiente es: geometría horizontal, El uso de curvas de transición en el diseño de carreteras es una solución para hacer la evolución gradual de la curvatura y, al mismo tiempo, mejorar el nivel de confort de los conductores y proporcionar una buena percepción visual de la curva. La clotoide es la curva de transición más utilizada hasta el momento en el diseño de carreteras, ya que asegura la continuidad de la curvatura con los demás elementos geométricos de la alineación. Sin embargo, varias investigaciones permiten el uso de funciones polinomiales como alternativa a la clotoide. Dicho uso está permitido de acuerdo con la verificación de la dinámica admisible entre vehículos y carreteras. Las soluciones polinomiales de curvas de transición pueden ser una alternativa valiosa para las soluciones tradicionales (primera curva de transición, arco circular, segunda curva de transición). En este artículo se propone una curva paramétrica polinomial de quinto grado (curva PPC) para el diseño de la alineación de carreteras. Se realiza un análisis de los aspectos teóricos para resolver problemas geométricos más complejos recurrentes en la práctica del diseño geométrico de carreteras. Con respecto a este problema, también se ha introducido un parámetro de forma que da flexibilidad a la solución polinomial en relación con las necesidades del proyecto. Para implementar el procedimiento, se ha desarrollado un programa informático original. Se han realizado aplicaciones numéricas para compararlas con las soluciones tradicionales.<sup>21</sup> Asimismo identificar todos los elementos geométricos incluso tangentes, las curvas de transición y las curvas circulares es unos de los factores claves del problema. Los métodos existentes recrean la alineación horizontal de manera semi automáticamente de los cuales solo se realiza una solución optimizada dentro de las pocas limitaciones, basados en uno de los principios de las atribuciones de todo los puntos medidos relevantes a elementos geométricos debe ser coherentes con los rangos que presenta elementos geométricos, es decir, para la coherencia del alineamiento de los puntos, hay elemento

 $21$  (BOSURY, y otros, 2012 pág. 4)

mencionado iteraciones de oscilaciones para reclasificación de las oscilaciones para la identificación de los puntos y las rectas, curvas ya sea circulares o de transición. En una iteración de oscilaciones, el límite del segmento de elementos geométricos cambia repetidamente de derecha a izquierda o viceversa hasta establecerse. Anteriormente las iteraciones de Swing, se identificaban tangentes y curvas preliminares todo basado en gradiente del rumbo, es decir, la tasa de cambio encabezado y se establecen como valores iniciales para las iteraciones de swing. Desarrolla un algoritmo genético para el refinado aún más todas las alineaciones recreadas después de las iteraciones de swing. Los procesos aplicados anteriormente las múltiples restricciones son manejadas, a las aplicaciones que demuestran este método identifica todos los elementos geométricos horizontales automáticos y genera una geometría de alineación recreada optimizada para un ferrocarril existente al tiempo que satisface todos los requisitos limitados.

Son las consideraciones que se tiene a la circulación de vehículos en las vías que son imprescindible de los proyectos de caminos, generalmente se por la dinámica de los tránsitos vehiculares, por lo cual se determina uso mecanicista de cada vehicula cuando se ve circulada en cada curva de los vías del alineamiento geométrico o en los tangentes verticales, la aplicación de estos son primordiales en cada proyecto de ingeniería de caminos, es así los vehículos circulan por la curva horizontal, el cual lo analizaremos su estabilidad y la franja para el volteo de la curva<sup>22</sup>. Los vehículos están estables cuando están alineados en las direcciones de sus llantas y continúa la trayectoria de la ruta fijada por el conductor. La inestabilidad de cada vehículo será según la fuerza centrífuga transversal la cual está sujeta al cambio de dirección, también las condiciones de estabilidad son determinadas a partir de las fuerzas de cada vehículo.

Los criterios de predicción para el diseño geométrico de la velocidad en tramos rectos superen los 400 m. de los que se derivan implicaciones primordiales para un desarrollo seguro del trazado en planta para algunos usuarios que lleguen a superar la velocidad del proyecto, de igual forma se dan los criterios que

 $22$  (RUIZ Esparza, 2018 pág. 14)

determina la velocidad para ser analizados las distancias de parada y visibilidad y el diseño en alzado respecto de aquel mismo grupo. Sobre estas bases se elaboran las secciones relativas a la visibilidad y verificación de distancia trazados como en plata y perfil y las directrices de diseño especial de una carretera<sup>23</sup>. Se han actualizado en estas secciones los cálculos de la intervención ponderado de las diversas normas consignadas e instructivos vigentes en los países desarrollados, en los cuales la importancia de los criterios en cuanto a los parámetros es primordial como el peralte de cada curva para los radios mínimos y sobre los mínimos, la definición de la velocidad especifica de las curvas y la relación con las demás curvas siguientes que al estar muy próximos de se consideran dependientes. Todo ello por la mayor seguridad a los usuarios sin alza de costos.

Los criterios de cada profesional correspondientes al diseño geométrico son considerados y primordial la precisión de cada modelo, ya sea elaborada o diseñada en base de los estudios topográficos se puede realizar de dos maneras todo fluentes de los recursos y tiempo otorgado para cada proyecto, primeramente empezando con la nube de puntos a lo largo y ancho de la vía topográficamente según las coordenadas de los adicionales a la franja de la calzada todo esto será con gran exactitud, asimismo localizar el eje de la carretera mediante la ayuda de los equipo electrónicos que estación total $^{24}$ . Los profesionales ingenieros civiles son los designados para el diseño geométrico en planta del eje de carretera debe tener en lo posible los ajustes existentes sin dejar de lado el manual del MTC, estos pueden ser en proyectos nuevos o ya existentes para mejoramiento todo para poder mejorar el diseño.

La quinta dimensión de la variable dependiente es: geometría vertical, la curva vertical de la velocidad específica, convexa o cóncava, esto puede ser la máxima velocidad de transición teniendo en cuenta la seguridad, ya que se debe verificar las longitudes de cada curva y ver las distancias de visibilidad para poder hacer la parada, en la curva vertical, la curva horizontal debe calzar con la curva vertical,

<sup>&</sup>lt;sup>23</sup> (MINISTERIO DE OBRAS PUBLICAS, 2010 pág. 68)

 $^{24}$  (URIBE Velez, 2008 pág. 54)

ya que tiene estipulada una velocidad, teniendo especificada la velocidad vertical tiene que ser equivalente a la de curva horizontal, en la curva vertical está identificada mediante los tangentes horizontales con una velocidad determinada, la curva vertical de la velocidad determinada debe ser lo mismo que la velocidad horizontal, esto lo vemos en el perfil longitudinal de los elementos geométricos en planta, también la pendiente máxima que se tiene que otorgar a la los tangentes verticales <sup>25</sup>. Teniendo los puntos de tangente, como así la influencia de la vibración del vehículo y la deambulación. En este sentido se presenta un nuevo método para la mediciones automáticas de la geometría de la rampa a nivel de red al uso del sistema (unidad de medición inercial) y 3d lidar (detección y alcance de luz), en primera se realiza las mediciones de los alineamientos horizontales: en los cuales se integra un método de mejor agrupamiento de k- Mean y un método de ajuste lineal para la detección automática de estaciones de principio de curva y tangente, también se desarrolla un algoritmo para su identificación y localización automática de marca de carril para la calibración de la trayectoria del vehículo, seguidamente el radio y la longitud de la curva se miden en función al eje central de la calzada.

Los parámetros de hacer el diseño en el perfilo longitudinal son los mismos que permite dibujar los perfiles por eje central de la calzada del proyecto y también adicional a ello de los laterales o bordes de la calzada. Ello facilita el diseño todo ajustado a la realidad de las cotas de algunas estructuras existentes como puentes, conexiones con otras calzadas o vías, ajustando los niveles de ingreso a las viviendas y de acuerdo a las capas de la estructura de pavimento sobro las cotas del pavimento existente que serán provechosas<sup>26</sup>. Este perfil longitudinal una vez hecho el diseño será revisado localizando el eje de la carretera de cada proyecto en el cual se tendrá que revisar el los elementos de las curvas verticales ya sea cóncava o convexa cada uno de ellos de acorde al manual del MTC. Para su posterior trazado cuando se empiece a ejecutar.

La sexta dimensión de la variable dependiente es: sección transversal, el diseño

 $^{25}$  (MTC, 2018 pág. 100)

 $26$  (URIBE Velez, 2008 pág. 55)
geométrico de las secciones transversales son una de las descripciones de las carretera plasmado en plano con un corte vertical respecto del eje horizontal, él nos permite las medidas y la disposición de dichos elementos, en cada punto escribirse de la superficie natural, las secciones transversales con respecto a la vía varían de punto a otro, estos suelen ser la combinación de diferentes elementos que la constituyen, las características de cada tramo en cada sección dependiendo del trazado realizado en el terreno. Teniendo los elementos más significantes de las secciones transversales es netamente de la zona donde va ser proyectada la calzada, cuyas medidas deben estar a la altura prevista del proyecto, sin incumbir las otras secciones transversales tales como aceras, bermas, taludes y elementos complementarios. También tener en cuenta en caso de los centros comerciales adyacentes de la carretera, el profesional deberá tener estas consideraciones la posibilidad de acceso de carriles especiales con un cambio de pendiente, tanto las entradas y salidas de vehículos, son los elementos de la sección transversal que conforman como carriles, superficie de rodadura, cunetas, taludes, bermas, guarderías, cámaras de fibra óptica, barreras de seguridad que están dentro del derecho de vía de cada proyecto<sup>27</sup>. Notamos que muchos objetos de la ciudad no tienen formas aleatorias; más bien tienen secciones transversales invariantes que siguen los principios diseño Gestalt, incluido la proximidad, la conectividad, la simetría y la similitud. En este trabajo se presenta un método novedoso no supervisado, llamado agrupamiento de secciones transversales simétricas de objetos (COSCO), para procesar las nubes de puntos LiDAR urbanas en una jerarquía de objetos basados en secciones transversales característica. Primeramente, los objetos de las ciudades se segmentan como parches conectados de puntos 3D próximos, Luego, se detectan secciones transversales simétricas para objetos de ciudad simétricas y, por consiguiente, la taxonomía y los grupos de objetos de la ciudad se reconocen a partir de un análisis agrupamiento jerárquico de la matriz de la similitud.

De acuerdo a los trazos realizados en planta y perfil longitudinal los tramos homogéneos es necesario identificarlos y definir los controles de diseño geométrico para cada proyecto. Mayormente específicamente está dirigido a la

 $27$  (MTC, 2018 pág. 184)

denominación de la velocidad de diseño en cada tramo del proyecto  $(V_{TR})$ , asimismo la velocidad de la curva horizontal  $(V_{CH})$  y las secciones transversales que son típicas de la vía, son elementos de partida para poder definir las especificaciones de diseño para ver los radios mínimos, las tangencias mínimas  $t$ ambién las pendientes máximas y mínimas $^{28}$ . Los elementos de sección transversal son los que muestran detalles de la calzada en la cual podremos ver el área de corte y relleno, asimismo los detalles de la obra de arte ya sea cunetas, badén, alcantarillas, puente, etc. Para poder determinar la cuantificación de materiales ya sea material de préstamo o corte y los metrados de la carpeta asfáltica o pavimento rígido.

Operacionalización**,** es aquella que está compuesta por la desintegración de los variables que pertenecen al proyecto a investigar, esto quiere decir que se parte desde lo más general a lo más específico y si son complejas se dividen en dimensiones, indicadores, instrumentos. También se puede definir que es un proceso que relaciona a las variables complejas y se pretende ver el significado que al inicio es abstracto para pasar a fenómenos más concretos medibles y observables y estas se descomponen en dimensiones y a la vez en indicadores<sup>29</sup>. Para la presente investigación la operacionalización se muestra en el Anexo 1.

 $28$  (URIBE Velez, 2008 pág. 54)

 $29$  (CABEZAS Mejia, y otros, 2018 pág. 60)

#### **III. METODOLOGÍA**

# **3.1. Tipo y diseño de investigación Tipo de investigación**

Esta investigación es de tipo aplicada, debido a que la variable independiente es la topografía digital y convencional la cual será manipulada corresponde a las herramientas del software Civil 3D y el variable dependiente análisis comparativo y modelado BIM. Sostuvieron que la investigación aplicada es la resolución de problemas de manera práctica a corto tiempo.<sup>30</sup> Por tal razón, esta investigación es característica de la búsqueda de la ejecución de soluciones del problema.

# **Enfoque de investigación**

Esta investigación es de enfoque cuantitativo. Indicaron que el enfoque cuantitativo se caracteriza por la búsqueda del planteo de nuevos estudios el cual realiza pruebas de hipótesis que son generados por medio de la recolección y análisis de datos obtenidos a través de las variables $31$ . Estas actividades sirven. primero para descubrir cuáles son las preguntas de investigación más importantes y después para refinarlas y responderlas. El énfasis no está en medir las variables, sino en entenderlos.

# **Diseño de la investigación**

El diseño de investigación fue experimental, de tipo pre experimental, el cual se caracteriza por trabajar con un solo grupo en el pretest y postest. Precisaron que los diseños pre experimentales son el análisis de una sola variable que se caracteriza por la medición de un solo grupo en su pretest y postest con grado mínimo de su controlación. $32$  Se entiende el método y la técnica elegido por el investigador de manera razonable lógica para que el problema de investigación sea maneja de manera eficiente.

<sup>30</sup> (HERNÁNDEZ Sampieri, y otros, 2018 pág. 252)

<sup>31</sup> (HERNÁNDEZ Sampieri, y otros, 2018 pág. 4)

<sup>32</sup> (HERNÁNDEZ Sampieri, y otros, 2018 pág. 579)

### **Nivel de la investigación**

Esta investigación es de nivel explicativo, toda vez que la variable independiente es la variable antecedente y la variable dependiente es la variable explicada, por lo expuesto, los cambios que ocurran en la variable independiente tendrán efectos de la variable dependiente. <sup>33</sup>Indicaron que las investigaciones explicativas tienen como función la interpretación de porque existe fenómenos ya sea socialmente o físicamente y bajo qué condiciones se presentan relacionándose entre dos a las variables, es decir busco como objetivo la explicación de por qué están relacionadas entre sí las variables.

# **3.2. Variables y operacionalización:**

La variable es aquella que tiene aspectos diferentes y esta puede tener dos valores los cuales son antagónicos y se excluyen él una a la otra, los valores que den estas variables son medibles por medio de intervalos. Asimismo, que la variable es aquella que puede asumir más de un valor esto quiere decir que se busca diferenciar el problema e identificar los factores que actúan sobre esta <sup>34</sup>. Por lo expuesto, la presente investigación tiene una variable independiente y seis variables dependientes y serán medidas.

Variable independiente : Topografía digital y convencional (cuantitativa) Variable dependiente : Análisis comparativo y modelado BIM (cuantitativa)

Definición conceptual de la variable Independiente se hizo la topografía digital y convencional. Según la Asociación Internacional de Fotogrametría y Sensores Remoto (ISPRS) conceptualiza que la fotogrametría digital es un conjunto de hardware y software cuya finalidad técnicas manuales y automatizadas. También, Las estaciones fotogramétricas con la incorporación en el país, estas fueron reemplazando aceleradamente el trabajo de los antiguos Estereorestituidores mecánicos semi-análogos, siendo la necesidad la calibración constante las cámaras aéreas métricas, ya que las correcciones de las tomas aéreas realizan los escaneos fotogramétricos son de alta precisión, en los cuales se muestran los

<sup>33</sup> (HERNÁNDEZ Sampieri, y otros, 2018 pág. 560)

<sup>34</sup> (HEINEMANN, 2003 pág. 285)

parámetros necesarios para corregir y mantener dichas distorsiones.  $35$ 

Definición conceptual de la variable dependiente se hizo con el teórico: la morfología de la superficie, el objetivo del presente libro de proporcionar a los estudiantes en asignatura de modelado BIM diseño y análisis de puentes habituales de ferrocarril y carretera del master universitario en metodología BIM para los proyecto de infraestructura (MUNBIM) y los estudiantes de nuevas generaciones asignaturas de especialización de la UPCT, casos prácticos de análisis en puentes, con cual se realiza software SOFiSTiK. Los casos prácticos presentados en este son la guía para los estudiantes del MUNBIM para el manejo de los programas en cuanto a los diseños de los puentes, en este contexto el modelo BIM 3D de puente losa con el software Revit y plugin SOFiSTiK Bridge modeler, el diseño estructural y análisis para el modelado del tablero de un puente de carreteras de viga más losa<sup>36</sup>. La quía de este libro es para poder desarrollar el diseño del puente en la cual aplicando el software de Revit para el cada calculo estructural al detalle como para los pilares, asimismo los estribos en cada extremo del puente ya se en puente recto o curvo puede ser autovía que contempla mucho pasos superiores o similares pero diferente a este, uno de los más uso extendidos del BIM para poder desarrollar los planos de la estructura a partir de su modelado BIM, es un ejemplo paramétrico con lo cual cambiando el parámetro se tendría otra estructura.

# **3.3. Población, muestra y muestreo**

#### **Población:**

La población de esta investigación se encontró conformada por 10 proyectos de carreteras, de acuerdo a las estadísticas del Ministerio de Economía y finanzas (MEF), mencionaron que la población es el universo de sujetos en los que se pretende hacer la medición de las variables<sup>37</sup>.

<sup>35</sup> (MINISTERIO , 2015 pág. 44)

 $36$  (OLMOS Noguera, y otros, 2020 pág. 11)

<sup>37</sup> (HERNÁNDEZ Sampieri, y otros, 2018 pág. 12)

#### **Muestra:**

La muestra de esta investigación, fue 1 carretera señalaron que la muestra representa la cantidad que se empleó en la población el cual brinda origen en relación a la composición de las variables estudiadas. Por lo tanto, la valoración que se realiza en el análisis permite la realización de las inferencias del volumen de la muestra<sup>38</sup>.

#### **Muestreo:**

En este estudio se utilizó el muestreo no probabilístico, de tipo intencional. Dijeron que las muestras no probabilísticas de tipo intencionado, en general son los resultados mostrados de los estudiantes que presentan logro menos descendidos que los docentes en formación en relación a identificarlos en secuencias aleatorias<sup>39</sup>.

#### **Unidad de análisis:**

La unidad de análisis de la investigación son los 4.35 km de carretera. Cada uno de los proyectos o elementos que tienen la misma característica y que serán los sujetos de medición<sup>40</sup>. Una vez recopilada la información teórica se procederá con el uso de software Infraworks y civil 3D, esto con el fin de determinar un diseño con criterios acordes con la realidad nacional.

# **3.4. Técnicas e instrumentos de recolección de datos:**

#### **Técnicas**

Está basado en la utilización de una mezclada forma de técnicas y herramientas, los cuales se emplean para un análisis y elaborar un sistema de tipo informativo, esta investigación se aplicó el método de la observación, el cual consiste en que el investigador o una persona debidamente entrenada observa la conducta que será medida y la registra de manera imparcial. Indicaron que la recopilación de la información consiste en el validado y la confiabilidad de lo observable, mediante categorías que son verídicas en la estructura del registro $41$ .

<sup>38</sup> (HERNÁNDEZ Sampieri, y otros, 2018 pág. 12)

 $39$  (HERNÁNDEZ Sampieri, y otros, 2018 pág. 171)

<sup>40</sup> (Borja Suárez, 2016 pág. 27)

<sup>41</sup> (HERNÁNDEZ Sampieri, y otros, 2018 pág. 466)

## **Instrumentos de recolección de datos**

Que se aplican a través de una técnica previa elegida como el método de la observación, todos estos medios materiales sirven para recoger la información relevante del proyecto de investigación<sup>42</sup>. Para este proyecto de investigación se utilizaron formatos, fichas técnicas vigentes del instituto geográfico nacional (IGN)

# **Validez**

Todos los trabajos de ingeniería civil que es levantamiento topográfico que se realizarán en esta presente investigación se harán con los equipos de última generación de marcas reconocidas que cuentan con certificado de operatividad vigente de cada equipo.

# **Confiabilidad de los instrumentos**

Todos los instrumentos y equipos empleados en el desarrollo de levantamientos topográficos son de precisión y tienen su certificado de calibración estos equipos cada seis meses se tiene que realizar el respectivo chequeo de calibración que están validados por el laboratorio de equipos topográficos.

# **3.5. Procedimientos:**

Para la presente investigación se solicitó a la Comunidad campesina de Maucallaccta del Distrito de Socos, también se construyó y validó el instrumento de medición, asimismo se realizaron las coordinaciones a través de zoom y llamadas telefónicas. Luego el levantamiento topográfico de la carretera con los equipos de última generación que es GPS diferencial para poder establecer los puntos de control de orden C, a base de ello se hizo la poligonal con estación total a lo largo de la carretera en estudio y los cálculos de error de cierre, luego se levantó al detalle de todo lo existente de la carretera, también se hizo la nivelación geométrica de todo el proyecto y los cálculos respectivos para la compensación de cotas de Bm's o auxiliares, finalmente se realiza los trabajos de gabinete con el hardware y software correspondiente.

<sup>42</sup> (VALDERRAMA, 2018 pág. 153)

# **3.6. Método de análisis de datos:**

El análisis de datos que se realizaran dependerá del tipo de datos que se hayan recolectado durante el trabajo de campo. Los datos se analizaron con el software de Civil 3D el cual nos permite generalizar los resultados obtenidos de la muestra hacia la población, no paramétrica, Wilcoxon para muestras relacionadas.

# **3.7. Aspectos éticos:**

Este dictamen de investigación se elaboró con valores y principios de originalidad de los autores que han sido descritos en esta investigación, se redactó con total claridad el uso de información. Asimismo, los softwares empleados que es AutoCAD Civil 3D con Crack original del software, también el Infraworks se utiliza en versión estudiantil.

# **IV. RESULTADOS**

# **Descripción de la zona de estudio**

Análisis comparativo y modelado BIM mediante topografía digital y convencional de la carretera Socos - Ayacucho, 2021

# **Ubicación política**

La presente investigación se realizó en la carretera de Yuracc Ira – Pucaloma en el Distrito de Socos, Provincia de Huamanga, en el Departamento de Ayacucho.

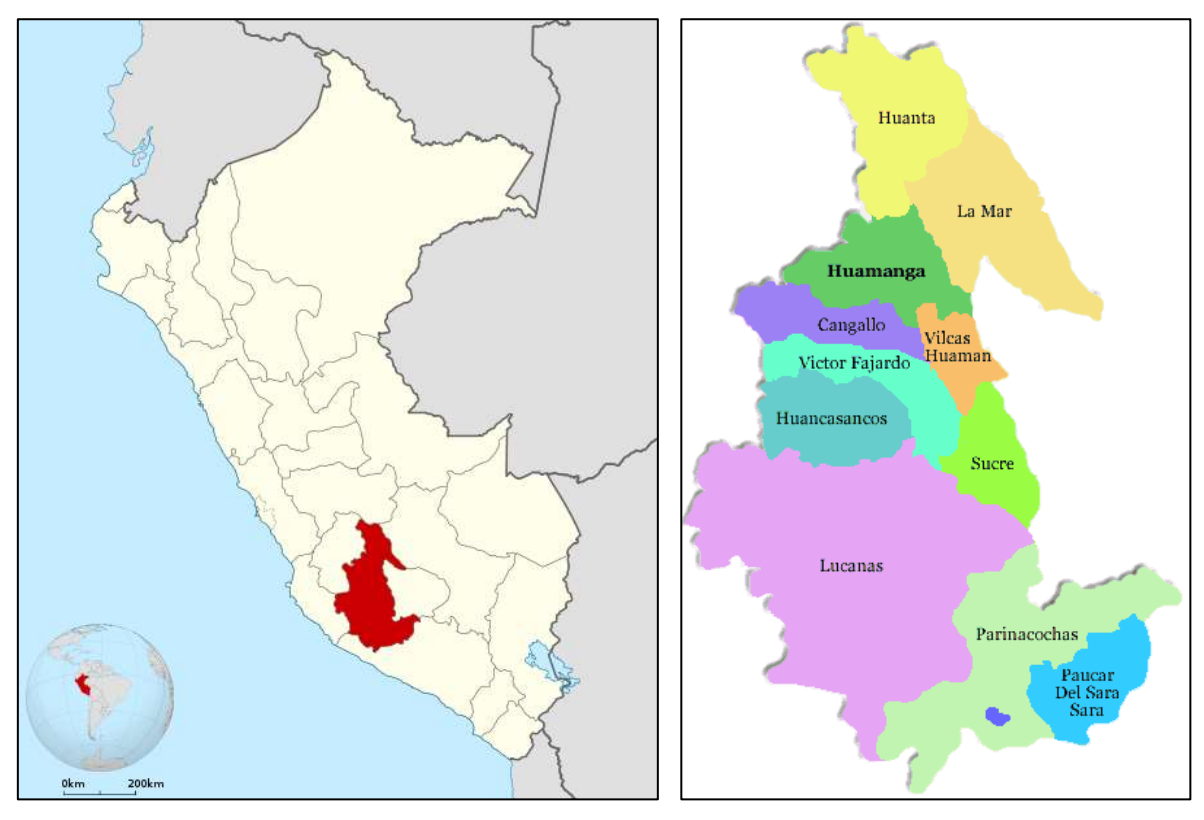

*Figura 1.* Mapa político del Perú *Figura 2.* Mapa político del

Departamento de Ayacucho

# **Ubicación del proyecto**

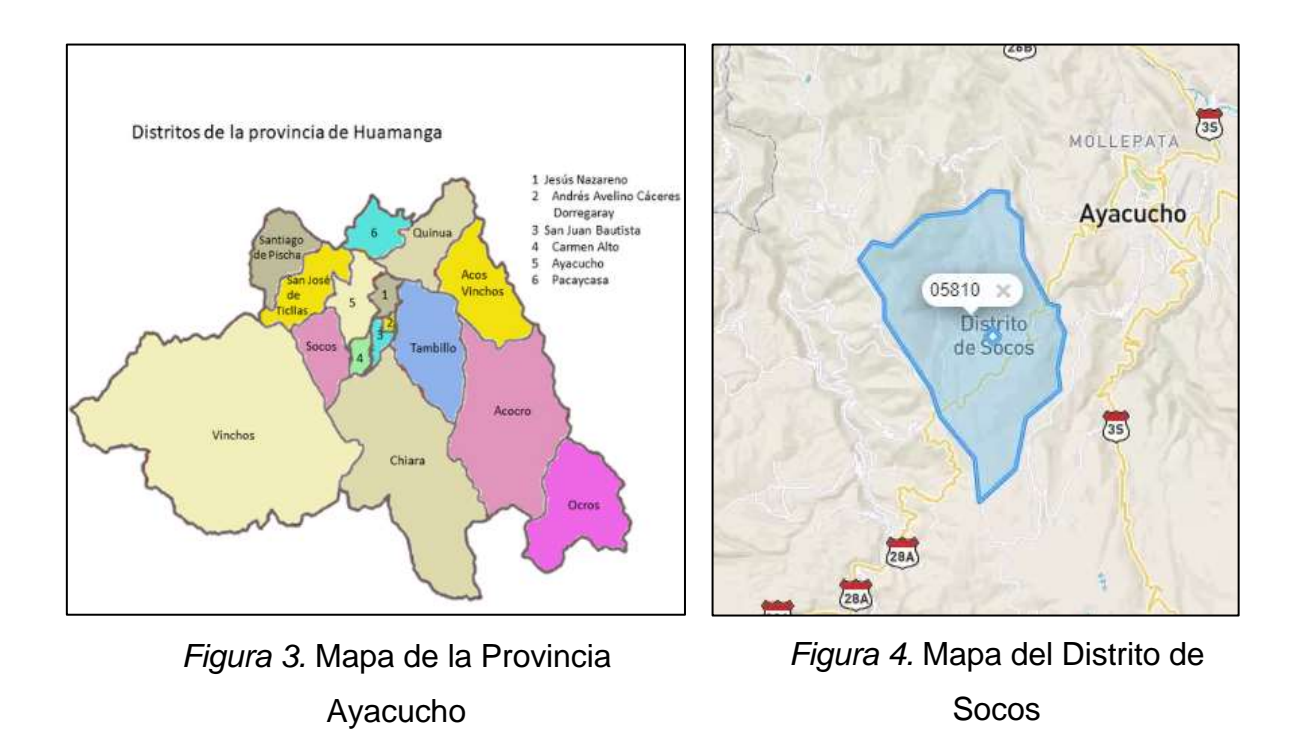

#### **Limites**

- Norte : Con el Distrito de San José de Ticllas
- Sur : Con el Distrito Chiara
- Este : Con el Distrito de Ayacucho y Carmen Alto
- Oeste : Con el Distrito de Vinchos

# **Ubicación Geográfica**

El Distrito de Socos presenta las siguientes coordenadas geográficas: Latitud Sur 13°, 12', 39.39" y Oeste 74°,17', 58.52", contando con un área de 82.23 km<sup>2</sup> aproximadamente con una altitud entre los 3400 m.s.n.m. hasta los 3800 m.s.n.m. Según la INEI hasta el 2020 contaba con una población de 7108 habitantes.

# **Clima**

El Distrito de Socos el clima que posee es fresco y nublados y los inviernos son cortos, fríos, secos y parcialmente nublados. Durante el transcurso del año, la temperatura generalmente varia de 3° C a 18° C y rara vez baja a menos de 0° o sube más de 20° C.

**Objetivo específico 1:** Demostrar la fiabilidad de la topografía digital con respecto a la topografía convencional en cuanto a la morfología de la superficie.

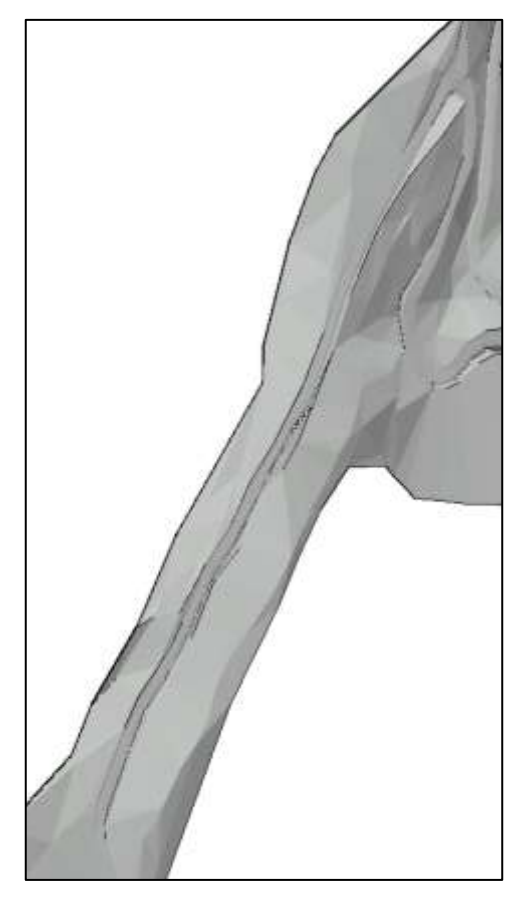

*Figura 5.* Topografía convencional *Figura 6.* Topografía digital

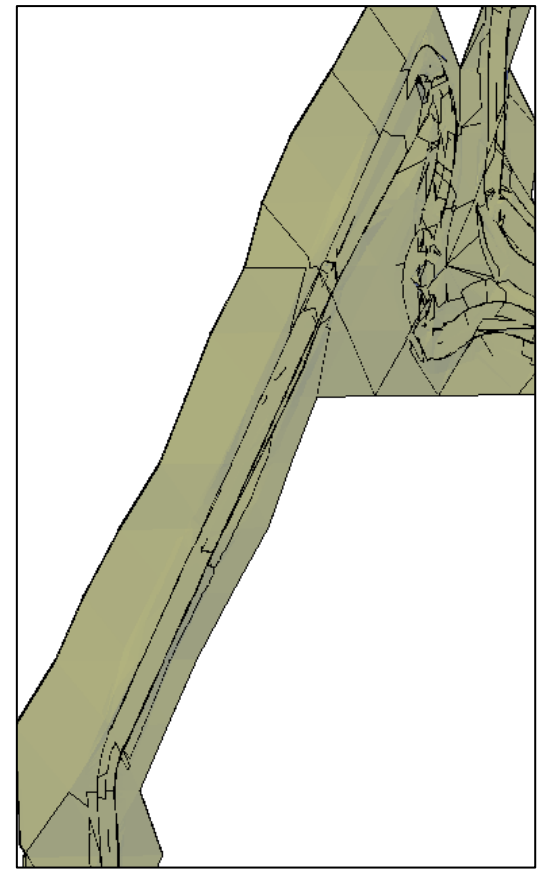

**Tabla 1.** *Diferencias de la morfología digital y convencional de la superficie*

| Progresiva | Topografía Digital | Topografía<br>Convencional |
|------------|--------------------|----------------------------|
| $0+000$    | 3476.00            | 3474.00                    |
| $0 + 020$  | 3477.00            | 3476.00                    |
| $0 + 040$  | 3479.00            | 3479.00                    |
| 0+060      | 3482.00            | 3481.00                    |
| $0 + 080$  | 3484.00            | 3483.00                    |
| $0+100$    | 3486.00            | 3484.00                    |

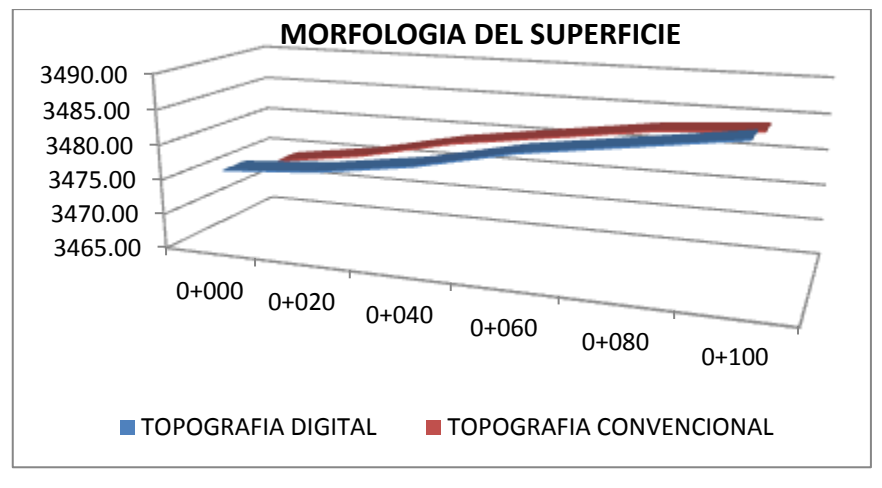

*Figura 7.* Diferencia de la morfología de la superficie

Los resultados de la tabla 1 y la figura 7 la morfología de la superficie se observa que no existe una diferencia significativa entre la topografía digital y la topografía convencional en cuanto a las curvas de nivel. Por lo tanto, el método digital garantiza similar la morfología de la superficie.

**Objetivo específico 2:** Descubrir la diferencia de la topografía digital entre la topografía convencional en cuanto a la georreferenciación de la superficie.

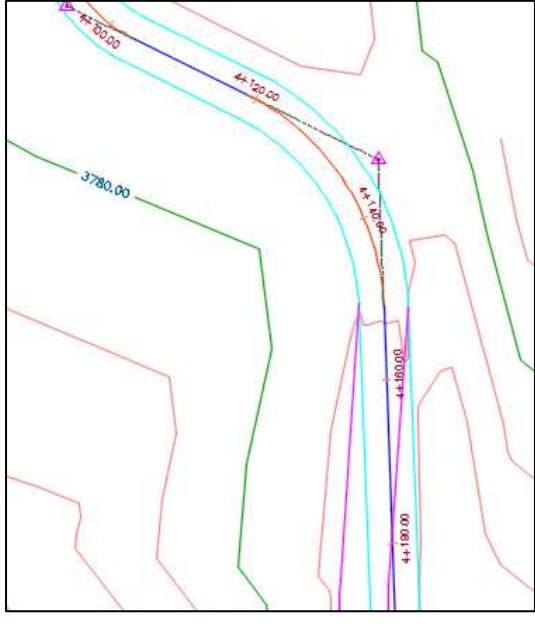

*Figura 8.* Georreferenciación km 4+140.00

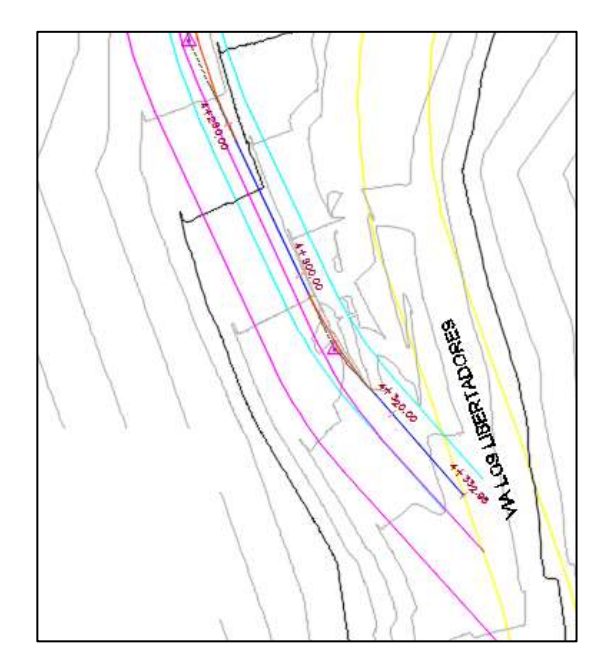

*Figura 9.* Georreferenciación km 4+320.00

| PROGRESIVA (km) | DESFACE (m) |
|-----------------|-------------|
| 4+120.00        | 0.00        |
| 4+160.00        | 0.95        |
| 4+200.00        | 3.43        |
| 4+240.00        | 4.06        |
| 4+280.00        | 4.31        |
| 4+320.00        | 5.85        |

**Tabla 2.** *Diferencias de la georreferenciación de la superficie*

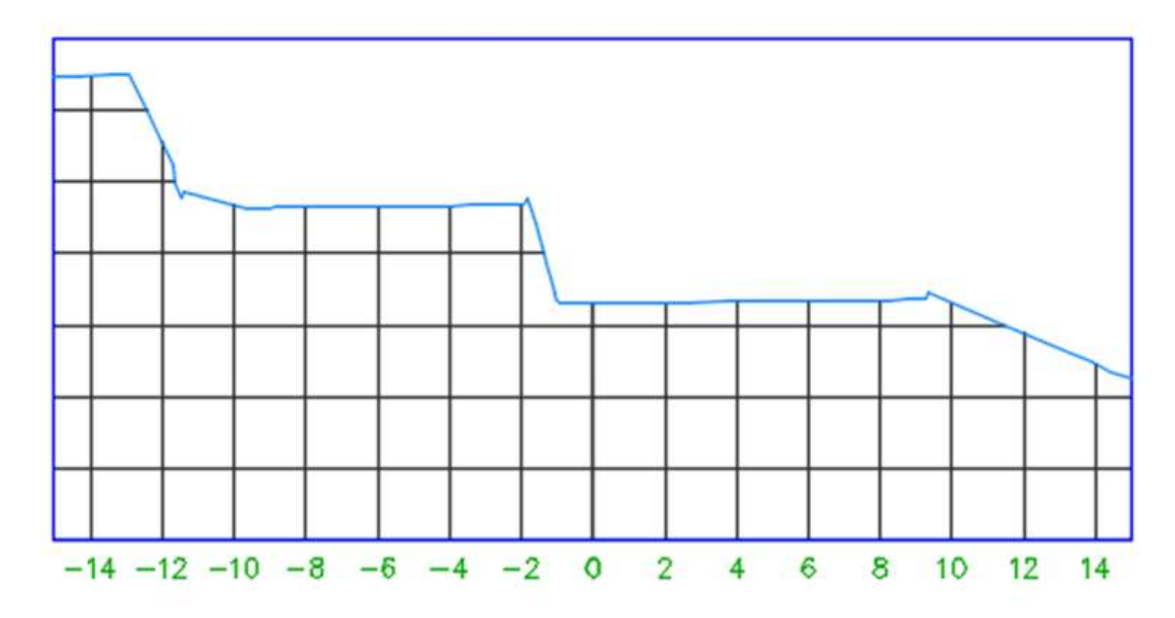

*Figura 10.* Diferencia de la georreferenciación de la superficie

Los resultados de la tabla 2 y la figura 10 se observa la georreferenciación es la técnica de posicionamiento espacial bien definida el sistema de coordenadas de la superficie como objetos raster del alineamiento del eje de la carretera de forma precisa la posición de un determinado punto, esta característica implica de una misma base de datos georreferenciados se adapta, el cual presenta desfasé no significativo respecto a la convencional con lo cual se comprueba el método convencional es la más eficiente.

**Objetivo específico 3:** Contrastar la variación de cotas de la superficie en la topografía digital como de la topografía convencional.

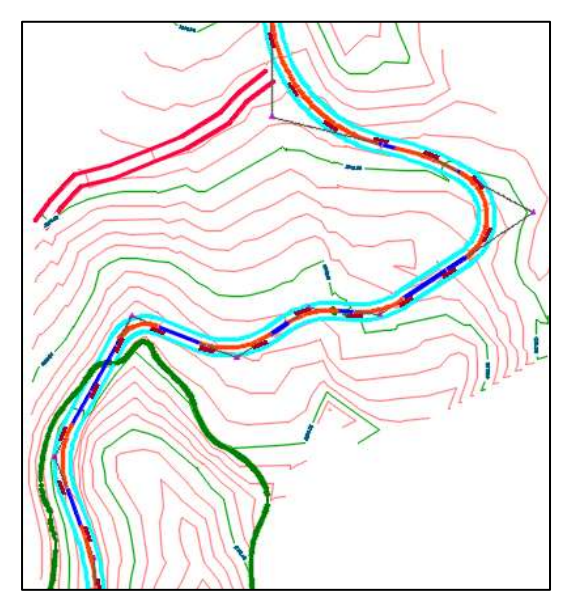

*Figura 11.* Cotas de Topografía convencional

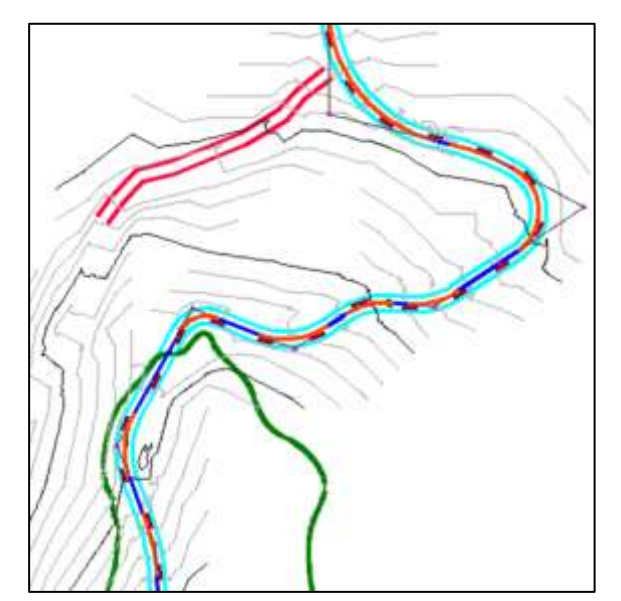

*Figura 12.* Cotas de Topografía digital

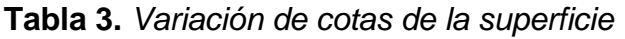

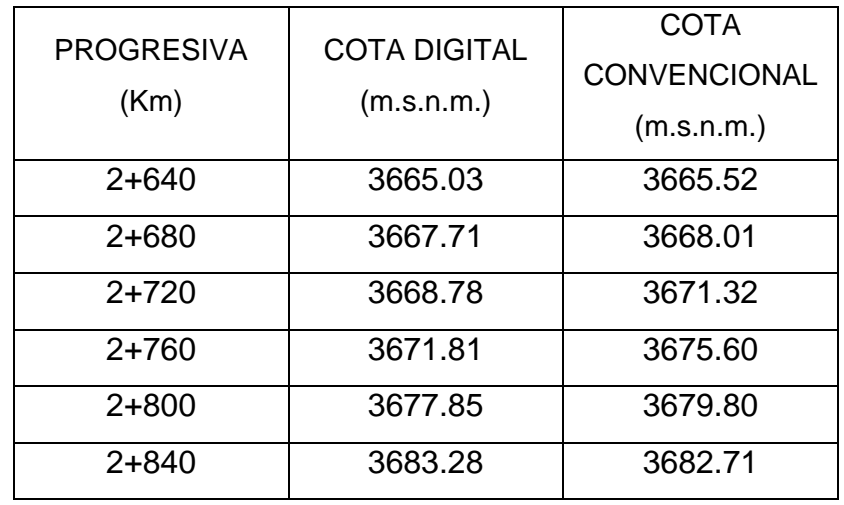

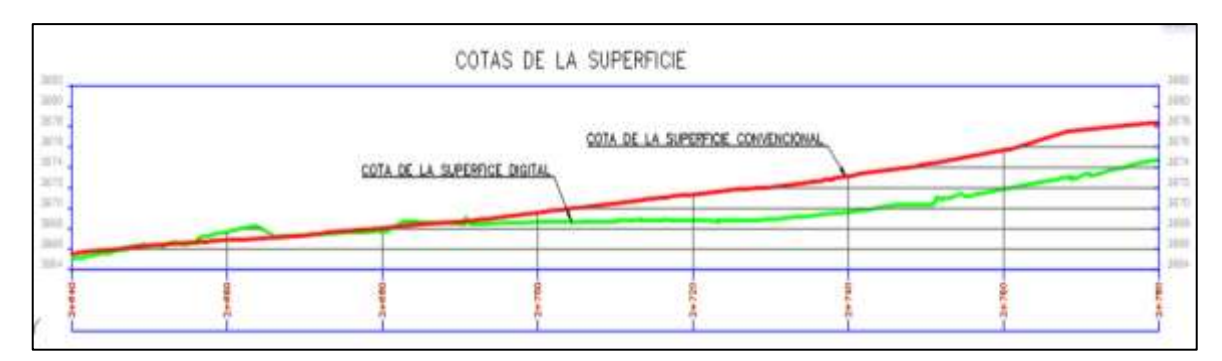

*Figura 13.* Variación de cotas de ambas superficies

Se obtuvo las cotas de ambas metodologías como muestra la tabla 3 y figura 13 se puede observar la distancia vertical entre superficies, se entiende por superficie de nivel a aquella en todos sus puntos a la dirección de la gravedad. Por lo tanto, considerando los resultados y la metodología realizado en el software de civil 3D que es netamente para trabajos de topografía es óptima la topografía convencional.

**Objetivo específico 4:** Analizar la probabilidad de la topografía digital y de la topografía convencional el desfase de la geometría horizontal.

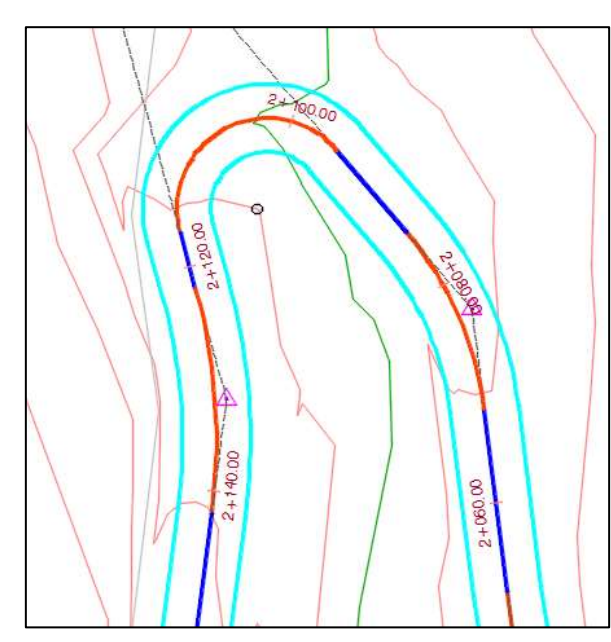

*Figura 14.* Plano en planta convencional *Figura 15.* Plano en planta digital

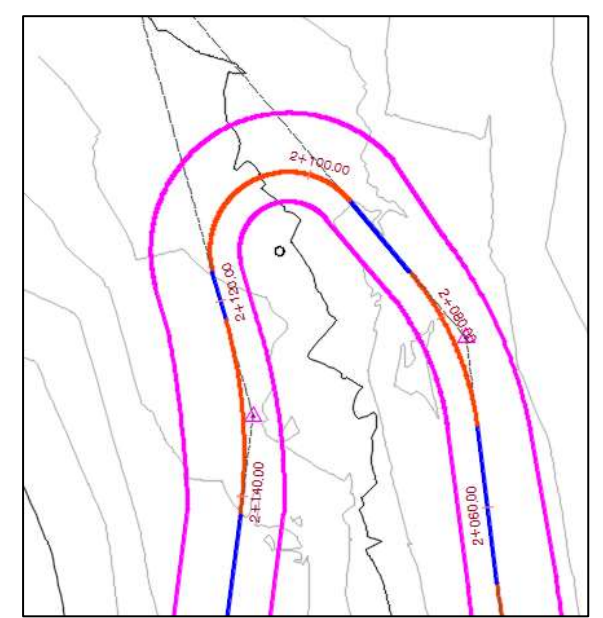

|                |                            | TABLA DE ELEMENTO DE LA CURVA |              |           |          |               |
|----------------|----------------------------|-------------------------------|--------------|-----------|----------|---------------|
| $N^{\circ}$    | <b>DIRECCIÓN</b>           | <b>DELTA</b>                  | <b>RADIO</b> |           |          | LC            |
| C <sub>1</sub> | S62° 02' 32W"   155°14'37" |                               | 8            | 36.45     | 21.68    | 15.63         |
| F.             | Μ                          | PI                            | PC.          | <b>PT</b> | PI NORTE | <b>PIESTE</b> |
| 29.32          | 6.29                       | 2+131.65                      | $2+095.20$   | 2+116.88  | 8537678  | 575611.9      |

**Tabla 4.** *Elementos de la curva circular*

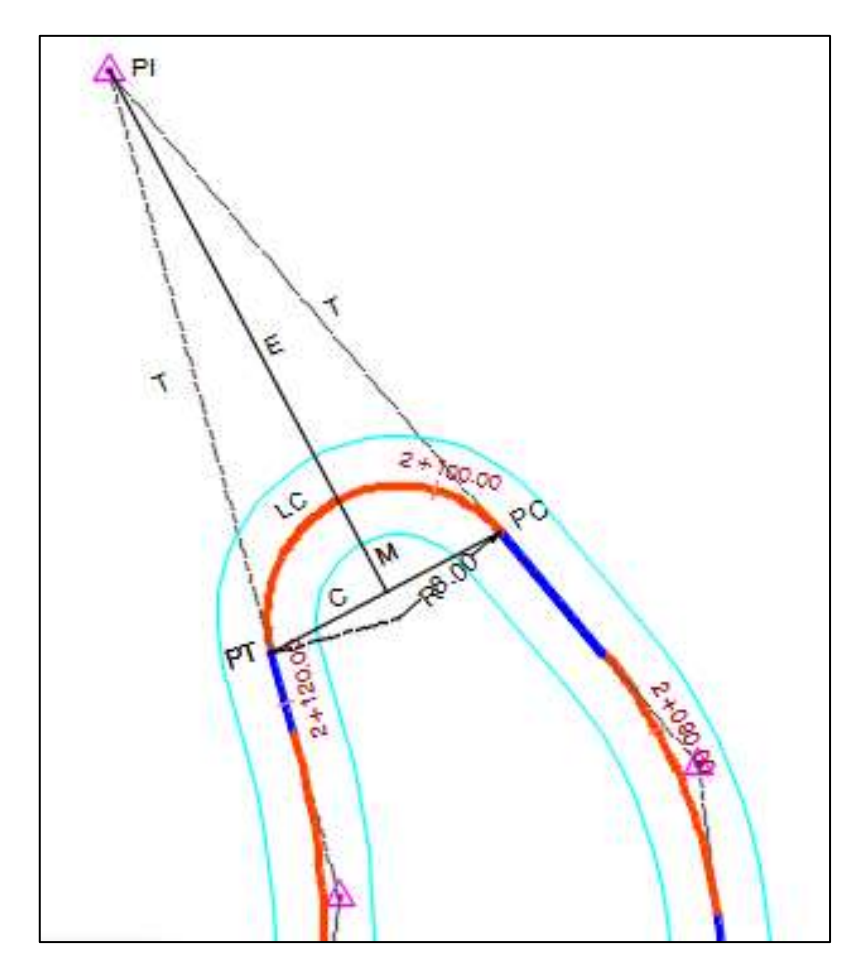

*Figura 16.* Detalle de geometría horizontal

Es preciso validar las propiedades geométricas de la tabla 4 y figura 16 se visualiza el alineamiento horizontal que viene ser la proyección del eje de carretera, se evidencia que calza perfectamente el eje de la vía de ambas metodologías con lo cual se tiene mayor información de las características de geométricas elaborados mediante el software de civil 3D, asimismo validar con el manual vigente los elementos de la curva.

**Objetivo específico 5:** Examinar los factores que inciden de la topografía digital como de la topografía convencional la geometría vertical.

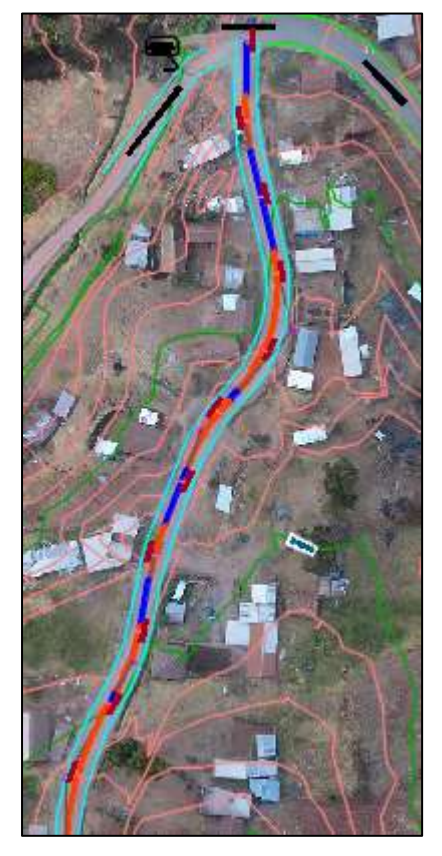

*Figura 17.* Plano en planta alineamiento horizontal – topografía convencional

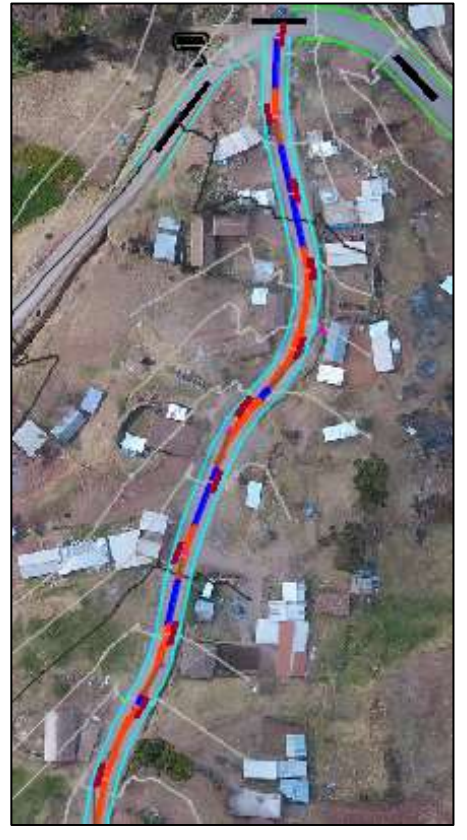

*Figura 18.* Plano en planta alineamiento horizontal – topografía digital

| ras. |          | <b>FVI</b> Station      | <b>PVI Elevators</b>   | Grade In             | Grade Out   | A (Grade Change) | Profile Curve Type | Frinfie Curve Length | K Value | Curve Radius |
|------|----------|-------------------------|------------------------|----------------------|-------------|------------------|--------------------|----------------------|---------|--------------|
|      |          | 0+000.00m               | J474.003m              |                      | 12.70%      |                  |                    |                      |         |              |
|      |          | 0+044.06m               | 3479.677c              | 12.70%               | 6.05%       | 6.65%            | Delt               | 53.000m              | 8.273   | 827.254m     |
|      |          | $0 + 115.529$           | 3484,000m              | 6.05%                | 12.39%      | 634%             | fais               | 20.000ml             | 3.554   | 315.387m     |
|      |          | 0+205.59m               | 3495.1624              | 12.99%               | 0.62%       | 11.77%           | Orest              | 80.000ml             | 6.799   | 679.864m     |
|      |          | 0+249.77m               | 3495.439m              | 0.62%                | 5.11%       | 4.48%            | Sig                | 5.000m               | 1.155   | 111.5199     |
|      |          | $0 + 370.03n$           | 3501.58 ps             | 5.11%                | 2,20%       | 2,91%            | Owi                | 150.000m             | 51,569  | \$156.913m   |
|      |          | $0 + 60.001$            | 3504.000m              | 2.20%                | 7.62%       | 4.82%            | 500                | 65.000m              | 13.484  | 1348.370m    |
|      |          | $0 + 729.66 +$          | 3521.526H              | 7.02%                | $-2.35%$    | 9.37%            | Orest              | 150.000m             | 15.016  | 1501.605m    |
|      |          | 04880.00m               | 3518.000m              | $-2.25%$             | 7.50%       | 5,85%            | Sko                | 150.000m             | 15,235  | 1523.548m    |
|      | 10       | 1+040.00m               | 3530.000m              | 7.50%                | 15.93%      | (1, 0.77)        | Said               | 150.000m             | 17.784  | 1778.390m    |
|      | 11       | $1 + 181.544$           | 3552.554m              | 15.93%               | 1.36%       | 14.50%           | Uest               | £25.000m             | 6.575   | 867.513m     |
|      | 12       | $1 + 323.35n$           | 3554.479m              | 1.36%                | 11.65%      | 10.29%           | 500                | 150.000m             | 14,574  | 1437.360m    |
|      | 11       | 14473.72m               | 3572.000m              | 11.65%               | 7.52%       | 4.14%            | Dreid              | 150.000m             | 36,276  | 3527.55Bm    |
|      | 14       | 1+660.00m               | 3586.000m              | 7.52%                | 7.27%       | 0.34%            | Crest              | 150.000m             | 618.903 | 61890.294m   |
|      | 15       | $1+880.00\pi$           | 3602.000m              | 7.27%                | 9.18%       | 工夫工作             | Sko                | 150.000m             | 78.632  | 7863, 190m   |
|      | 适        | $2 + 308.954$           | 3641.379#              | 9.18%                | 5.03%       | 4:15%            | Orist              | 150.000m             | 36, 163 | 3616,295m    |
|      | 17       | 2+520.00m               | 3652.000m              | 5,03%                | 5.47%       | 4, 64%           | Sko                | 150.000m             | 33.822  | 3382.162m    |
|      | 18       | 24880.05m               | 3585, 0591             | 9.47%                | 7.08%       | 2.39%            | Dreif              | 150.000m             | 62,823  | 6282.333m    |
|      | 19<br>20 | 4+332.98m<br>4+332.99ml | 3788.953m<br>3790.000m | 7.08%<br>2074900.00% | 3174900.00% | 2017年93日, DD%    |                    |                      |         |              |
|      |          |                         |                        |                      |             |                  |                    |                      |         |              |

**Tabla 5.** *Elementos de las curvas cóncavas y convexas*

Fuente: Software Civil 3D

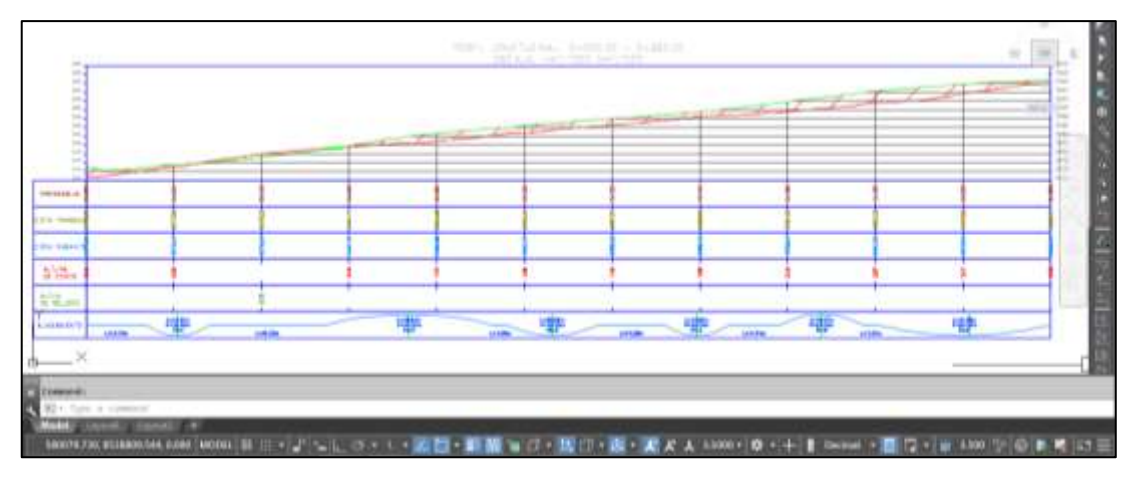

*Figura 19.* Detalle de perfil longitudinal

Perfil longitudinal que representa la vía y las alturas respectivas en la tabla 5 y figura 19 se puede observar los valores de ambas metodologías de sus puntos (abscisas) principales en un plano, se muestran al igual que el alineamiento horizontal una serie de tramos rectos que pueden ser empalmados por curvas verticales que permitan una transición suave, que resulte cómoda y segura.

**Objetivo específico 6:** Mostrar las diferentes características de la topografía digital y de la topografía convencional las secciones transversales.

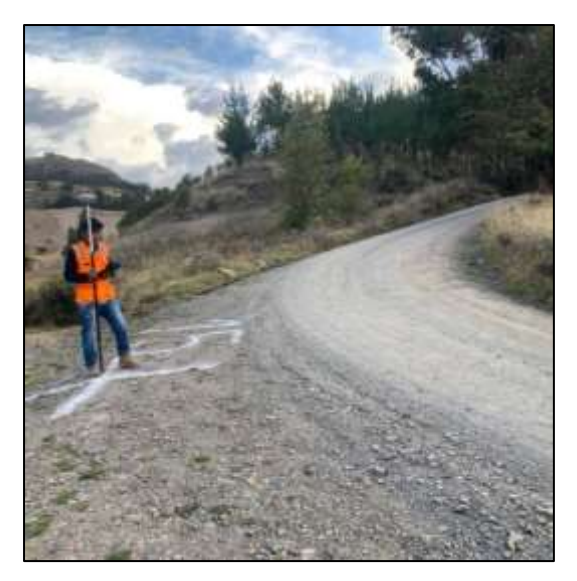

*Figura 20.* Plano en planta alineamiento horizontal – topografía convencional

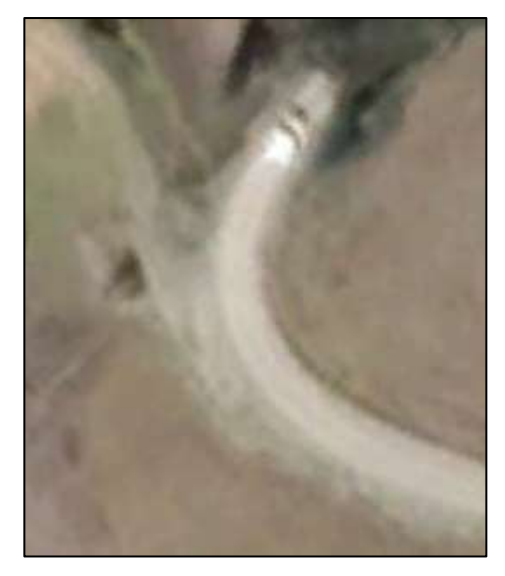

*Figura 21.* Plano en planta alineamiento horizontal – topografía digital

**Tabla 6.** *Datos de sección transversal*

| A Section View Properties - 2-000.00 [1]                                                                                                    |  |          |                     |  |     |                              |                                               |  |                   |         |                  |         |                     |         |
|----------------------------------------------------------------------------------------------------|--|----------|---------------------|--|-----|------------------------------|-----------------------------------------------|--|-------------------|---------|------------------|---------|---------------------|---------|
| Information.   Offsets   Elevations   Sectors   Bands   Insides Tables   Profile Grade Lines  <br>The state of the property of the complete state and has deal |  |          |                     |  |     |                              |                                               |  |                   |         |                  |         |                     |         |
|                                                                                                    |  | Clo Grid | Description<br>Type |  |     | Data Source Opdate M., Layer |                                               |  | :Dverride  Labels | Station | <b>Offisiets</b> |         | Elevations          |         |
| Name<br>Draw.                                                                                                    |  |          |                     |  |     |                              | Style                                         |  |                   |         | ιeπ              | Right   | Minimum             | Maximum |
| ST - 24000                                                                                                    |  |          |                     |  | Thi | <b>Dynamic</b>               | CROAD S., Existing G., Post  (Edit > 2+000.00 |  |                   |         | $-10.000m$       | 10.000m | 3613.924m 3617.472m |         |
|                                                                                                    |  |          |                     |  |     |                              |                                               |  |                   |         |                  |         |                     |         |

Fuente: Software Civil 3D

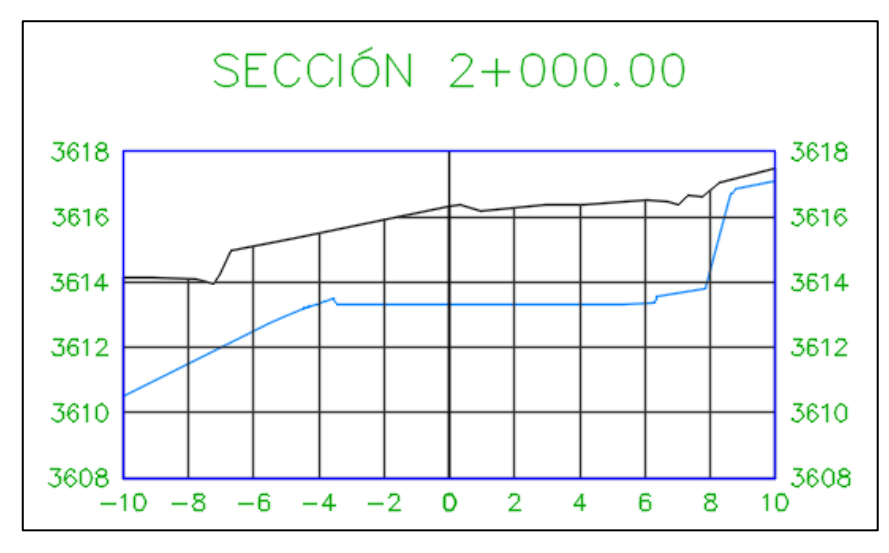

*Figura 22.* Sección transversal km 2+000.00

La sección transversal es un corte vertical al alineamiento horizontal, la tabla 6 y la figura 22 nos muestra datos y medidas y los elementos de la carretera en el punto correspondiente a cada sección en relación a terreno natural de ambas superficies. Esto determinara el área de corte y/o relleno.

#### **V. DISCUSIÓN**

Objetivo específico 1: demostrar la fiabilidad de la topografía digital con respecto a la topografía convencional en cuanto a la morfología de la superficie. A partir de los hallazgos encontrados que no hay una diferencia significativa, esto quiere decir que el instrumento es consistente en el tiempo y dentro de los valores aceptables de confiabilidad. Estos resultados son semejantes a Lalangui y Zárate (2020) precisaron de esta investigación el objetivo fue conseguir de modo digital de la superficie en carreteras de las montañas utilizando un vehículo aéreo no tripulado. El proceso se realizó apoyado de un software que se basa en el enfoque Software For Motion, que permite capturar varias fotografías en un modelo de terreno digital. Cumpliendo el objetivo de esta investigación, se obtuvo mediante técnicas del modelo digital del terreno de fotogrametría y los aciertos se compararon con el modelo digital del terreno derivado de la técnica GPS diferencial. Así, los modelos digitales son similares, donde la vegetación es densa la variación. Entre estos dos tipos de levantamientos los modelos obtenidos servirán para reducir el margen y de esta manera obtener levantamientos topográficos de manera oportuna y sin costo para el medio ambiente. Fue obtener un modelo digital de superficie en caminos de montaña mediante un vehículo aéreo no tripulado (VANT). Además, en busca de cumplir con el objetivo, se configuró un modelo digital de fotogrametría de terreno y se contrastaron los resultados con el modelo digital de terreno derivado de técnica GPS diferencial. Se evidenció que los modelos digitales son similares, porque existe variación de las montañas es densa, y que será útil para reducir el margen entre estos dos tipos de estudios y, de este modo, lograr estudios topográficos de manera provechosa y sin coste al medio ambiente.

Objetivo específico 2: descubrir la diferencia de la topografía digital entre la topografía convencional en cuanto a la georreferenciación de la superficie. A partir de los hallazgos encontrados se observa la georreferenciación es la técnica de posicionamiento espacial bien definida el sistema de coordenadas WGS84 s. de la superficie como objetos raster de forma precisa la posición de un determinado punto, el cual presenta desfasé no significativo, esto quiere decir que el instrumento es consistente en el tiempo y dentro de los valores aceptables de confiabilidad. Este resultado concuerda con de Mallma (2020) indico que la investigación tiene como objetivo determinar el análisis comparativo del método convencional y fotogramétrico se seleccionó el lugar para el desarrollo los levantamientos topográficos y para la georreferenciación se tiene la base del IGN (instituto Geográfico Nacional), en el término de referencia se utilizó la técnica de GNSS y se estableció los puntos de control del proyecto en la cual queda enlazado al sistema Universal Transversa de Mercator (UTM), Elipsoide de WGS84 s. seguido a ello se procedió la comparación de los dos métodos de la topografía fotogramétrico y convencional, asimismo se exporto la data de ambos, con el debido software, luego se analizado cada uno de los métodos aplicados para la comparación. Con respecto a la precisión del análisis se nota una diferencia no significativa en la cual se concluyó que tienen la similitud de la precisión. En cuanto a la eficiencia del método fotogramétrico se obtuvo que es más eficiente respecto al costo y tiempo, finalmente con la presentación de la calidad d productos de la fotogrametría tiene la ventaja de creación de cientos de puntos topográficos y consecuentemente y mayor detalle de la morfología del terreno para los planos finales. Por último, se recomienda realizar las comparaciones con los equipos de última generación que viene incorporados para con la base de datos el sistema RTK. Asimismo, realizar las comparaciones en cuanto a la cuantificación de materiales en el software correspondientes en base al diseño del proyecto.

Objetivo específico 3: contrastar la variación de cotas de la superficie en la topografía digital como de la topografía convencional. A partir de los hallazgos encontrados, se puede observar la distancia vertical entre superficies, se entiende por superficie de nivel a aquella en todos sus puntos a la dirección de la gravedad. Por lo tanto, considerando los resultados y la metodología realizado en el software de civil 3D que es netamente para trabajos de topografía. Este resultado concuerda con de Ijaware (2020) mencionó que la elevación elipsoidal representa un tipo de datos geoespaciales precisos dentro del análisis y modelado. Esta investigación tiene como objetivo realizar un análisis comparativo de alturas elipsoidales y alturas SRTM con los siguientes objetivos: descargar datos DEM's (SRTM) que cubren área de estudio, determinar las alturas de spot dentro del límite en método convencional, extraer alturas DEM's dentro del límite del área de estudio, y para las alturas en el método convencional con las alturas DEM. Se utilizaron South GPS y Leica Total Station para adquirir datos para la extensión de control y el aumento del punto, respectivamente, mientras que la elevación de los datos SRTM se obtuvo transformado los datos X e Y de la observación GPS en Longitud y Latitud antes de usar ArcGis 10.6 para extraer la elevación de la pilar delimitador y todas las alturas de los puntos que se compararon relativamente en términos de sus productos: alturas, contorno, estructura de alambre 3D, modelado de superficie 3D y superposición de contorno en relieve sombreado. Los resultados del estudio mostraron que la diferencia vertical usando el método convencional y el conjunto de datos SRTM varía entre -2.345 m. a 11.026 m. Además, la hipótesis probada utilizando una prueba F revelo que una media no es significativamente diferente de la otra con un nivel de confianza del 95%. La investigación recomienda que los productos obtenidos para los dos sistemas se puedan utilizar indistintamente.

Objetivo específico 4: analizar la probabilidad de la topografía digital y de la topografía convencional el desfase de la geometría horizontal. A partir de los hallazgos encontrados del alineamiento horizontal que viene ser la proyección del eje de carretera, se evidencia que calza perfectamente el eje de la vía de ambas metodologías con lo cual se tiene mayor información de las características de geométricas elaborados mediante el software de civil 3D. Esto quiere decir que el instrumento es consistente en el tiempo y dentro de los valores aceptables de confiabilidad. Estos resultados son semejantes a Gonzalo y Sánchez (2017) indicaron que este proyecto tiene como objetivo de establecer una comparación de los resultados alcanzado mediante los equipos RPA y RTK de la toma de informaciones, la calidad y confiabilidad de la información generada para determinar los productos cartográficos sobre los cuales es factible de diferente proyecto el desarrollo de diferentes órdenes de información geográfica o que están relacionados con la información de vertical y horizontal. Sistema GPS RTK la información capturada muestra buena precisión siendo este el punto inicial para poder realizar la comparación con equipo RPA, los datos obtenidos por un equipo que posee un sistema de posicionamiento global, tienen un margen de error tanto las características de producción como para la delimitación, que trae las mismas indagaciones con la que se ubica el equipo. Productos Cartográficos, es relevante las correcciones de la información real con la ayuda de aplicaciones como el software especializado que se realiza para posterior a ello de toda la data general. Así que la información tomada se pudo establecer mediante el equipo RPA, seguidamente nos puede arrojar datos confiables en las dos dimensiones (X, Y) para los proyectos requeridos con la información geográfica

Objetivo específico 5: examinar los factores que inciden de la topografía digital como de la topografía convencional la geometría vertical. A partir de los hallazgos encontrados el perfil longitudinal que representa la vía y las alturas de ambas metodologías de sus puntos (abscisas) principales en un plano, se muestran al igual que el alineamiento horizontal una serie de tramos rectos que pueden ser empalmados por curvas verticales que permitan una transición suave, que resulte cómoda y segura. Esto quiere decir que el instrumento es consistente en el tiempo y dentro de los valores aceptables de confiabilidad. El resultado discrepa con Zheng (2020) indico que las mediciones topográficas de superficie pueden ser utilizadas por la industria de fabricación aditiva (AM) para la inspección de calidad in situ. Sin embargo, pueden surgir desacuerdos cuando utilizamos diferentes tecnologías para medir la topografía de la misma superficie de la muestra debido al ruido, el muestreo las propiedades ópticas de la superficie de la muestra, lo que puede causar errores de comunicación o confusiones entre los fabricantes. Por lo tanto, es de crucial importancia proponer métodos para clasificar las similitudes para que coincida con los datos topográficos de las superficies medidas mediante diversas técnicas ópticas. Esta investigación investiga métodos de evaluación de solitud para datos topográficos de nubes de puntos tridimensionales adquiridos por diferentes tecnologías. Se utilizan dos técnicas ópticas diferentes (microscopia de variación de enfoque y barrido de luz estructurado) como bancos de pruebas. Proponemos dos métodos de evaluación de similitud ara datos de nubes de puntos tridimensionales basados en el método de distancia de la imagen y el coeficiente de la correlación de Pearson. Los resultados experimentales demuestran que los métodos propuestos son eficaces e

informativos para determinar si los datos medidos se recopilan de la misma muestra, a pesar de que los sistemas de medición tienen diferentes principios de funcionamiento y resoluciones. Esta investigación facilita nuestra comprensión de las discrepancias entre los diferentes sistemas de medición y, mientras tanto, beneficia a un sistema de fabricación cibernética donde los métodos de inspección unificados no están disponibles entre los diferentes fabricantes que comparten los datos de metrología en el espacio cibernético.

Objetivo específico 6: mostrar las diferentes características de la topografía digital y de la topografía convencional las secciones transversales. A partir de los hallazgos encontrados la sección transversal es un corte vertical al alineamiento horizontal que muestra datos y medidas y los elementos de la carretera en el punto correspondiente a cada sección en relación a terreno natural de ambas superficies. Esto determinara el área de corte y/o relleno. Esto quiere decir que el instrumento es consistente en el tiempo y dentro de los valores aceptables de confiabilidad. El resultado es semejante a Akgul, et al. (2018) mencionan que la planificación y construcción de carreteras es un proceso complejo y que requiere mucho tiempo. Uno de los componentes más importantes de este proceso es la estimación del movimiento de tierras. La resolución de DEM, que se usa comúnmente en la etapa de planificación de carreteras, afecta directamente el éxito de la estimación de movimiento de tierras y los costos de construcción. Dentro del alcance de este estudio, se compararon las capacidades de dos sistemas de recopilación de datos diferentes (UAV y GNSS) para la generación de DEM. En el estudio, se produjeron dos conjuntos de DEM del área del campus de Kestel de la Universidad Técnica de Bursa utilizando métodos basados en UAV y GNSS. Luego, los volúmenes de desmonte y relleno se compararon con la consideración de DEM basado en UAV y DEM basado en GNSS según el plano de referencia para tres carreteras diferentes. Usando DEM basado en UAV como plano de referencia, se encontró que los volúmenes de excavaciones y terraplenes estaban muy cerca entre sí cuando se calculó la excavación promedio por unidad (es decir, 1 m) de longitud de camino.

#### **VI. CONCLUSIONES**

Primero: Se concluye que el uso del software de Infraworks en la topografía digital de la morfología de la carretera socos – Ayacucho 2021, existe influencia en un nivel alto por lo tanto se confirma para la realización de levantamientos digitales de las carreteras son funcionales de manera segura, cómoda, estética y compatible con civil 3D el cual brinda soluciones topográficas en carreteras.

Segundo: se concluye que existe influencia del software de Infraworks en la georreferenciación de la superficie con un nivel alto con lo que se confirma una mejora significativa en la codificación e interpretación en cuanto al sistema WGS84 s. y la zona del proyecto en cuanto a la producción de planos y maquetas virtuales de los diferentes componentes de ingeniería.

Tercero: Se concluye que existe influencia del software de Infraworks en cuanto a la elevación o cotas (m.s.n.m.) con un nivel medio con lo que se confirma para la elaboración de diseños viales sea funcional y óptima de cada proyecto, asimismo es compatible con otros softwares como Civil 3D para modelamiento vial.

Cuarto: se concluye que existe influencia del software de Infraworks en la geometría horizontal, con un nivel alto con lo que se ratifica la minimización de errores que podrían generar sobre costos y algunas alteraciones de la estructura de vías, asimismo se optimiza el tiempo de desarrollo en la elaboración de los planos desglosados la optimización del modelado descrito en el desarrollo de la investigación.

Quinto: se concluye que existe influencia del software de Infraworks en la geometría vertical, con un nivel alto el cual confirma que brinda las condiciones necesarias para la prevención de daños y efectos provocados por accidentes viales.

Sexto: se concluye que existe influencia del software de infraworks en la sección transversal, con un nivel alto con lo que se corrobora los resultados obtenidos que determinan las dimensiones e inclinaciones de un plano de manera que cree una forma distinta a un punto. Para así definir las áreas y los volúmenes constituidos en cada sección.

### **VII. RECOMENDACIONES**

Para todo levantamiento digital mediante software de Infraworks, será necesario apoyarse de los levantamientos terrestres para mejorar su precisión. Para proyectos pequeños se deben colocar como mínimo tres puntos de control y para grandes proyectos depende de la extensión del terreno en estudio o ejecución.

Se recomienda el planeamiento adecuado para la toma de datos con el software, el usuario deberá planificar bien el itinerario y tener muy en cuenta los factores de resoluciones de las imágenes satelitales esto de vital importancia.

En las próximas investigaciones se ejecuten trabajos cooperativos con países que cuenten con implementos adecuados del software. Asimismo, realizar reconocimiento de campo y cerciorarse los errores permisibles de para aplicar la topografía digital ya que contiene ciertas restricciones y depende de cada proyecto en estudio.

Se recomienda para el proyecto de carreteras se emplee el instrumento adecuado dependiendo del tipo de carretera con la mejora del modelo dinámico. También realizar los procedimientos de la norma vigente como del Instituto Geográfico Nacional (IGN).

Se recomienda la implementación de más proyectos de software civiles, del mismo modo realizar comparaciones con los equipos de la última generación tecnológica como GPS Diferencial y drones, ya que mejoraría el tiempo y costo de elaboración de los estudios topográficos.

Se recomienda utilizar diferente software SISTEMAT para el análisis de la cuantificación de materiales ya que las partidas más caras son movimiento de tierras.

#### **REFERENCIAS**

- ALODIA Martínez , Cebrián. 1927. *Georreferenciacion de fotografias aereas de 19927 pertenecientes a la confederacion hidrografico del Ebro(che) y análisis de usos de suelo de la Zona comprendida.* 1927.
- Alvarado, Carlos Rodny. 2020. *ANÁLISI DE LA PRESICION ENTRE LOS LEVANTAMIENTOS AEROFOTOGRAMETRICO REALIZADO CON EL CRON EBEE PLUS Y TOPOGRAFICO REALIZADO CON EL GPS DIFERENCIAL EN LA UNIVERSIDAD NACIONAL HERMILIO VALDIZAN HUANUCO - 2019.* ESCUELA PROFESIONAL DE INGENIERIA CIVIL, UNIVERSIDAD NACIONAL HERMILIO VALDIZAN. Huánuco : s.n., 2020.

AUTODESK. 2020. *Bim para infraestructura.* 2020.

—. 2021. *VENTAJAS DE BIM PARA LA INGENIERIA CIVIL.* 2021.

- Borja Suárez, Manuel. 2016. *Metodología de Investigación Científica para ingeniería Civil.* Lambayeque, Universidad Nacional Pedro Ruiz Gallo. Chiclayo : s.n., 2016.
- Borja Suárez, Manuel;. 2016. *Metología de Investigación Científica para ingeniería Civil.* Lambayeque, Universidad Nacional Pedro Ruiz Gallo. Cliclayo : s.n., 2016.

- BOSURY y D' , Andrea. 2012. *Diseño de Geometría Horizontal de Carreteras.*  2012.
- CABEZAS Mejia, Edison Damian, ANDRADE Naranjo, Diego y TORRES Santamaría, Johana. 2018. *Introducción a la metodología científica.*  Ecuador : s.n., 2018.
- CASANOVA Matera, Leonardo. 2002. *TOPOGRAFIA PLANA.* FACULTAD DE INGENIERIA DEPARTAMENTO DE VIAS, UNIVERSIDAD DE LOS ANDES . Merida : s.n., 2002.
- Castañeda Ducuara, Leidy Johana y Martínez Rodríguez, Wilmer Andrés. 2018. *ANÁLISIS COMPARATIVO ENTRE LEVANTAMIENTOS TOPOGRAFICOS CONVENCIONALES DE DETALLE VERSUS TECNOLOGÍA LiDAR TERRESTRE ESTACIONARIA, APLICADA A DEFORMACIONES EN ESTRUCTURAS DE GRAN TAMAÑO.* FACULTAD DE MEDIO AMBIENTE

BOSURGI G. y D' , Andrea.

Y RECURSOS NATURALES, UNIVERSIDAD DISTRITAL FRANCISCO JOSÉ DE CALDAS. BOGOTÁ : s.n., 2018. Tesis Licenciatura.

CENTRO NACIONAL, DE INFORMACION GEOGRÁFICA. 2008. *Insituto Grográfico Nacional.* INSTITUTO GEOGRÁFICO NACIONAL. España : s.n., 2008.

*Curso básico de topográfia.* García Márquez, Fernando. 1994. México : s.n., 1994.

- Dante Alcántara, García. 2014. *TOPOGRAFÍA y sus aplicaciones.* Universidad Autónoma Metropolitana Unidad Azcapotzalco. México : s.n., 2014. Libro.
- FERNÁNDEZ Coppel, Ignacio Alonso. 2001. *Las Coordenadas Geográficas y la Proyección UTM.* de Ingeniería Agrícola y forestal Escuela Técnica Superiror de Ingenierias Agrarias, UNIVERSIDAD DE VALLADOLID. España : s.n., 2001.
- GÁMEZ Morales, William. 2015. *TEXTO BASICO AUTOFORAMTIVO DE TOPOGRAFIA GENERAL.* Facultad de Recursos Naturales y del Ambiente, UNIVERSIDAD NACIONAL AGRARIA. Nicaragua : s.n., 2015.
- GARCIA Arizaga y Lugo Hubd. 2003. *El relieve mexicano en mapas topográficos.*  Mexico : s.n., 2003.
- GENERALIDADES de topografía. 2018. *Generalidades de la topografía.*  Guadalajara : s.n., 2018.
- GONZÁLEZ Alcaraz, Pablo. *LEVANTAMIENTO MEDIANTE GPS.* Cartagena : s.n.
- Gonzalo, Fajardo y Sanchez, Jonathan Alexander. 2017. *ANÁLISIS COMPARATIVO EN LA GENERACION DE PRODUCTOS TOPOGRAFICOS UTILIZANDO TECNOLOGIA RPA Y RTK.* FACULTAD DE CIENCIAS E INGENIERÍA , UNIVERSIDAD DE MANIZALES. Manizales : s.n., 2017. Tesis de licenciatura.
- HEINEMANN, Klaus. 2003. *Introducción a la metodología de la investigación empírica.* Madrid : s.n., 2003.
- HERNÁNDEZ Sampieri, Roberto, Fernández Collado, Carlos y Baptista Lucio, Pilar. 2018. *METODOLOGÍA DE LA INVESTIGACIÓN.* México : s.n., 2018.
- Huaripata Carmona, Juan. 2018. *Evaluación del diseño Geometrico de la carretera no pavimentada de bajo volumen de transito tramo c.p. el tambo c.p. laguna santa ursula con respecto al manual de diseño de carreteras de*

*bajo volumen de transito-MTC.* FACULTAD DE INGENIERÍA, UNIVERSIDAD NACIONAL DE CAJAMARCA. CAJAMARCA : s.n., 2018. Tesis de Licenciatura.

- Jimenez Calero, Nely Margarita, Magaña Monge, Alexis Oswaldo y Soriano Melgar, Eduardo. 2019. *ANÁLISIS COMPARATICO ENTRE LEVANTAMIENTOS TOPOGRAFICOS CON ESTACION TOTAL COMO MÉTODO DIRECTO Y USO DE DRONES Y GPS COMO MÉTODOS INDIRECTOS.* FACULTAD DE INGENIERIA Y ARQUITECTURA, UNIVERSIDAD DE EL SALVADOR. SAN SALVADOR : s.n., 2019.
- Mallma, Rafael. 2020. *Análisis comparativo del método fotogramétrico y convencional para el levantamiento topográfico de la av. Ferrocarril - Pachacamac.* FACULTAD DE INGENIERÍA Y ARQUITECTURA, UNIVERSIDAD CESAR VALLEJO. Lima : s.n., 2020. Tesis de Licenciatura.
- MENDOZA Dueñas, Jorge. 2020. *TOPOGRAFÍA Y GEODESIA.* Lima : s.n., 2020. pág. 9.
- MINISTERIO , de Agricultura. 2015. *MANUAL DE PROCEDIMIENTOS GEODÉSICOS Y TOPOGRÁFICOS.* Chile : s.n., 2015.
- MINISTERIO DE OBRAS PUBLICAS. 2010. *MANUAL DE CARRETERAS.*  CHILE : s.n., 2010.
- MIRAGLIA Marina, y otros. 2010. *Manual de cartografia, teleobservacion y sistemas de informacion geografica.* Argentina : s.n., 2010.
- MTC. 2018. *MANUAL DE CARRETERAS: DISEÑO GEOMETRICO DG-2018.*  Lima : s.n., 2018.
- NAVARRO Hudiel, Sergio Junior. 2008. *Manual de Topografía Planimetría.*  2008.
- OLMOS Noguera, Jóse Manuel y SANTOS Martínez, Sergio Elpidio. 2020. *ANÁLISIS Y DISEÑO DE PUENTES.* Cartagena : s.n., 2020.
- Pari, Rufo y Sedano, Fredy. 2019. *ANALISIS, DESARROLLO Y COMPARACION DE UN LEVANTAMIENTO FOTOGRAMETRICO REALIZADO CON UN RPA FRENTE A UN LEVANTAMIENTO TOPOGRAFICO CONVENCIONAL REALIZADO CON GNSS - MINA BARRICK, 2018.*  FACULTAD DE INGENIERÍA, UNIVERSIDAD PRIVADA DEL NORTE. LIMA : s.n., 2019.
- RUIZ Esparza, Gerardo. 2018. *MANUAL DE PROYECTO GEOMÉTRICO DE CARRETERAS.* México : s.n., 2018.
- —. 2018. *MANUAL DE PROYECTO GEOMÉTRICO DE CARRETERAS 2018.*  México : s.n., 2018.
- SÁNCHEZ sánchez, Isabel. 2015. *Cronograma de Actividades.* UNIVERSIDAD AUTÓNOMA DEL ESTADO DE HIDALGO. México : s.n., 2015.
- Santamaria Gallardo, Luisa y hernández Guadalupe, javier. 2017. *Salto al Bim.*  2017.
- Santamaría Peña, Jacinto y Sanz, Méndez Teófilo. 2005. *Manual de prácticas de topografía y cartografía.* Servicio de Comunicación, Universidad de La Rioja. España : s.n., 2005.
- URIBE Velez, Álvaro. 2008. *Manual de Diseño Geométrico de Carreteras.*  MINISTERIO DE TRANSPORTE. Colombia : s.n., 2008.
- VALDERRAMA, Santiago. 2018. *Pasos para elaborar proyectos y tesis de investigación científica.* Lima : s.n., 2018.

# **ANEXOS**

Anexo 1. Matriz de operacionalización de variables

**Título:** Análisis comparativo y modelado BIM mediante topografía digital y convencional de la carretera Socos – Ayacucho 2021

**Autor:** Abram Serpa Rupay

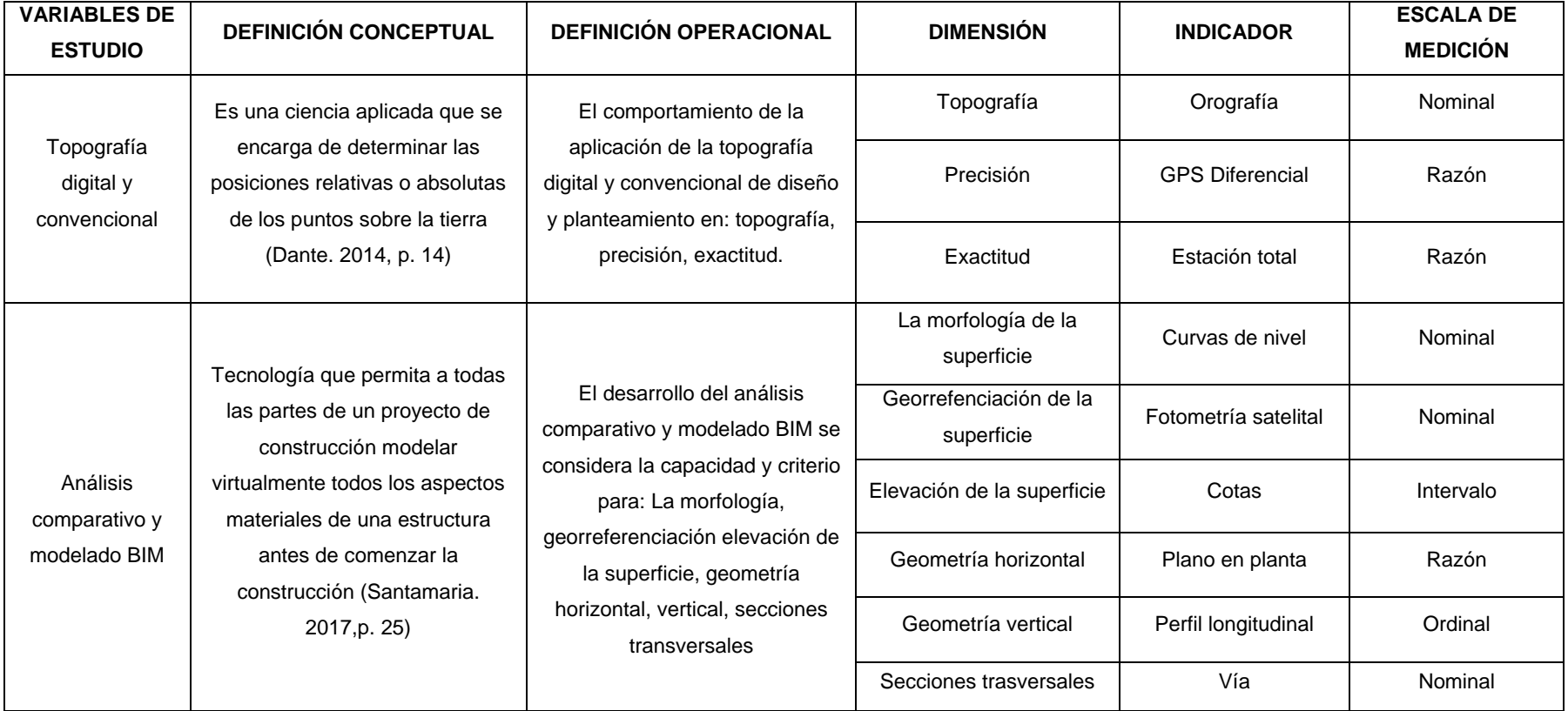

#### Anexo 2: Matriz de consistencia

**Título:** Análisis comparativo y modelado BIM mediante topografía digital y convencional de la carretera socos – Ayacucho 2021

**Autor:** Abram Serpa Rupay

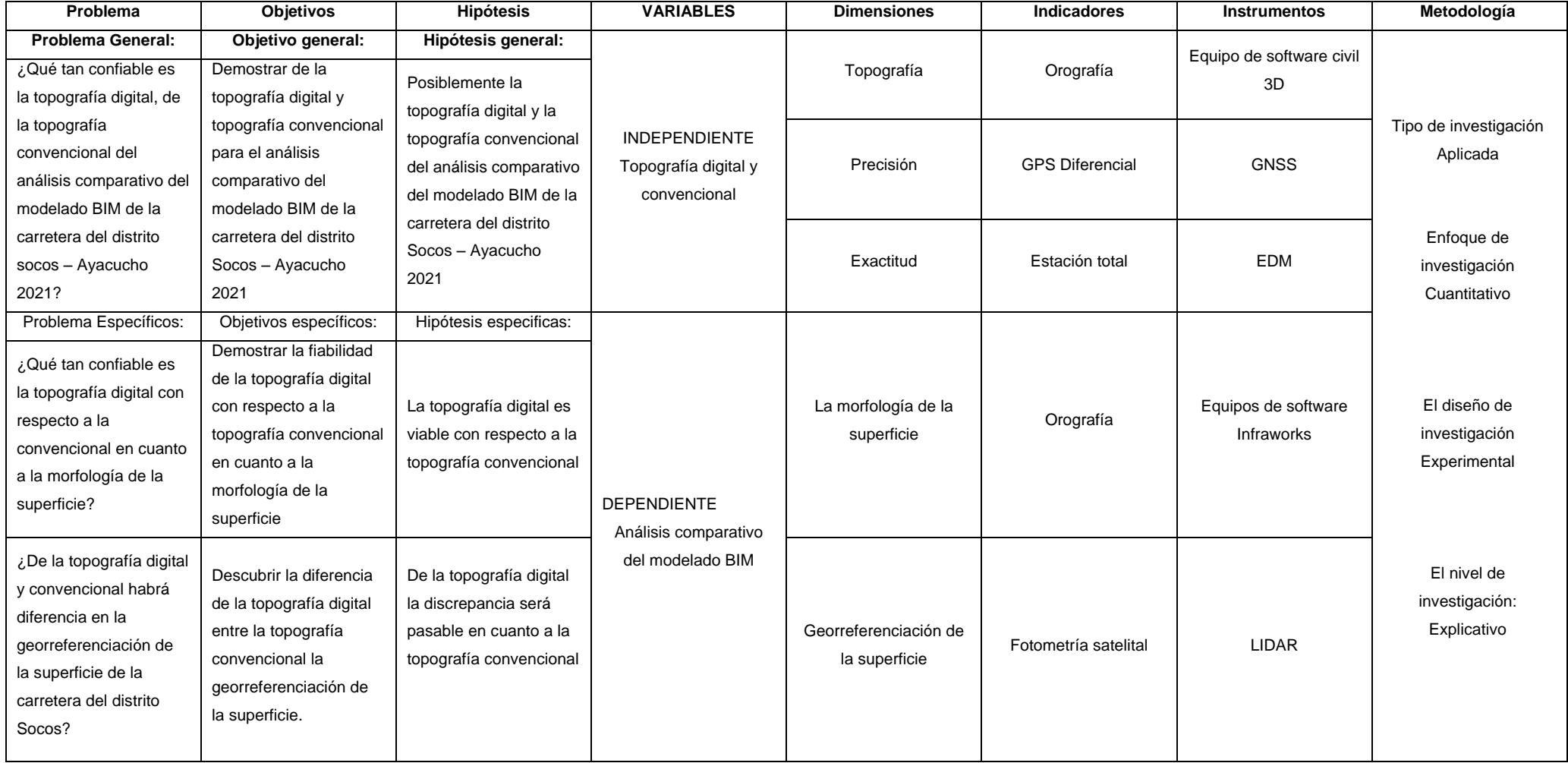

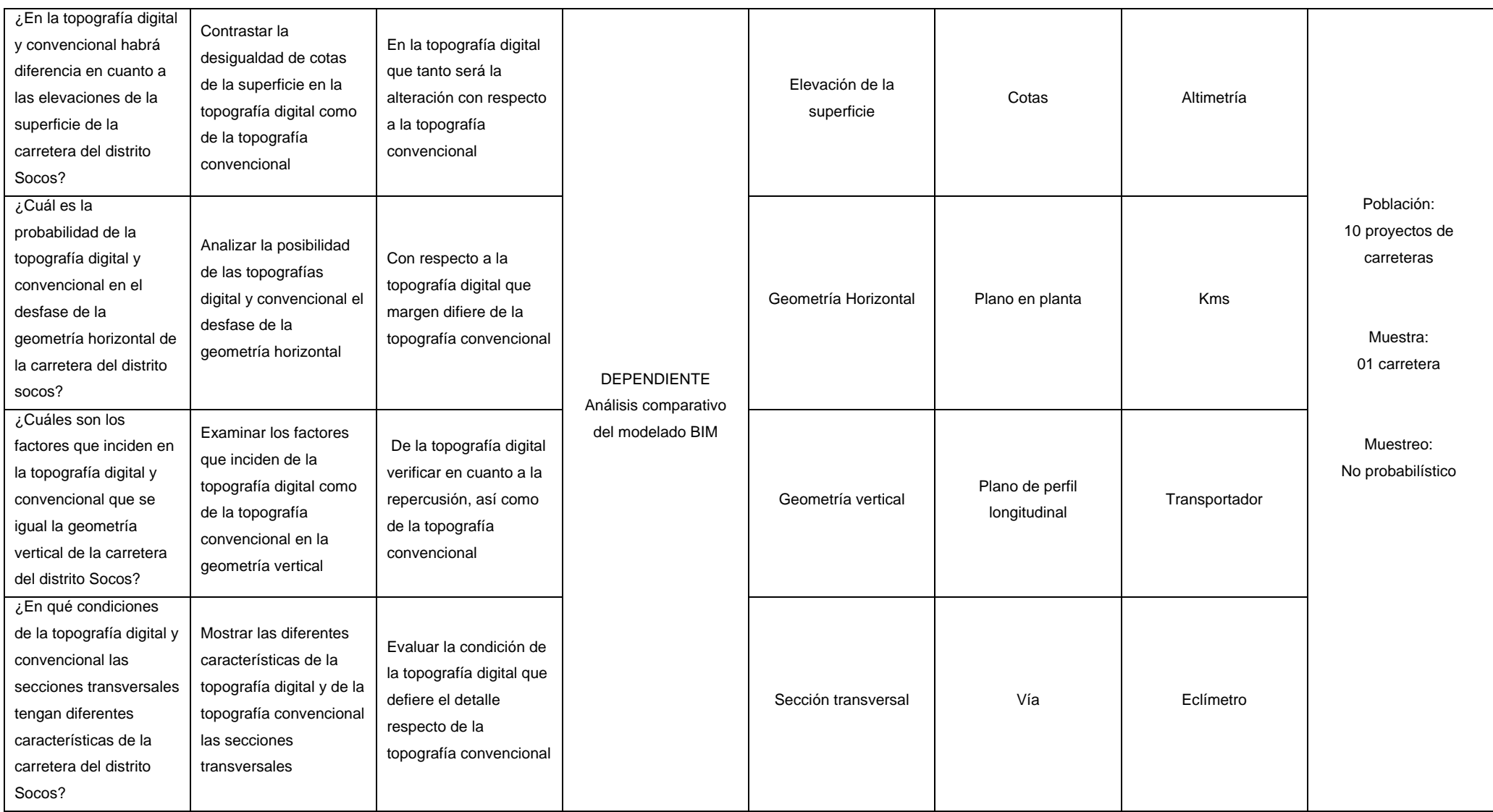

# Anexo 3. Instrumento de recolección de datos

Punto de control Geodésico

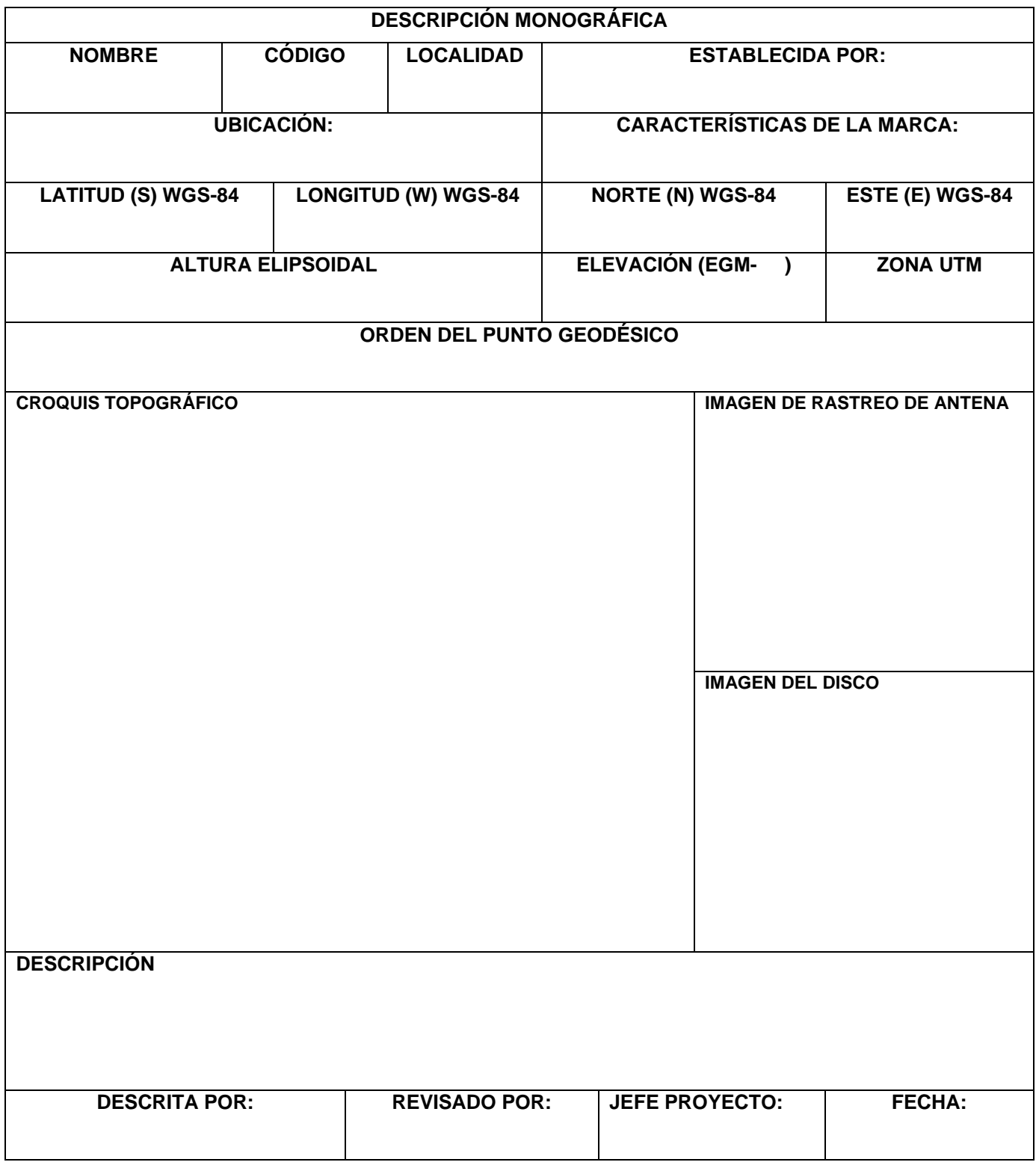

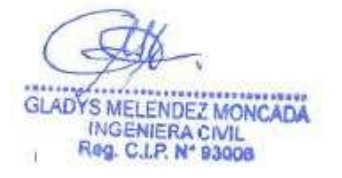

ALLERTOWORA HUILLEA

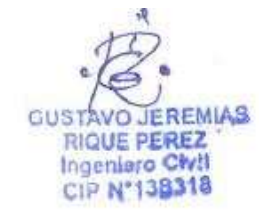

Instrumento Para cálculo de la Poligonal abierta

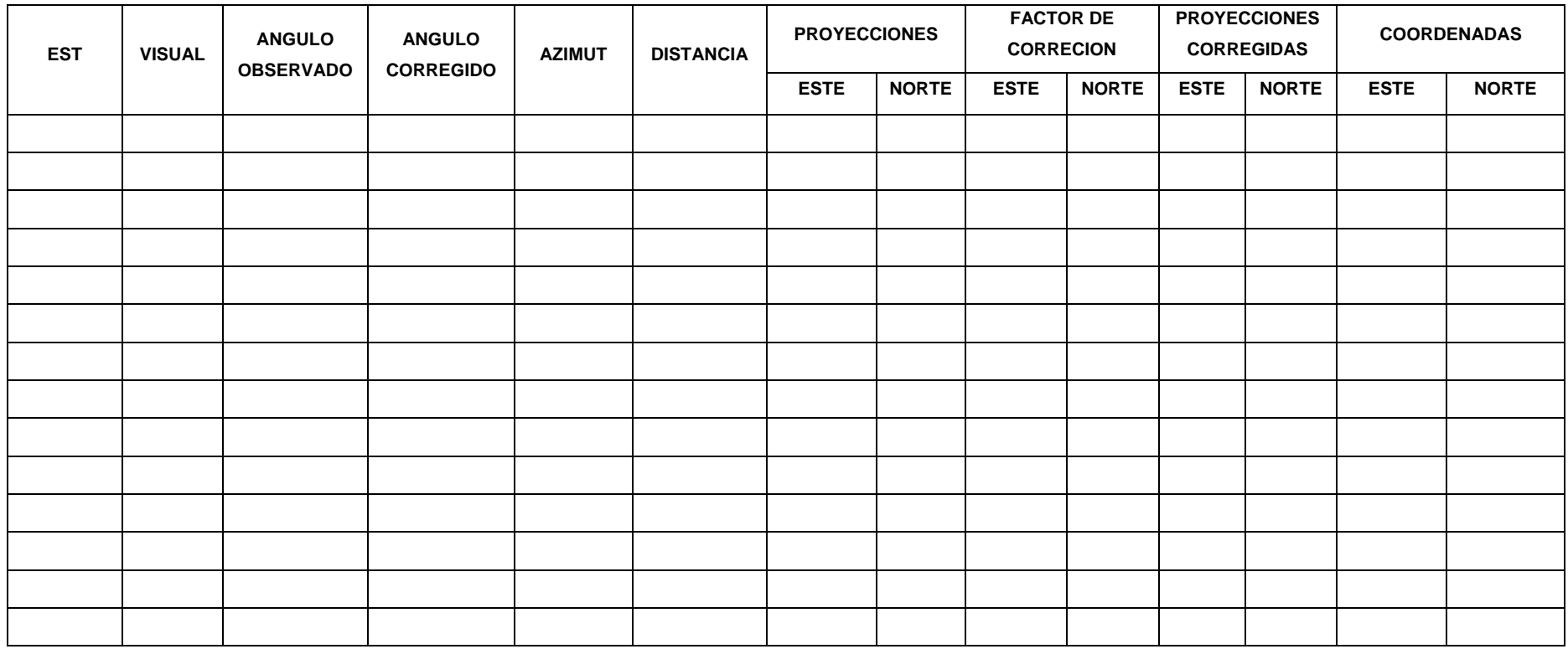

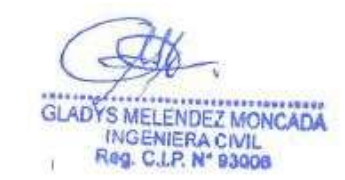

**ZERTO AUCRA HUILLEA**<br>INGENIERO CIVIL<br>Reg<sup>7</sup>CIP N° 131225 At

GUSTAVO JEREMIAS<br>RIQUE PEREZ<br>CIP N'138318
## Instrumento Para Nivelación Compuesta De Ida Y Vuelta

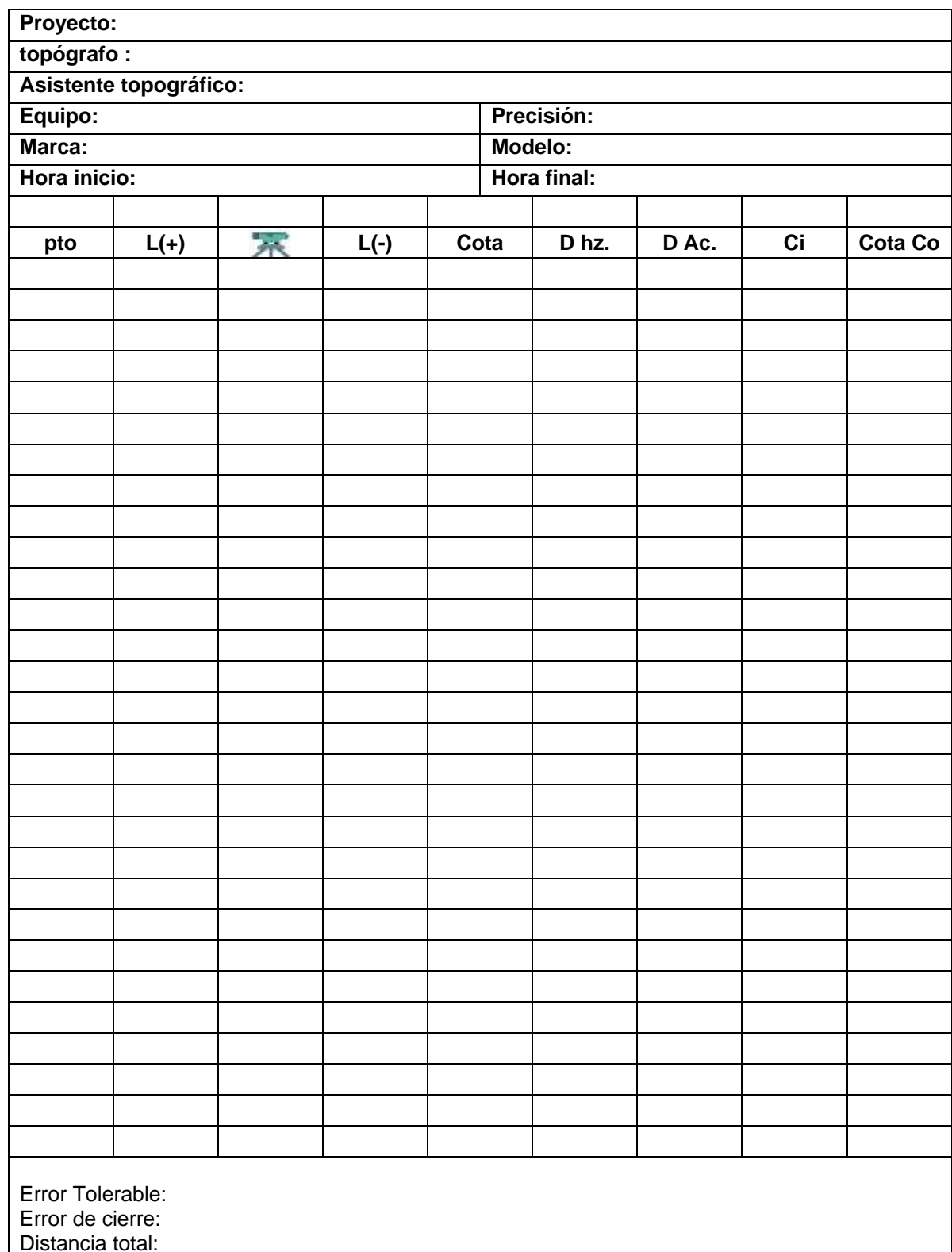

 $\leq$ 7 GLADYS MELENDEZ MONCADA

ť × ALPERTO VUCRA HUILLEA

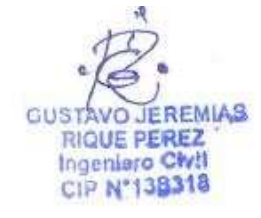

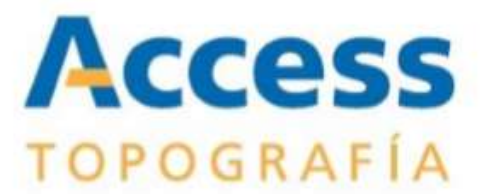

# CERTIFICADO DE OPERATIVIDAD N°: 70006

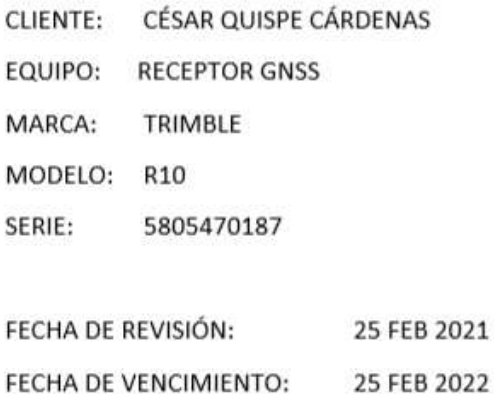

ACCESS TOPOGRAFIA PERÚ SAC. Certifica que el equipo topográfico arriba descrito cumple con las especificaciones técnicas de la fábrica y los estándares establecidos.

En las pruebas efectuadas en Tiempo Real los equipos, estos se encuentran dentro de la tolerancia del fabricante.

#### PRECISIÓN LEVANTAMIENTO GPS TIEMPO REAL (RTK)

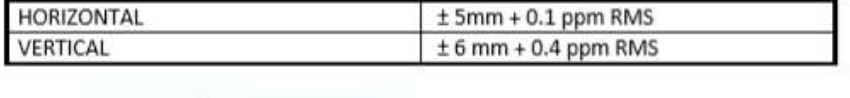

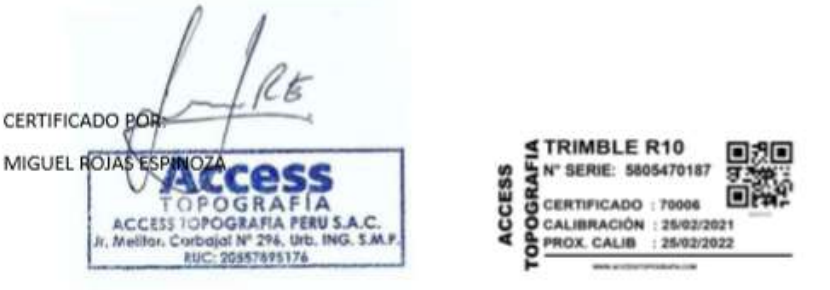

Jr. Melitón Carbajal Nº 296, Ingeniería, S.M.P, Lima - Perú

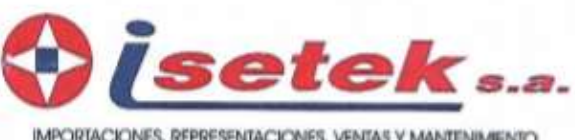

IMPORTACIONES, REPRESENTACIONES, VENTAS Y MANTENIMIENTO

AV. AUSERTO ALEXANDER Nº 2201 - LINCE - LIMA - PERU CENTRAL TELEFONICA: 205-3000 FAX: 472-2252 E-mail:gerencia@tertek.com.pe http://www.befek.com.pe

#### CERTIFICADO DE OPERATIVIDAD Nº 20-11302

**CESAR QUISPE CARDENAS** CLIENTE:

**EQUIPO: MARCA: MODELO:** SERIE:

**Receptor GPS Trimble** R6 4912167984

FECHA DE MANTENIMIENTO: 30 - Nov - 2020

**FECHA DE VENCIMIENTO:**  $29 - Nov - 2021$ 

ISETEK S.A. Certifica que el equipo topográfico arriba descrito cumple con las especificaciones técnicas de la fábrica y los estándares internaciones establecidos.

En las pruebas efectuadas en Post Proceso los equipos, estos se encuentran dentro de las tolerancias del fabricante.

### Precisión Levantamiento GPS Post Proceso (Estatic & Fast Estatic)

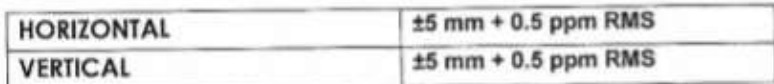

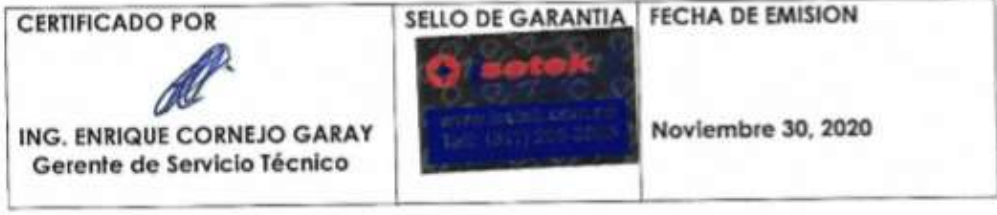

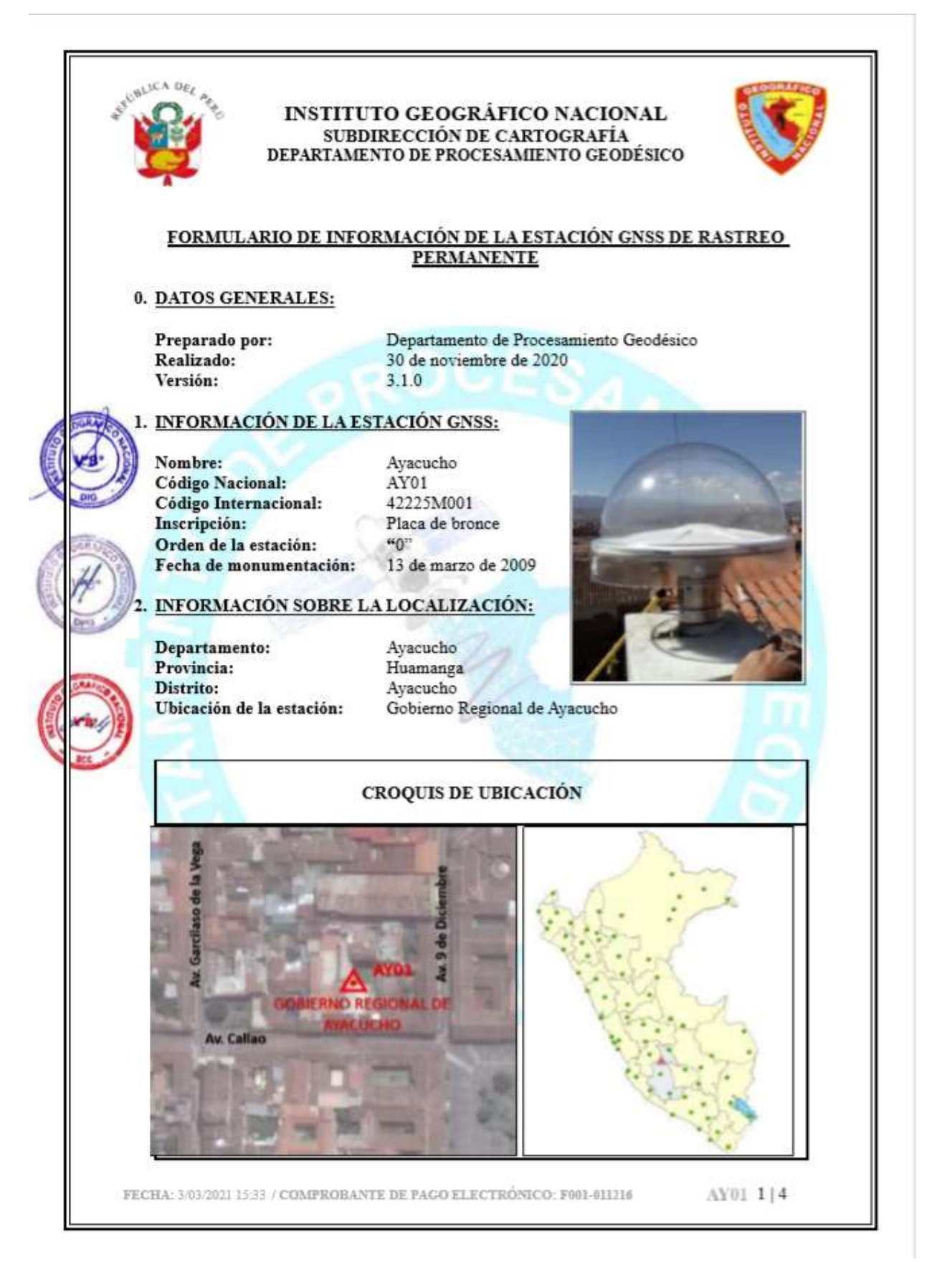

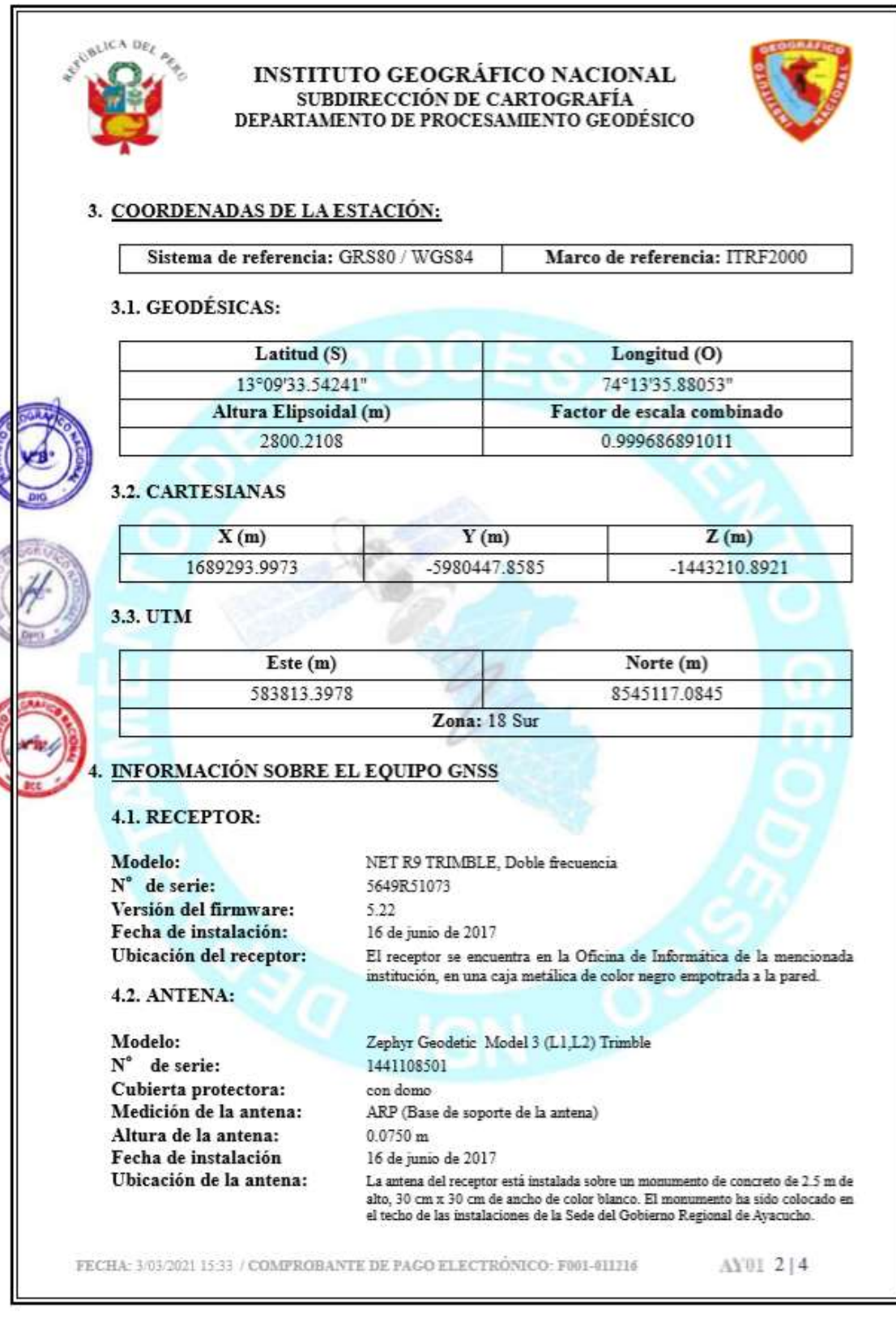

**CONTROL** 

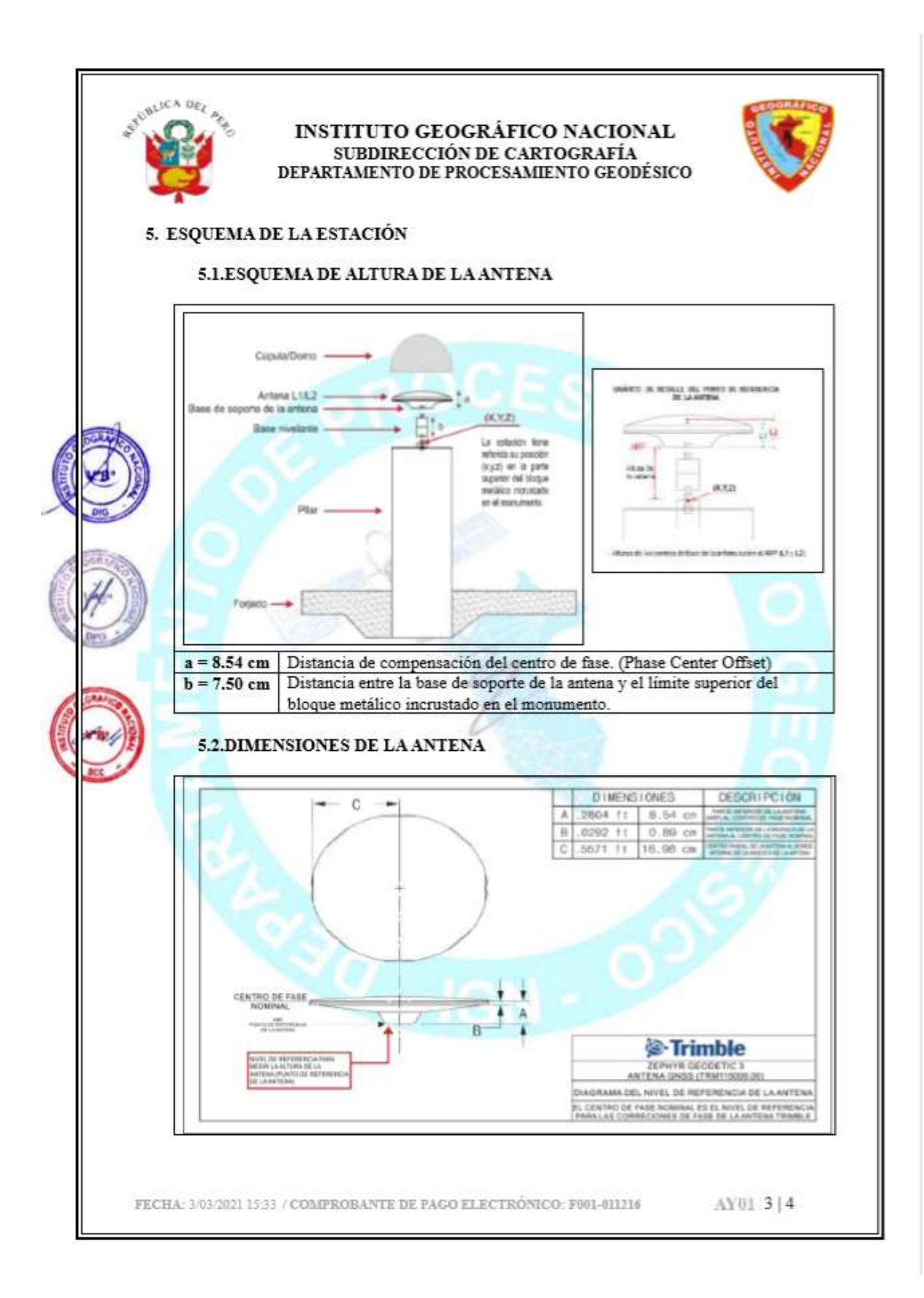

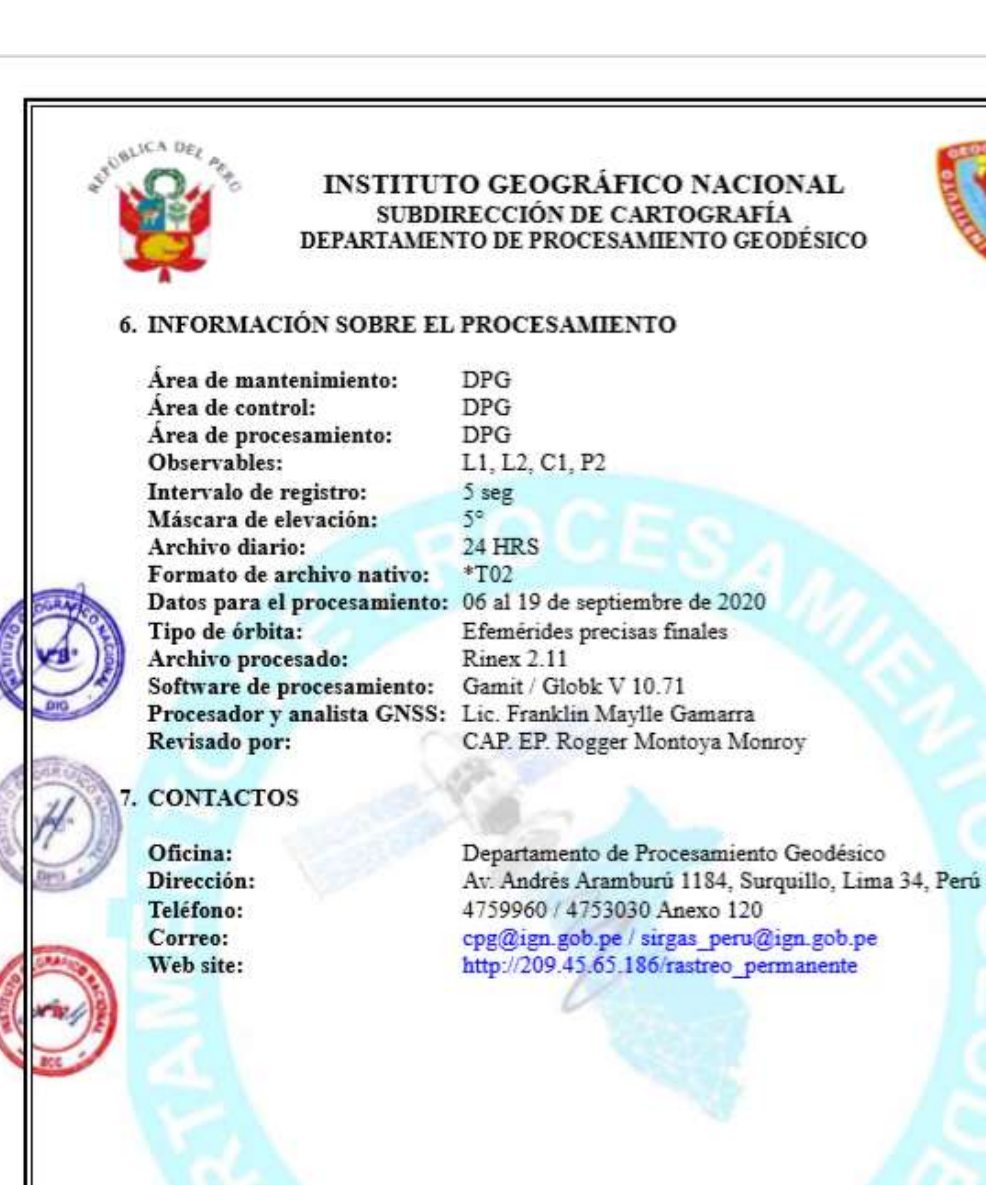

FECHA: 3/03/2021 15:33 / COMPROBANTE DE PAGO ELECTRÓNICO: F001-011216

AY01 4 | 4

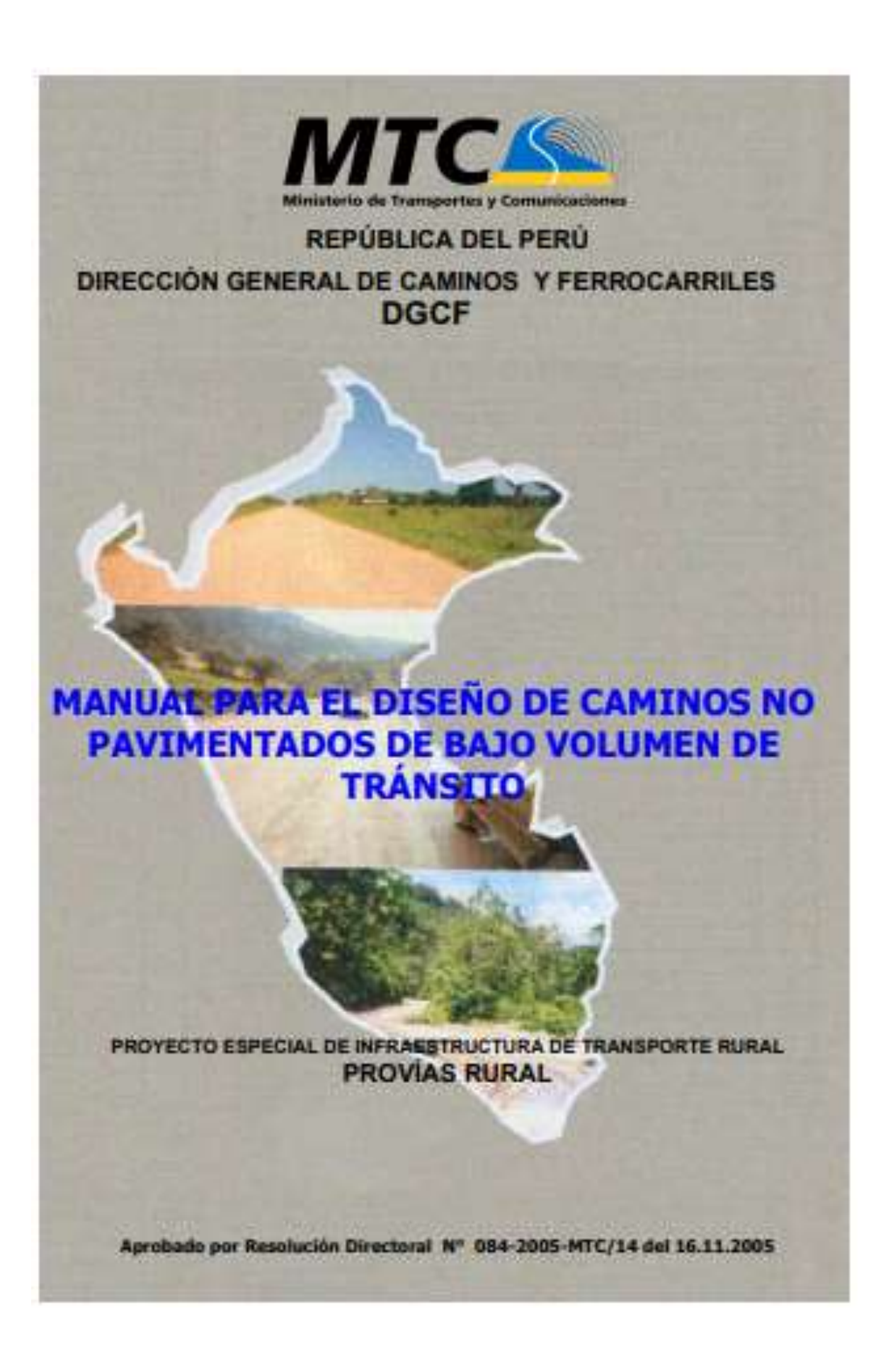

## Anexo 6. Mapas y Planos

Obtención de las curvas de nivel mediante software de infraworks. Creamos un modelo con propiedades y ubicación del trabajo, donde hacemos la configuración de la zona de estudio y la ubicación (zona geográfica)

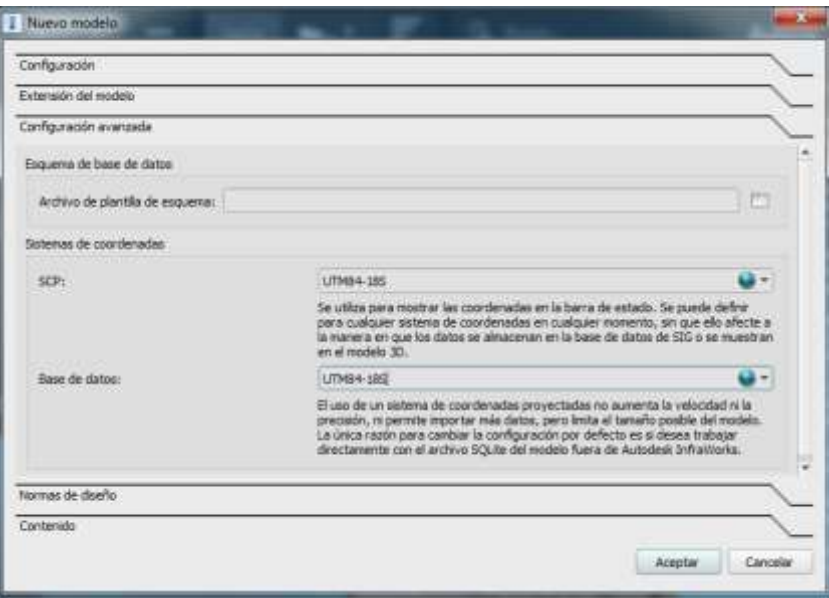

También seleccionamos el método de la Norma AASHTO para tener en cuenta lo parámetros de diseño.

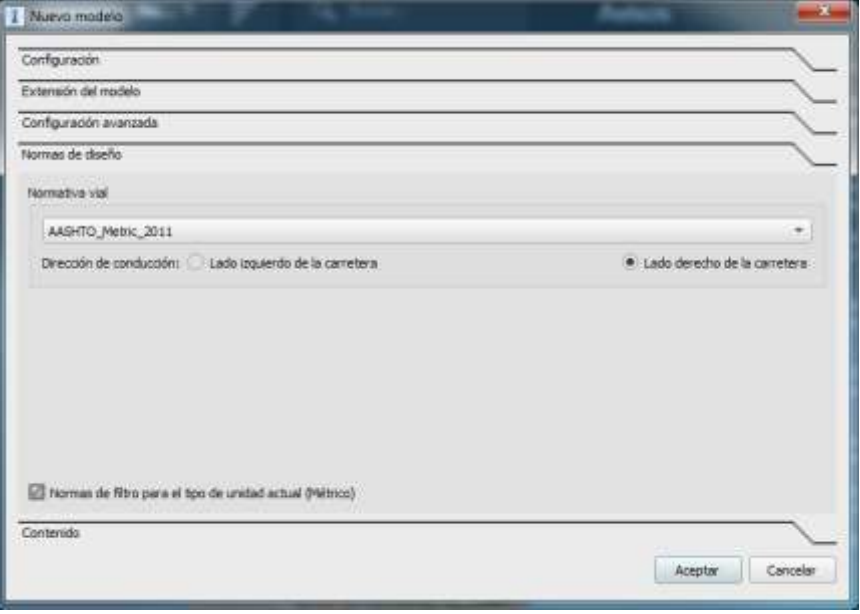

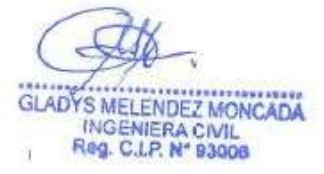

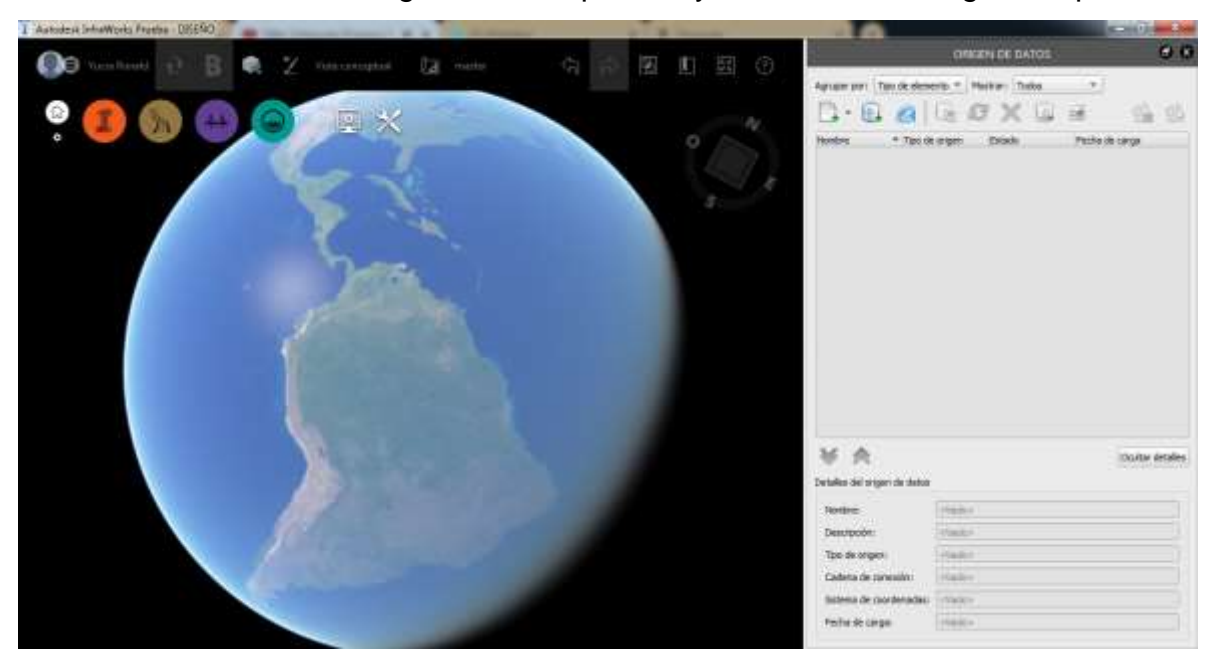

Una vez terminado la configuración aceptamos y nos muestra la siguiente pantalla

Seguido a ello creamos el modelo visual para poder extraer la superficie de la zona elegida

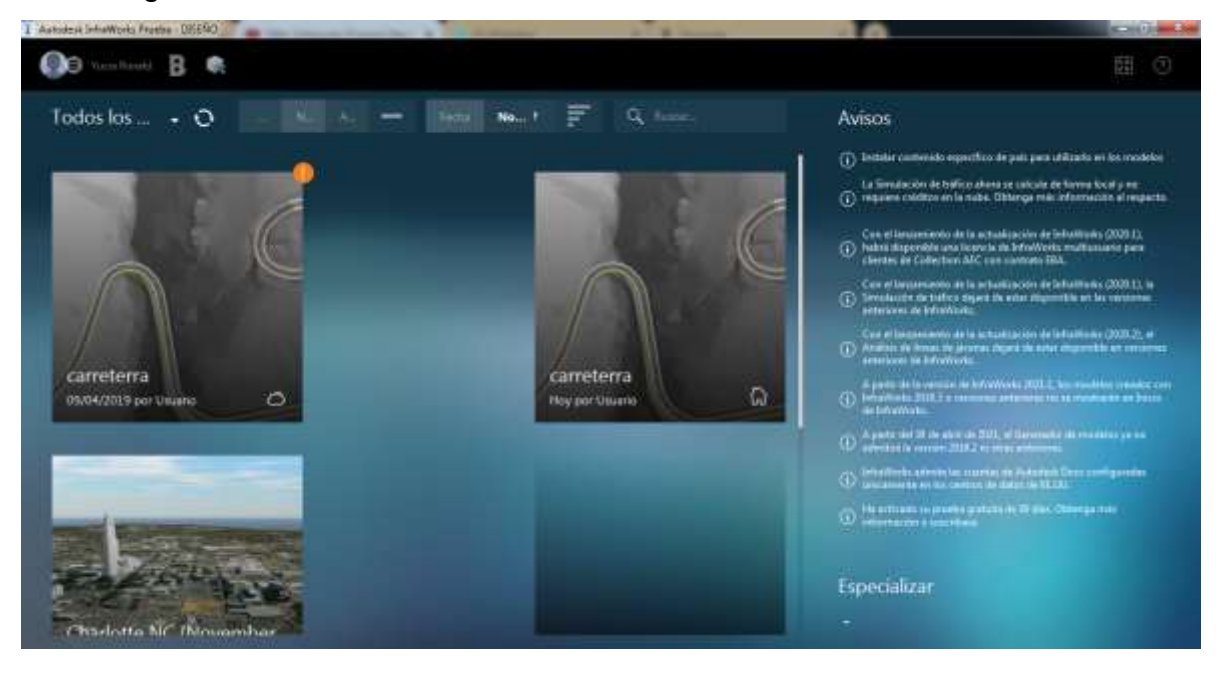

GLADYS MELENDEZ MONCADA

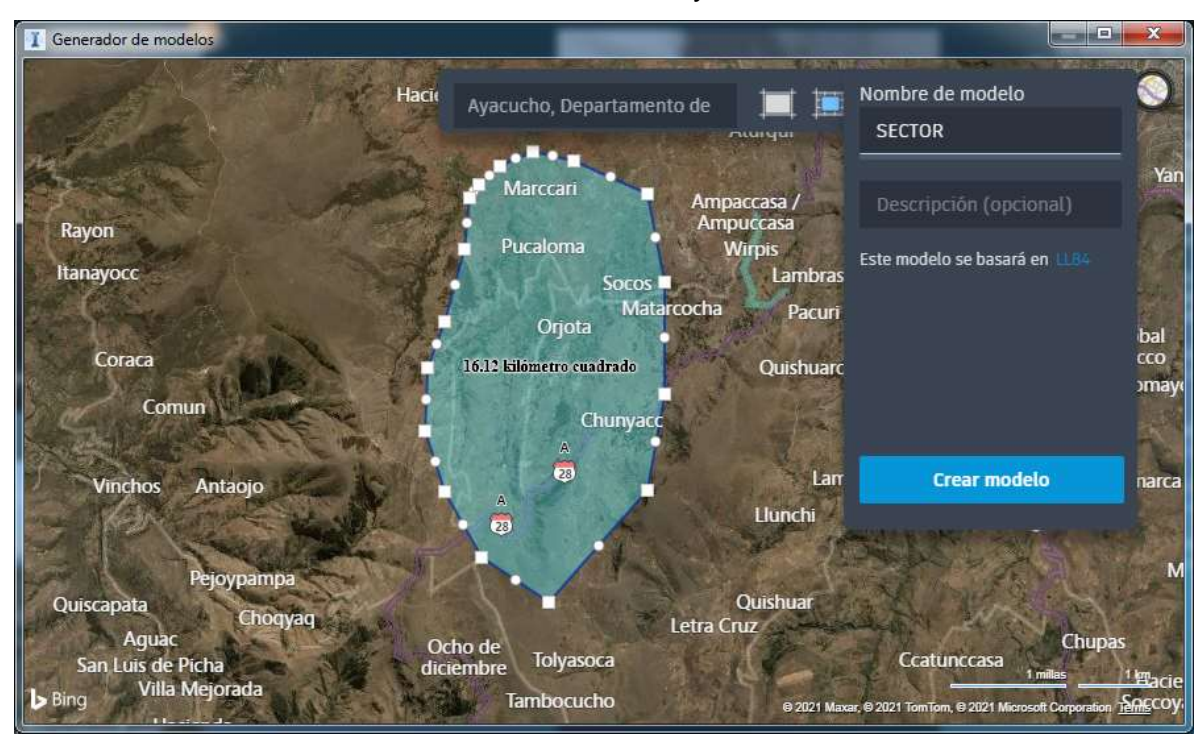

Asimismo, nos acercamos a la zona de estudio y delimitamos

Seguido a ellos nos muestra la superficie satelital en la cual configuramos las unidades

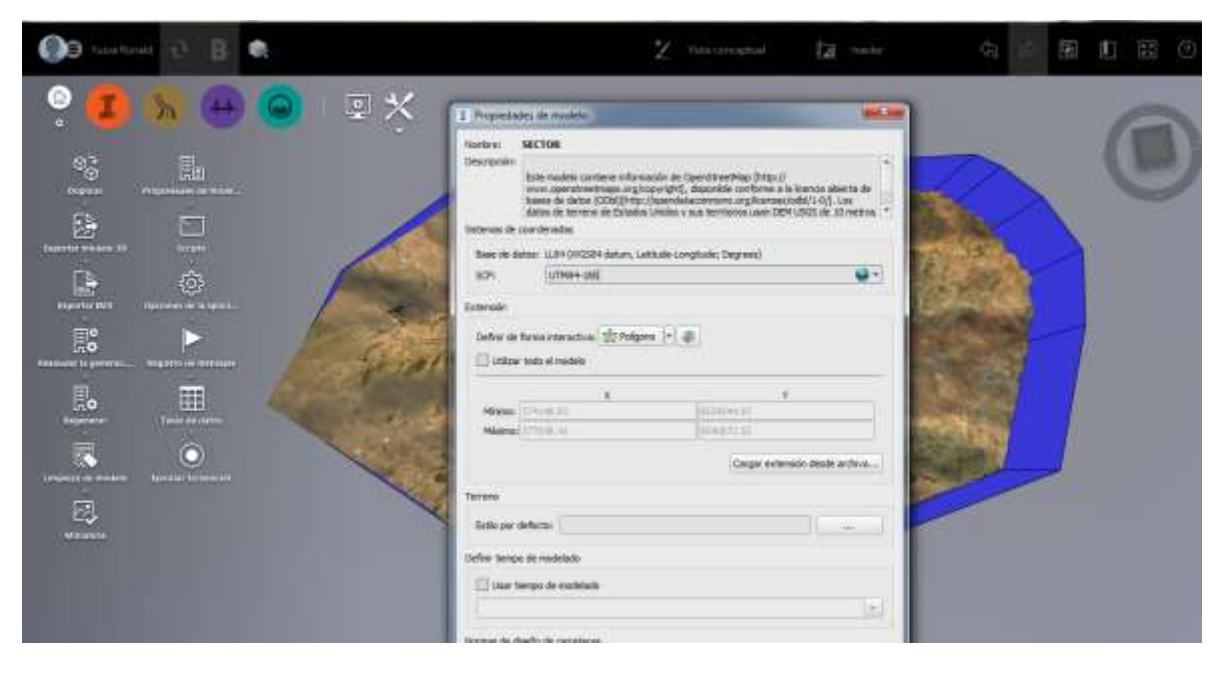

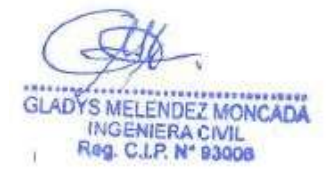

Luego obtenemos las curvas de nivel automáticamente, seguidamente importamos el KML para poder visualizar el trazo de la carretera

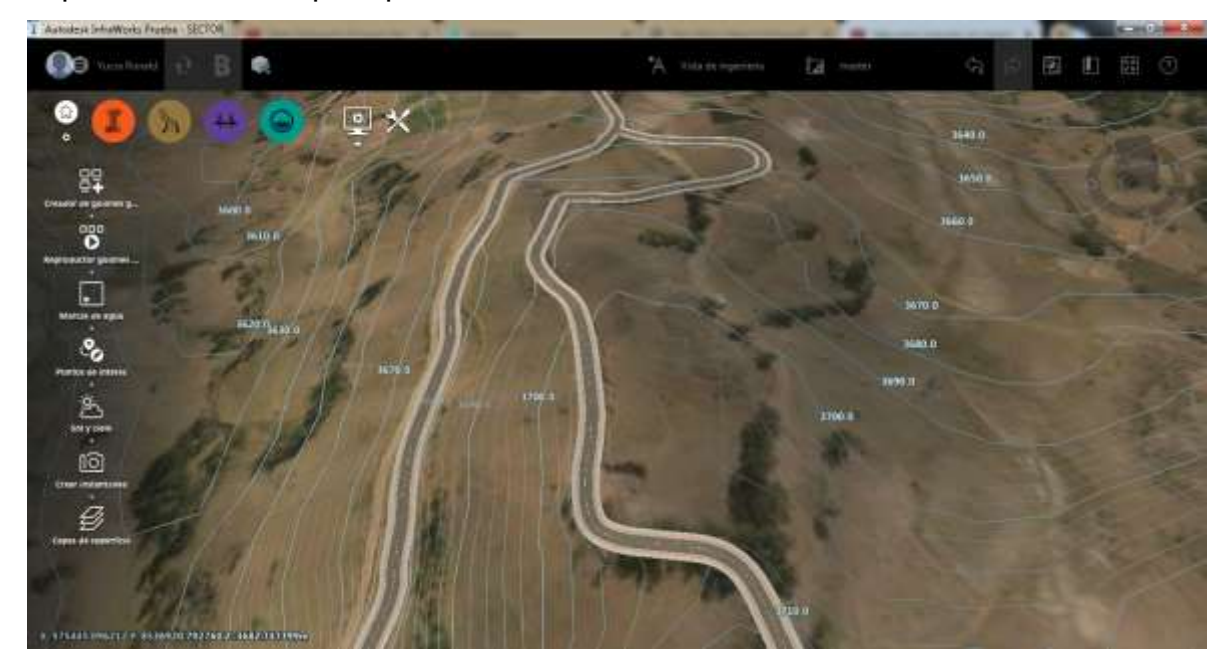

Finalmente realizamos manualmente el trazo de la carretera según el KML en toda la trayectoria

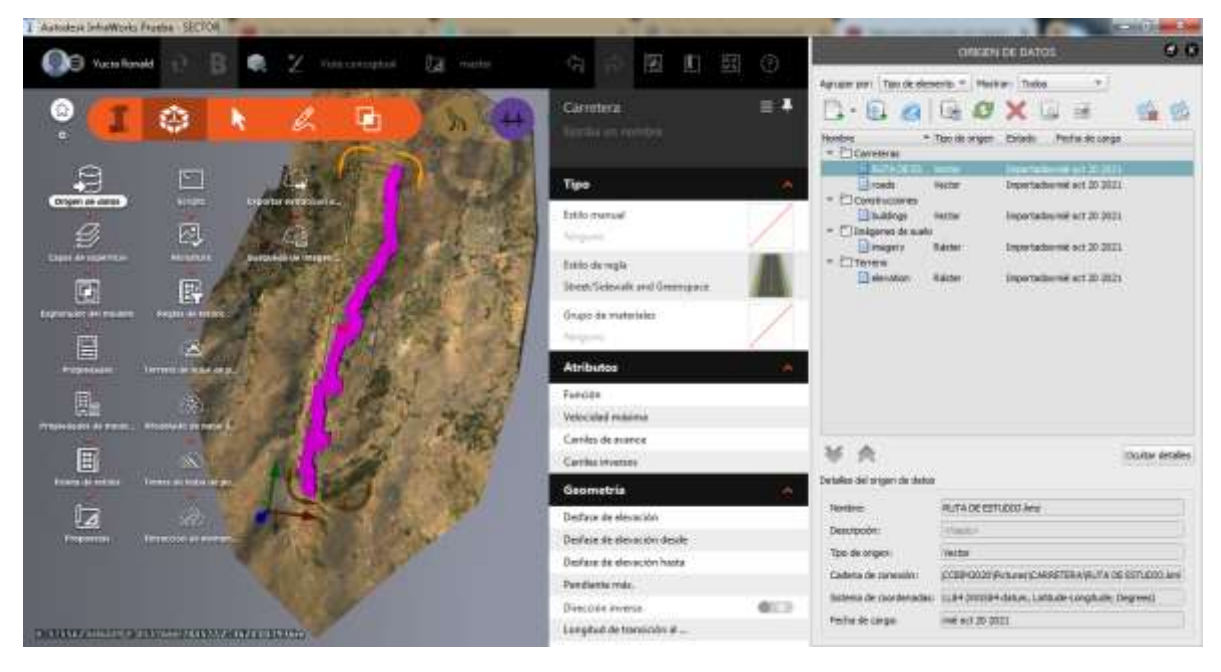

### **Procesamiento de Puntos de control PG09, PG07**

Una vez obtenido la muestra se realizó el proceso de los puntos de control de las 02 bases obteniendo los siguientes datos:

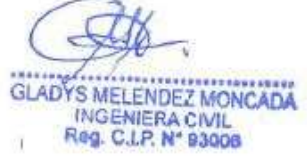

Punto de Control PG - 09

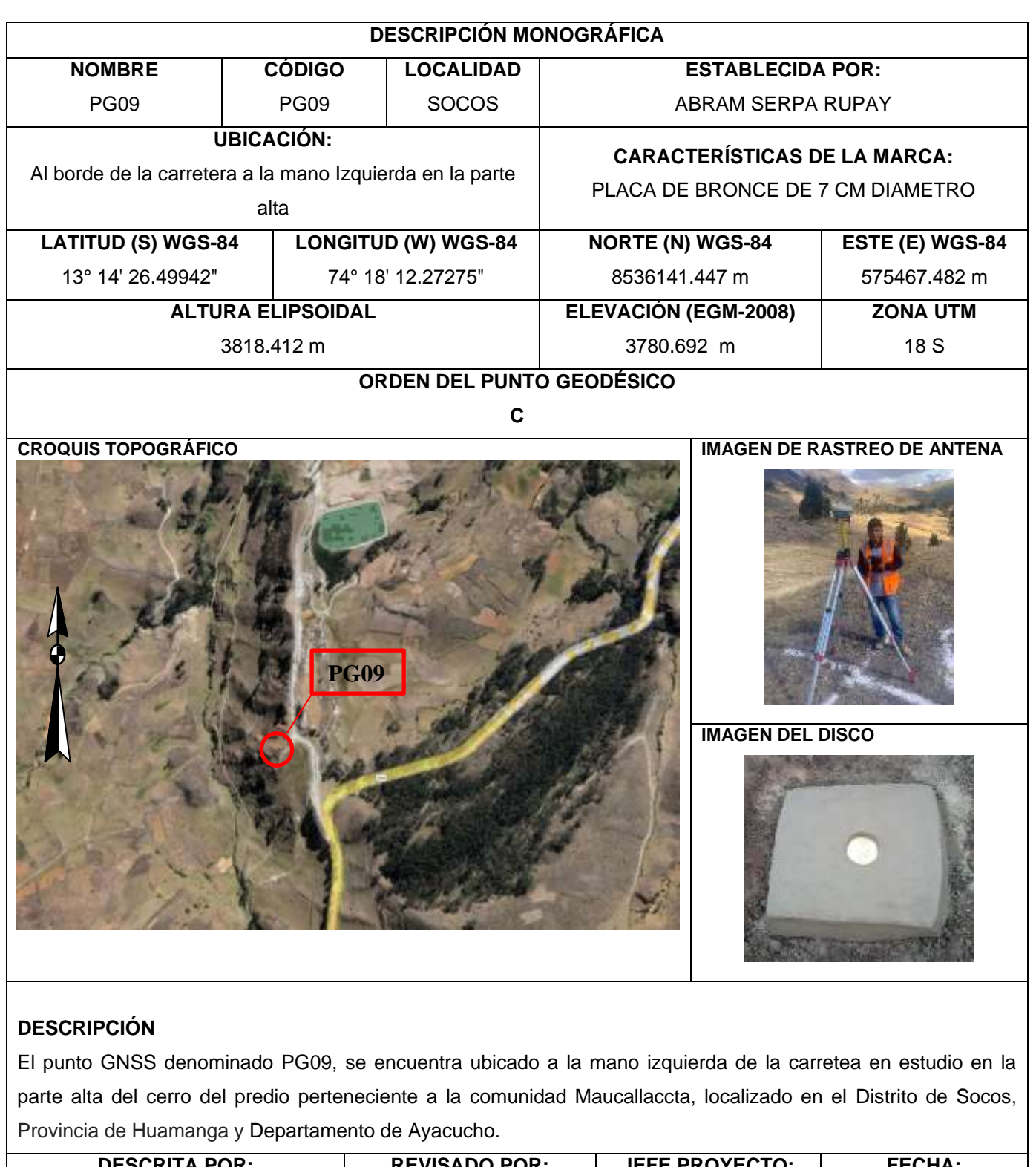

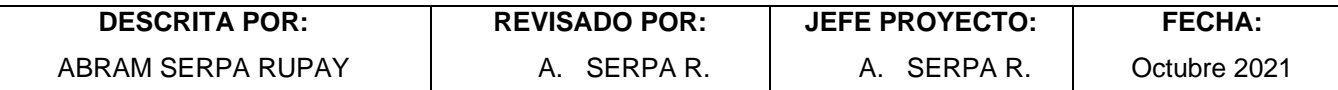

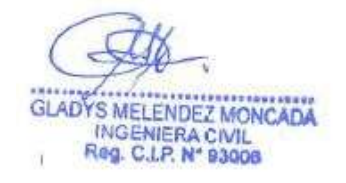

Punto de Control PG - 07

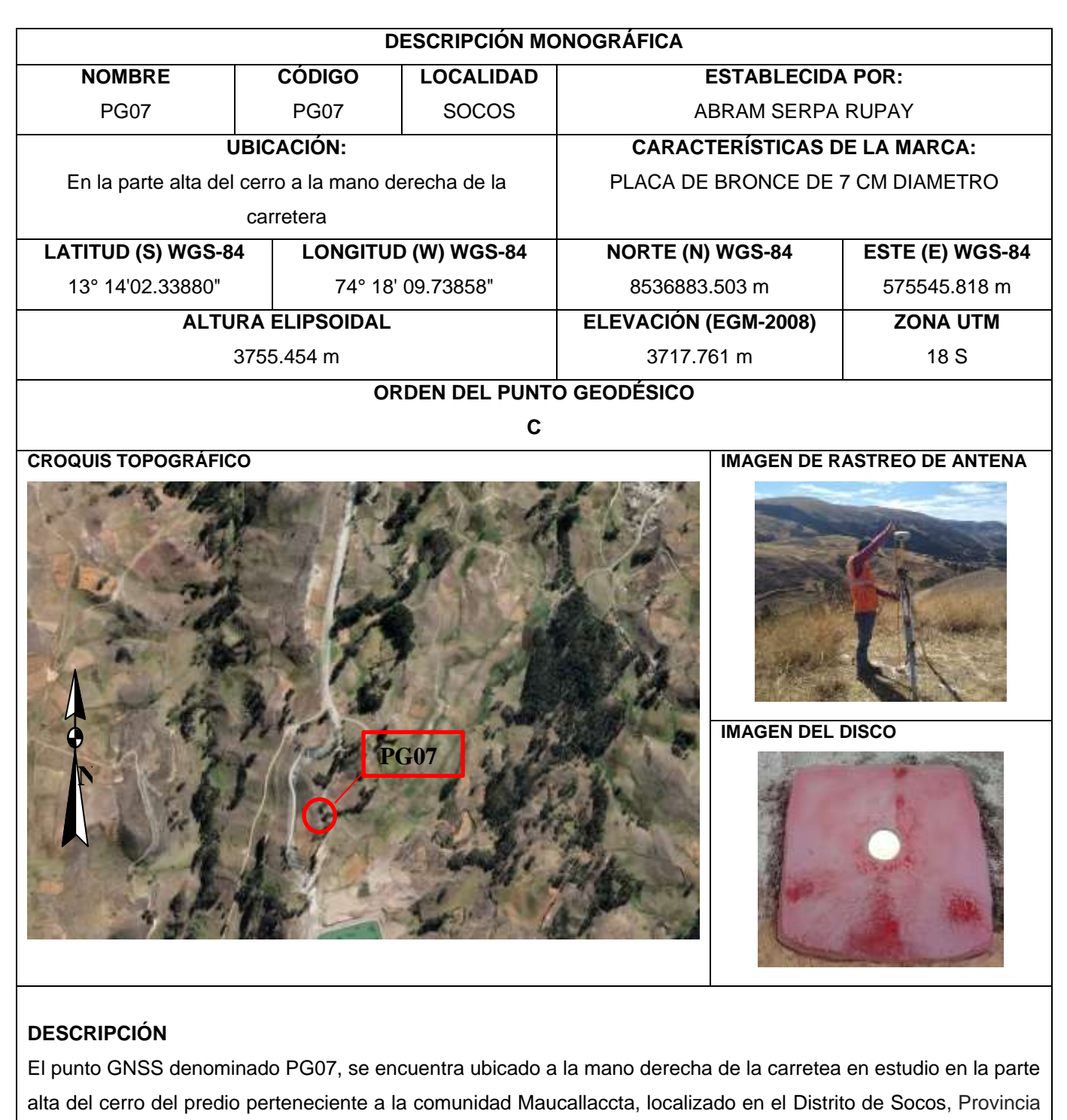

de Huamanga y Departamento de Ayacucho.

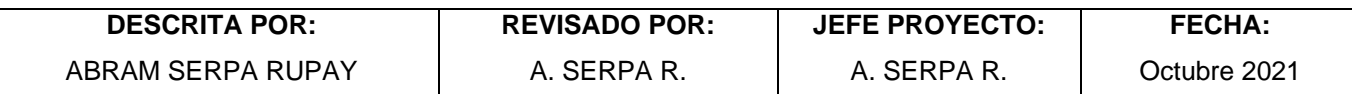

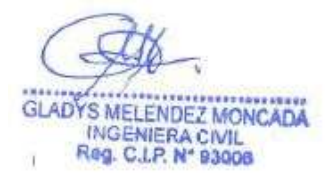

## Proceso de datos en Civil 3D

Abrimos el software de Civil 3D y configuramos las unidades y la zona geográfica al cual pertenece UTM WGS84-18S

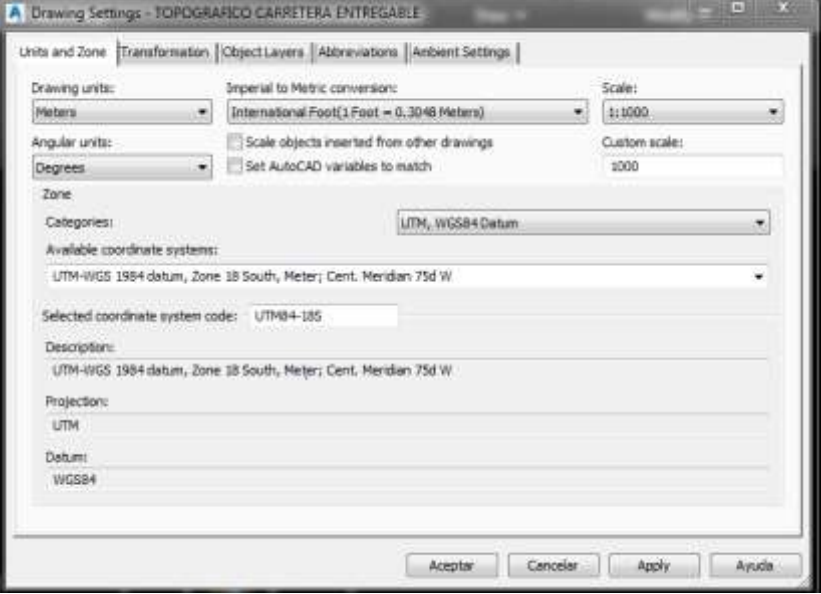

Importamos todo los puntos del levantamiento topográfico convencional, del mismo modo insertamos la superficie de la topografía digital.

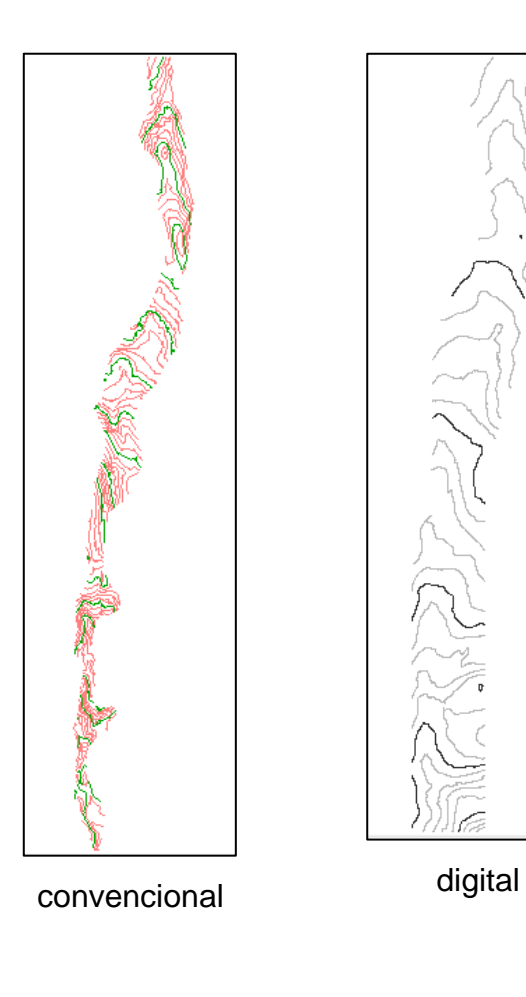

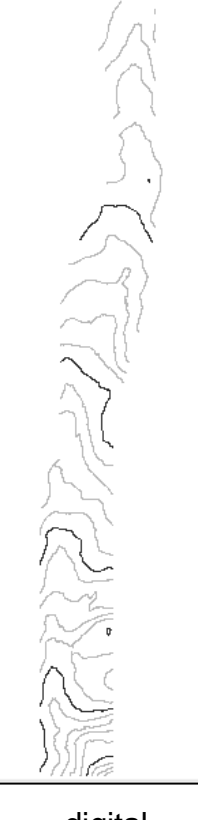

GLADYS MELENDEZ MONCADA<br>INGENIERA CIVIL<br>Reg. C.L.P. N° 93008

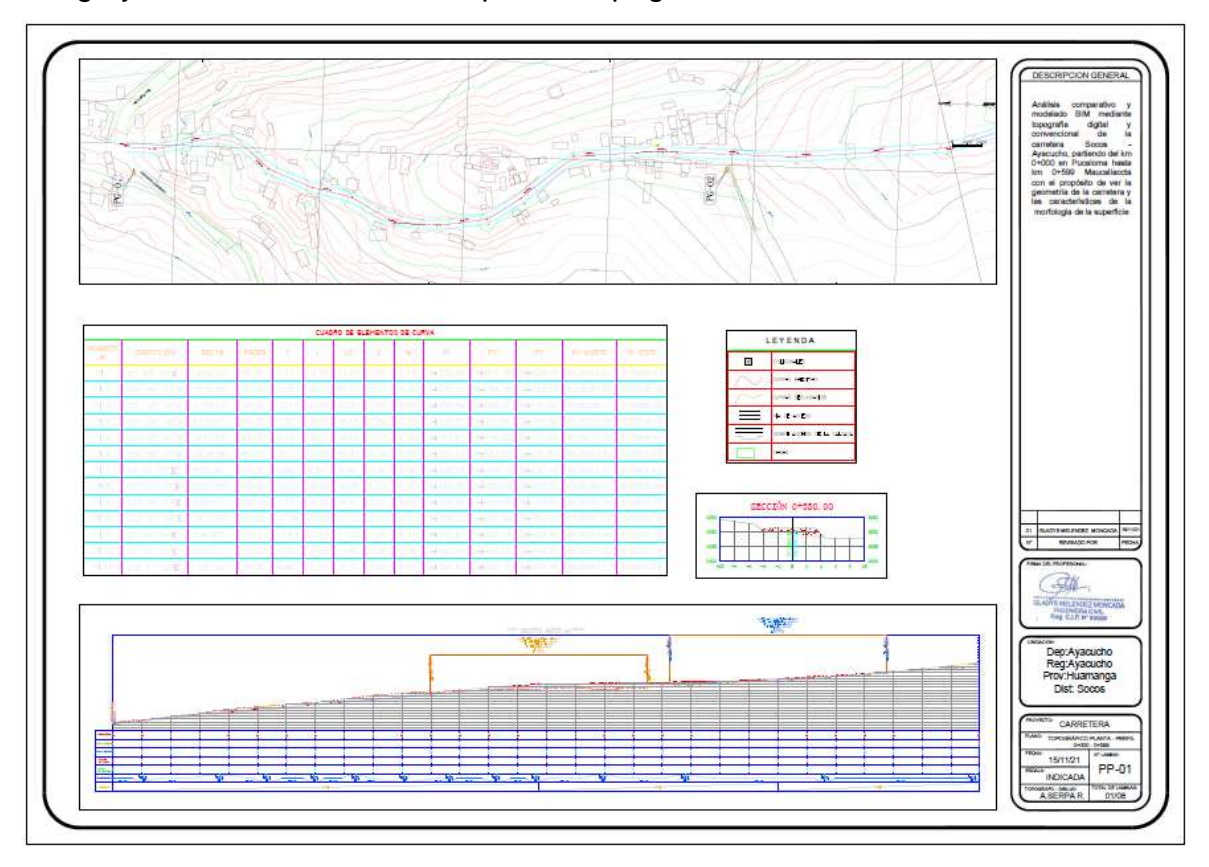

Luego ya realizamos el todo los planos topográficos.

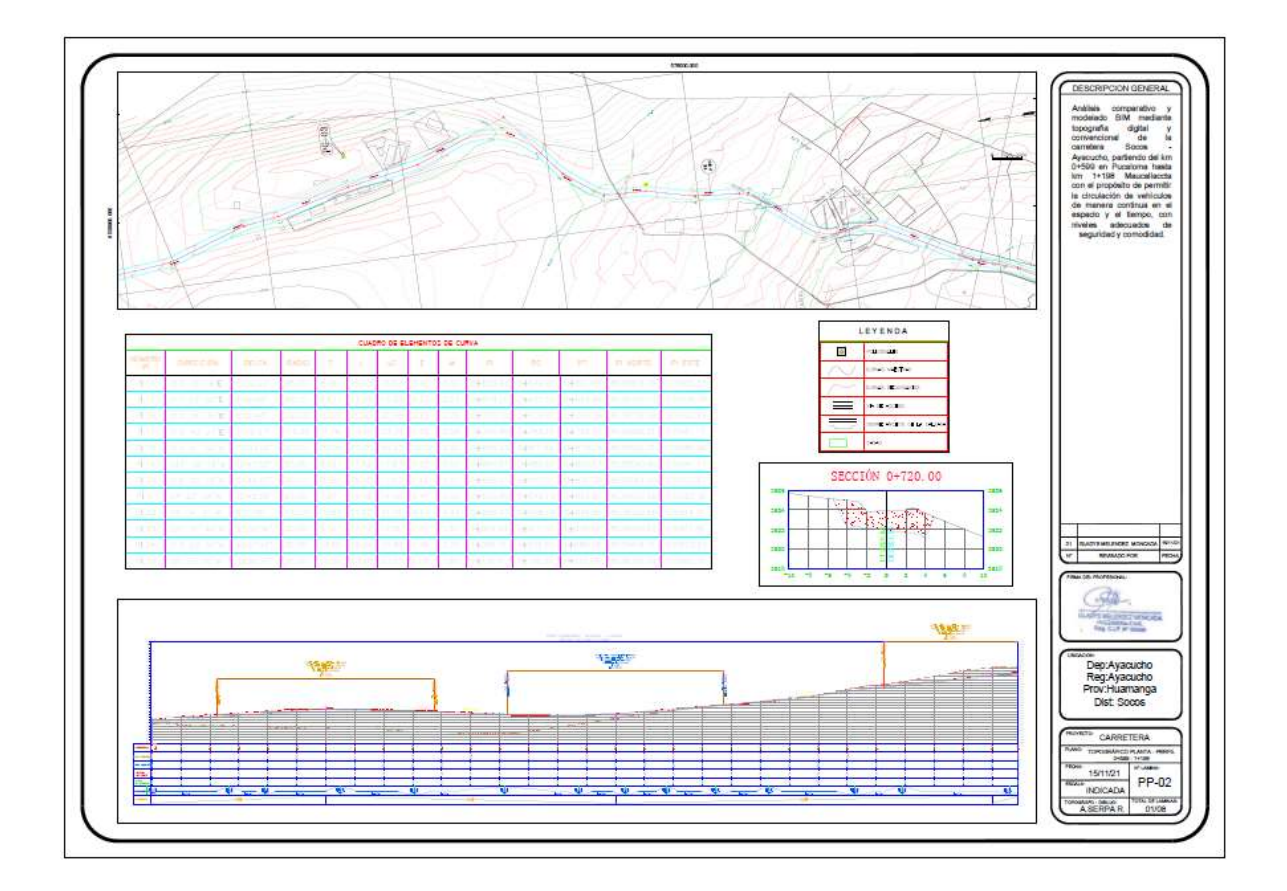

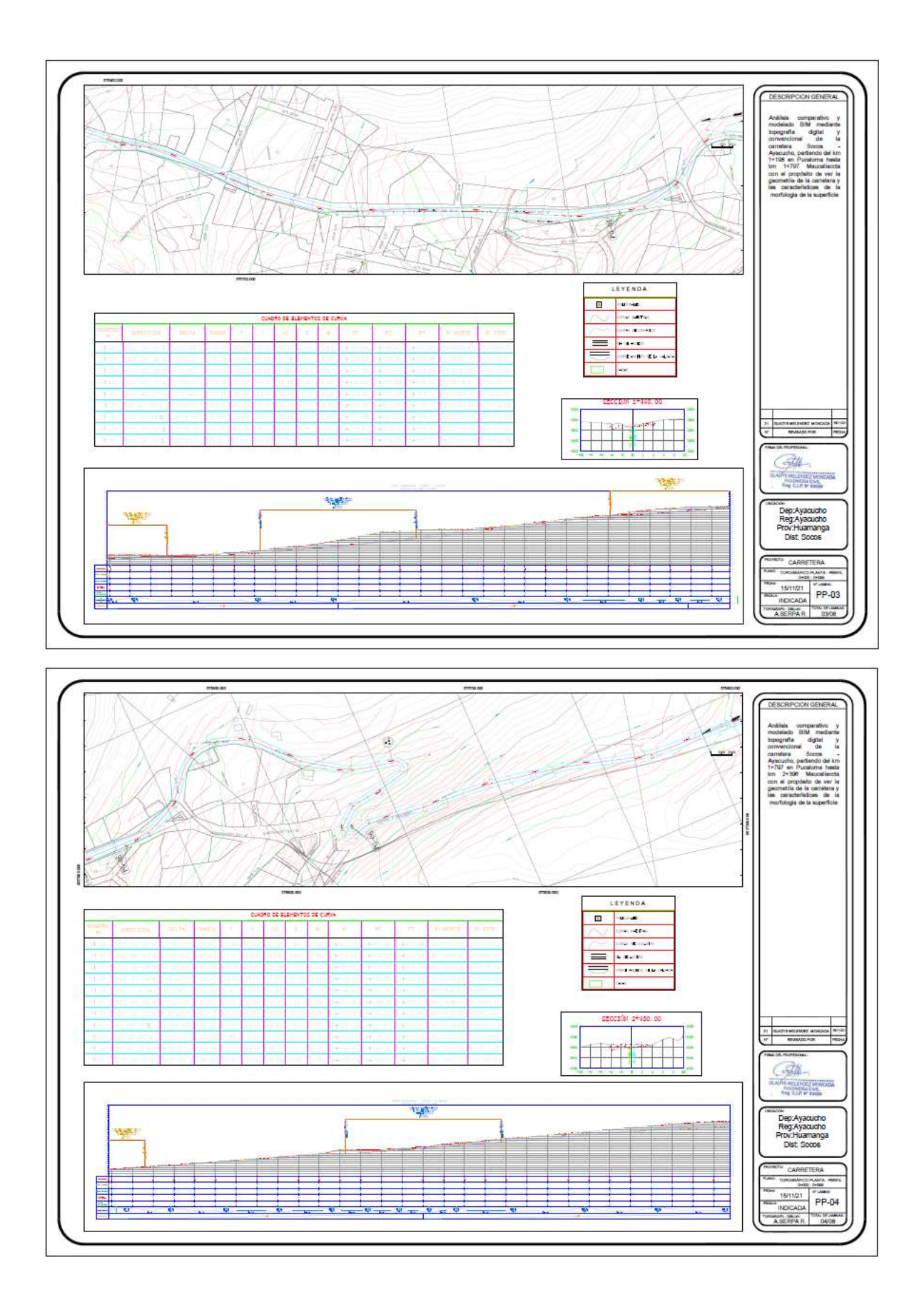

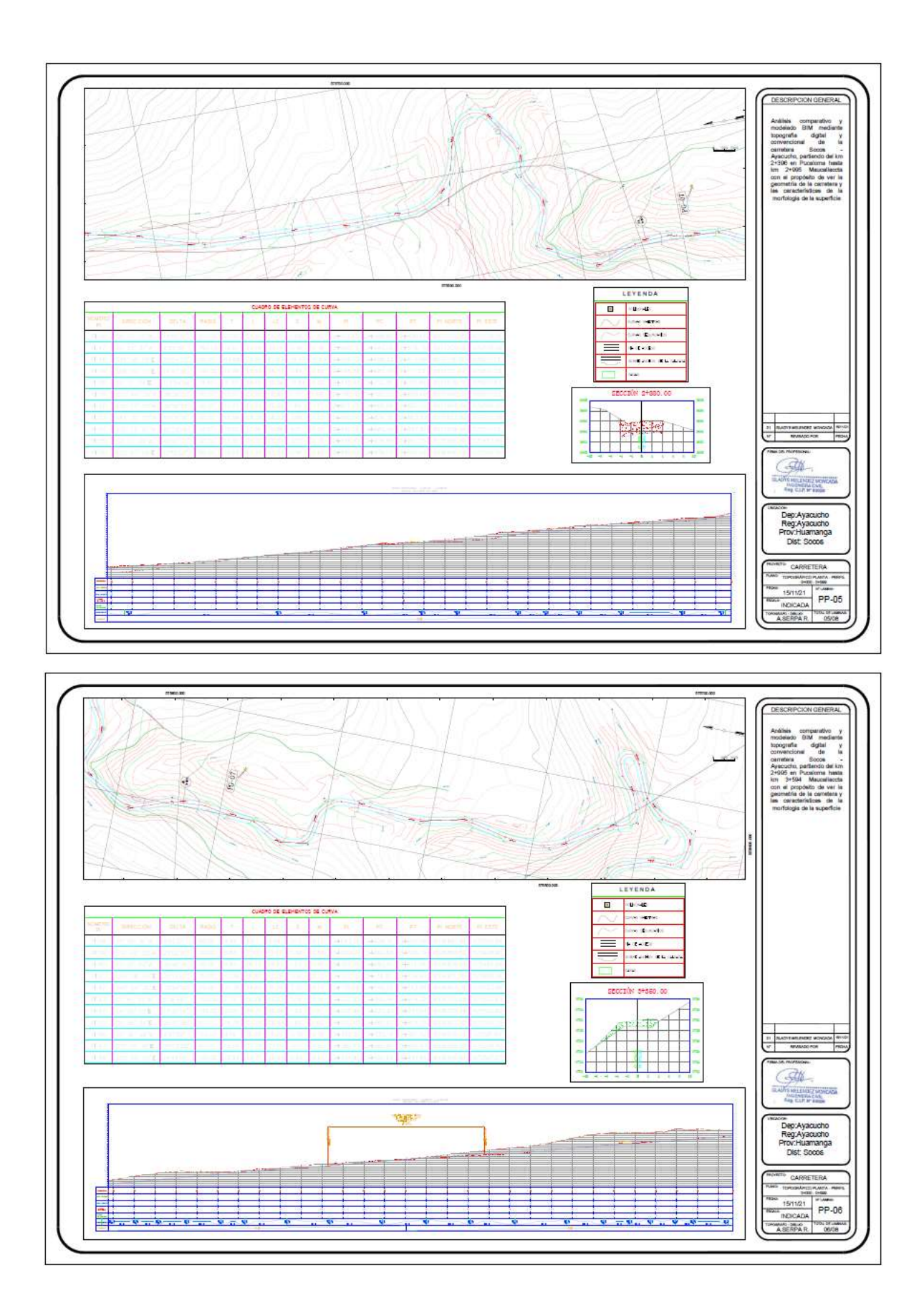

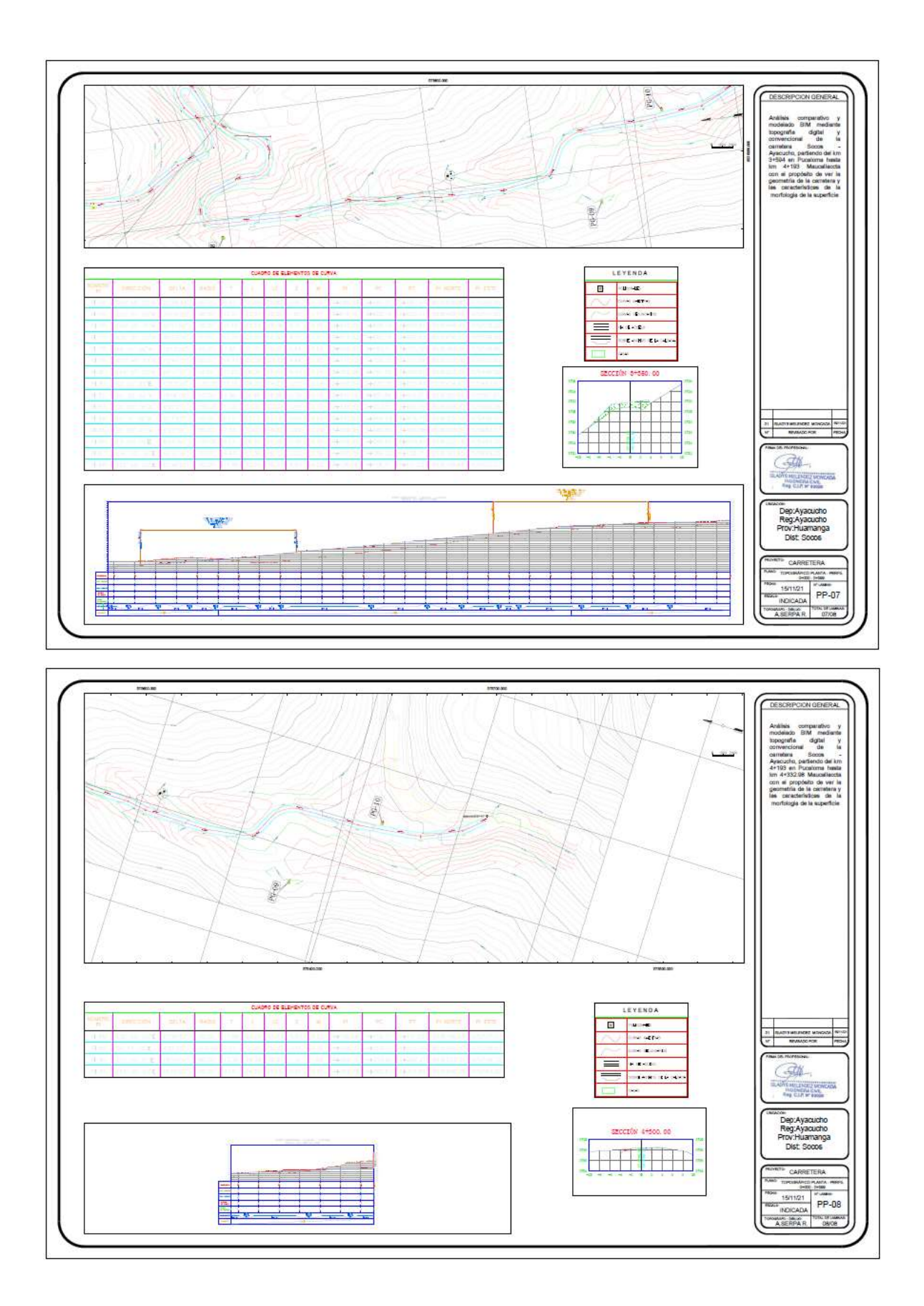

Anexo 7. Panel fotográfico

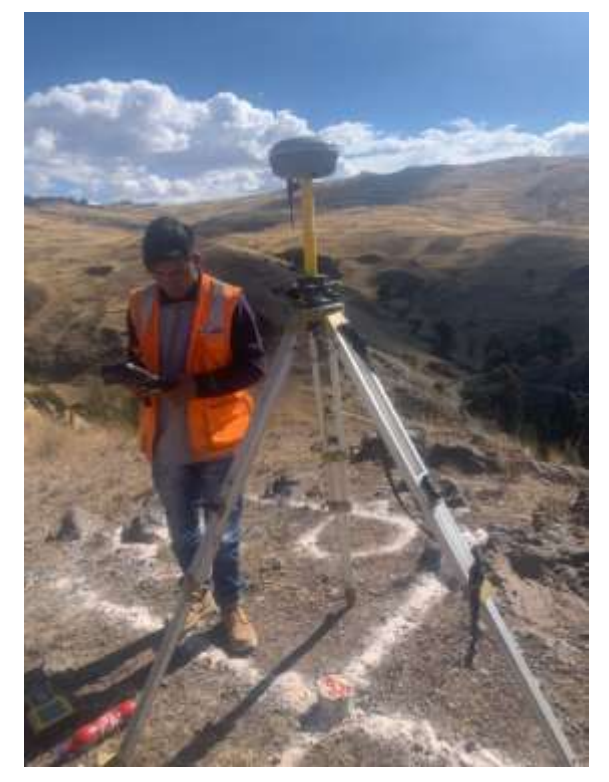

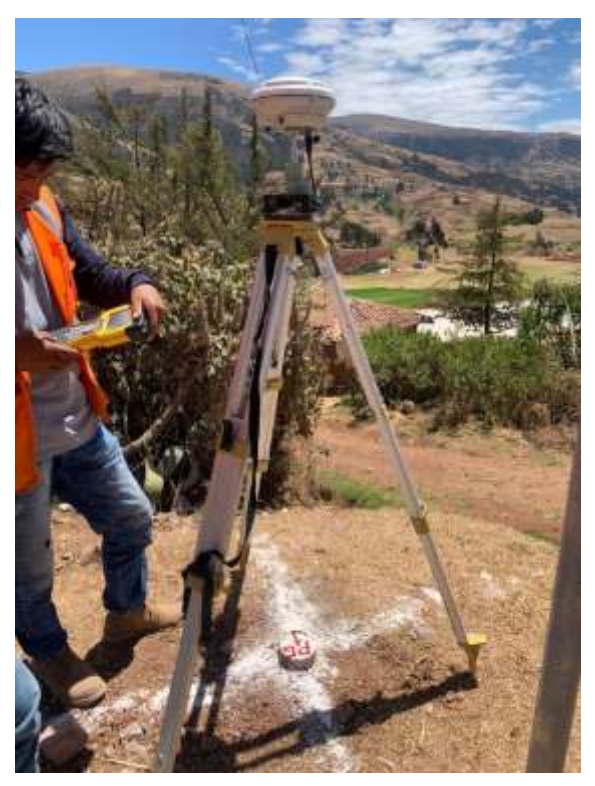

Toma de datos satelitales Configuración de punto de control

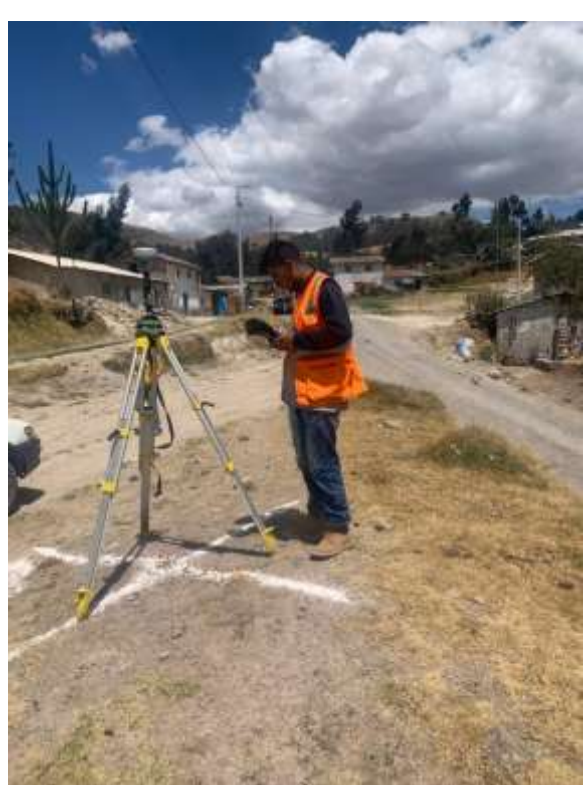

Registro de la poligonal de apoyo Estacionamiento de la base

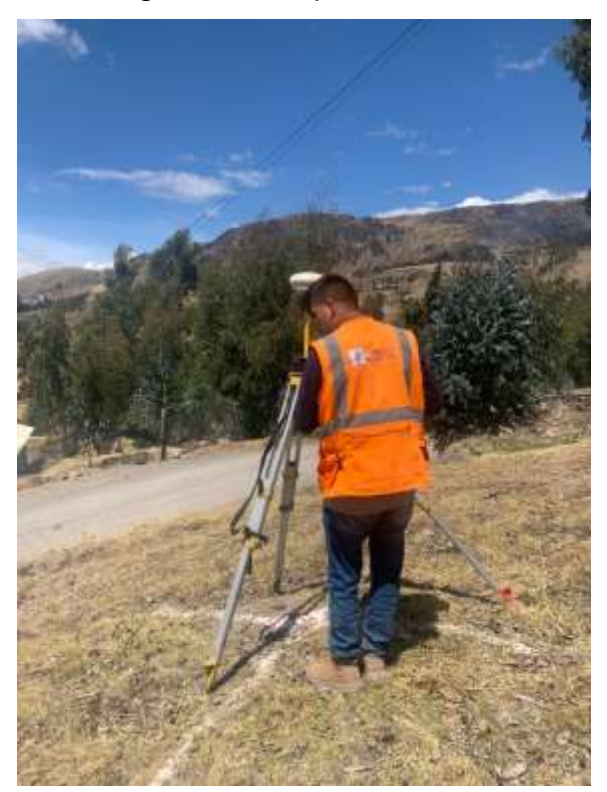

## Nivelación Geométrica

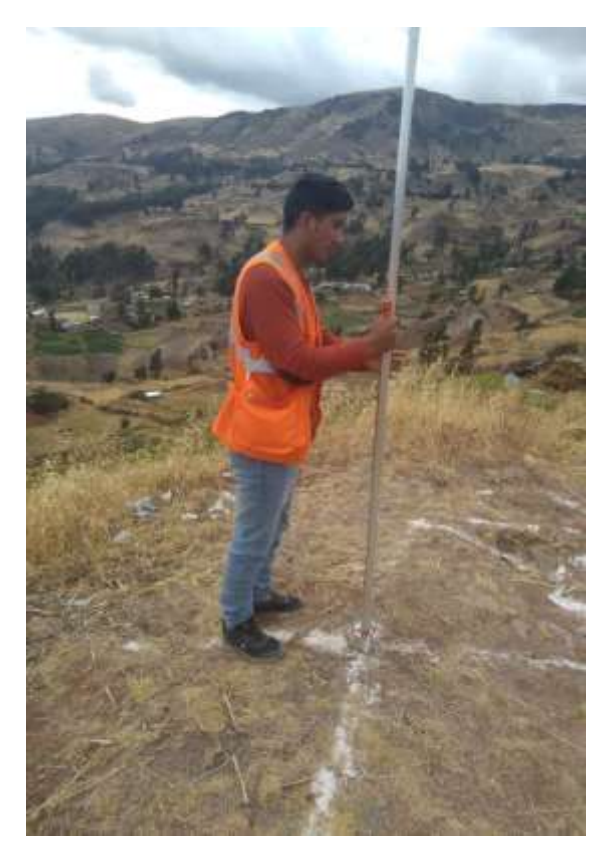

Nivelación en la poligonal de apoyo Toma de datos de nivelación

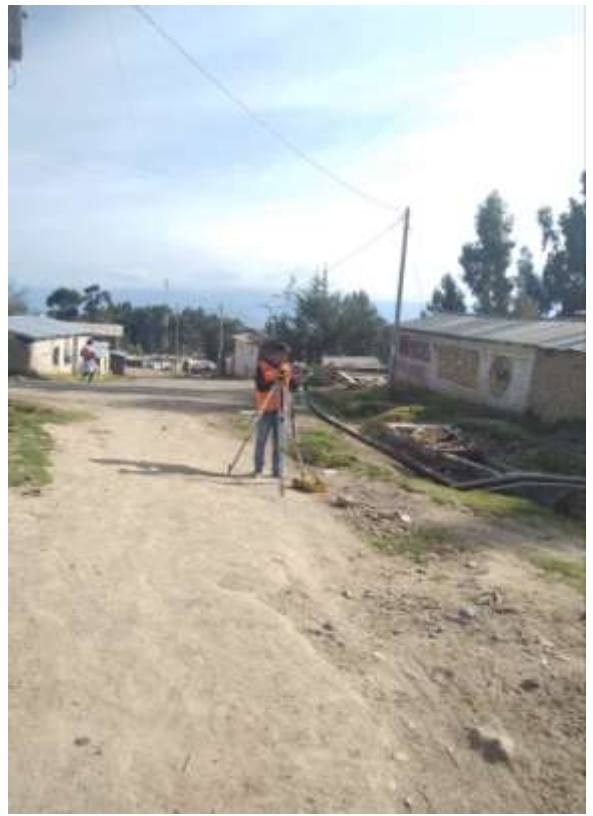

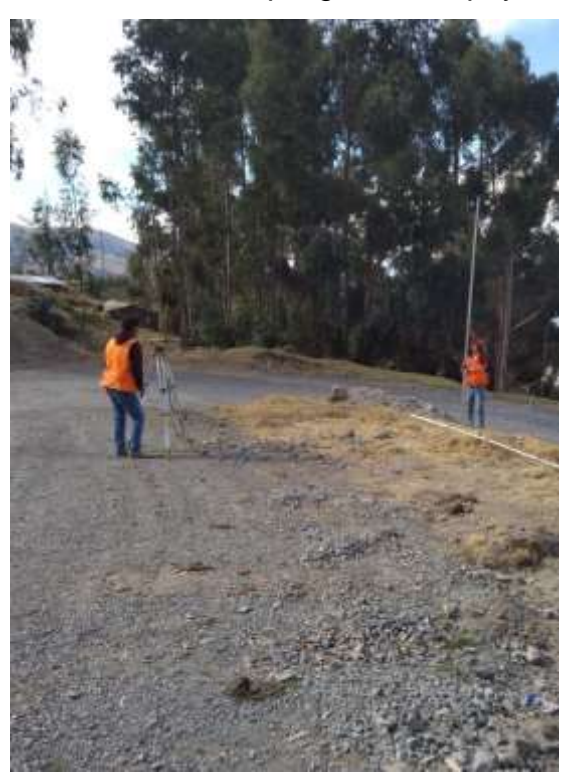

Estacionamiento de nivel óptico y mira Visación al punto de apoyo

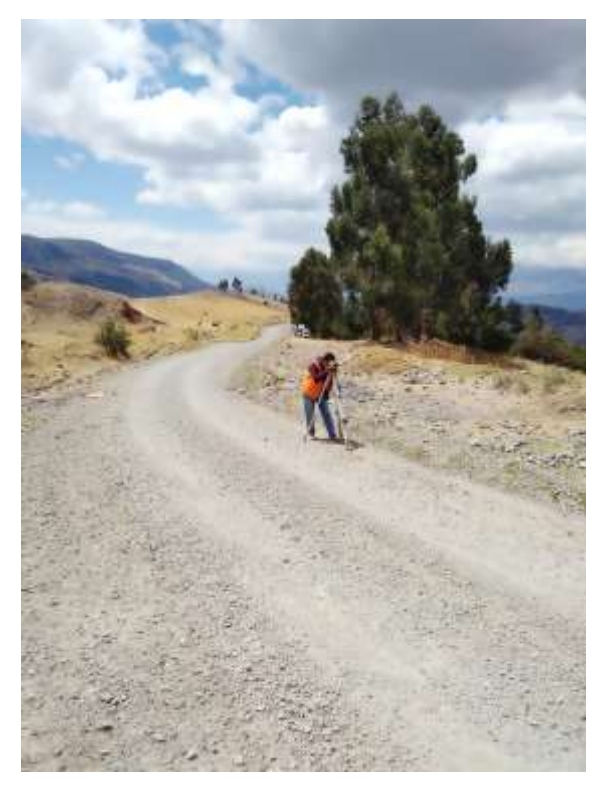

UNIVERSIDAD CESAR VALLEJO

"Año del Bicentenario del Perú: 200 años de independencia"

Socos 10 de septiembre del 2021

Carta 01-2021- EPIC - UCV

Señor (a) presidente:

**Bibiana Saccsara Cárdenas** 

De mi mayor consideración.

Es grato dirigirme a usted, Yo Abram Serpa Rupay identificado con DNI Nº 73422342 y código de estudiante Nº 7001148521, facultad de Ingeniería Civil de la Universidad Cesar Vallejo me encuentro desarrollando el trabajo de investigación (Tesis).

"Análisis comparativo y modelado BIM mediante topografia digital y convencional de la carretera socos - Ayacucho 2021"

En ese sentido solicito a tu digna persona otorgar el permiso y tiendas las facilidades a fin de que pueda desarrollar mi trabajo de investigación.

Con este motivo, le saludo

Email: aserpar@ucvvirtual.edu.pe

Cel: 957653301

. . . . . . . .

Abram Serpa Rupay

Carta de autorización

"Año del Bicentenario del Perú: 200 años de independencia"

Maucallaccta, 12 de septiembre de 2021

CARTA N° 025 - 2021 - CCM

Sr. ABRAM SERPA RUPAY

Estudiante de Ing. Civil - UCV

Presente:

Asunto : Aprobación de Solicitud Para Trabajo de Investigación

Referencia : Carta 01 - 2021 - EPIC - UCV

De nuestra especial consideración:

Es grato dirigirme a Ud. En mi condición de presidente de la comunidad Campesina de Maucallaccta, para presentarle mi saludo cordial, y en relación al documento de la referencia, se le concede el permiso y facilidades para el desarrollo de proyecto de investigación: "Análisis comparativo y modelado BIM mediante topografía digital y convencional de la carretera socos - Ayacucho 2021".

En ese sentido, se pone en manifiesto el compromiso de la próxima presentación de los resultados que obtenga en dicho proceso de investigación.

Sin otro particular, aprovecho la oportunidad para expresarle las muestras de mi especial consideración y estima personal.

Atentamente,

**GAD CANPELIAN DE SUBDIALI ACCU** Csidenos **SERIES** 

Bibiana Saccsara Cárdenas Presidente: Maucallaccta

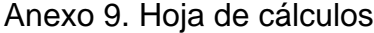

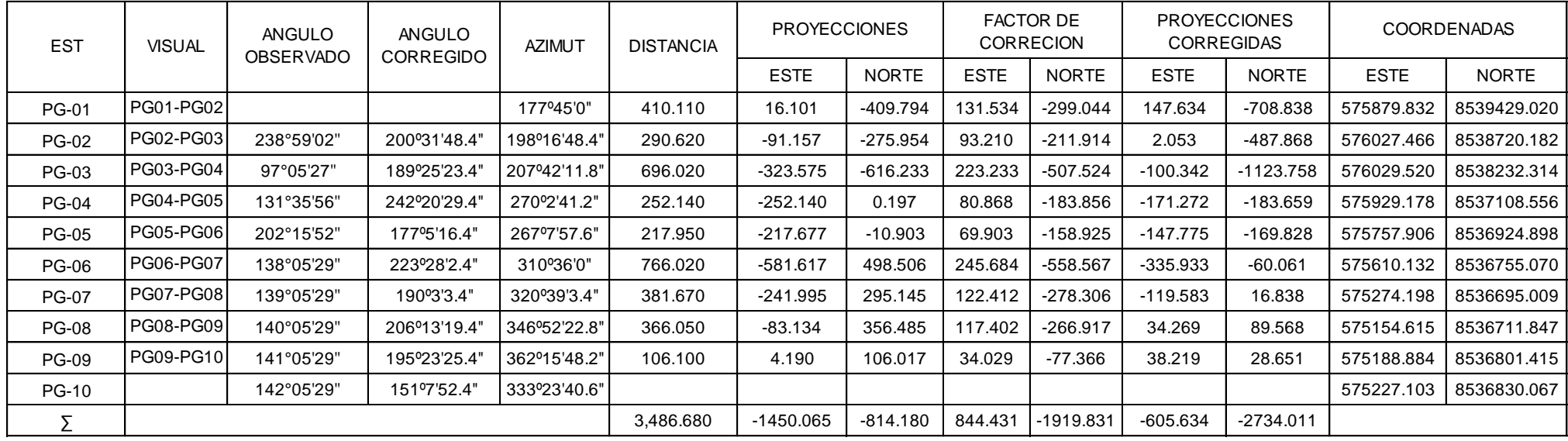

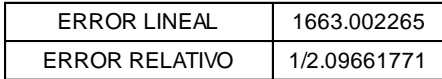

 $Emax = \pm 5\sqrt{10} = 15.81"$ 

ERROR DE CIERRE ANGULAR 1/2.09661771 2.09661771 < 1/10000 Aceptable AZIMUT TEORICO- AZIMUT CALCULADO Acerptable  $Ec = 3" < 15.81"$ 

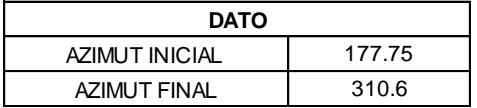

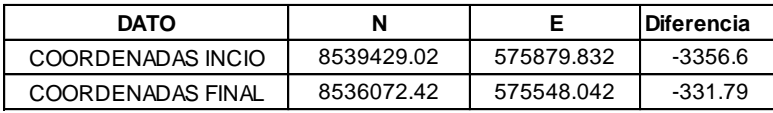

8539429.02 575879.832 -3356.6 2542.420 -2542.420

8536072.42 575548.042 -331.79 -1118.275 1118.275

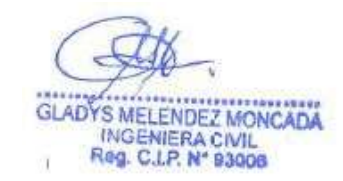

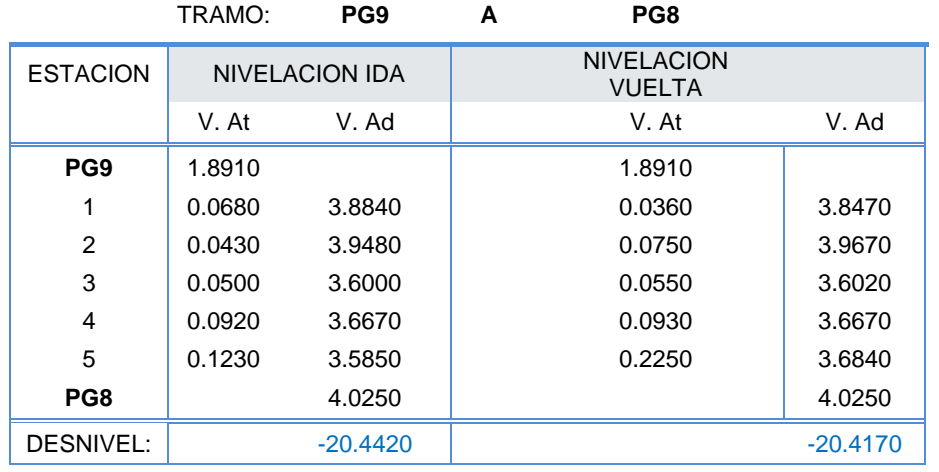

 $E_C = 0.012$  Éxito

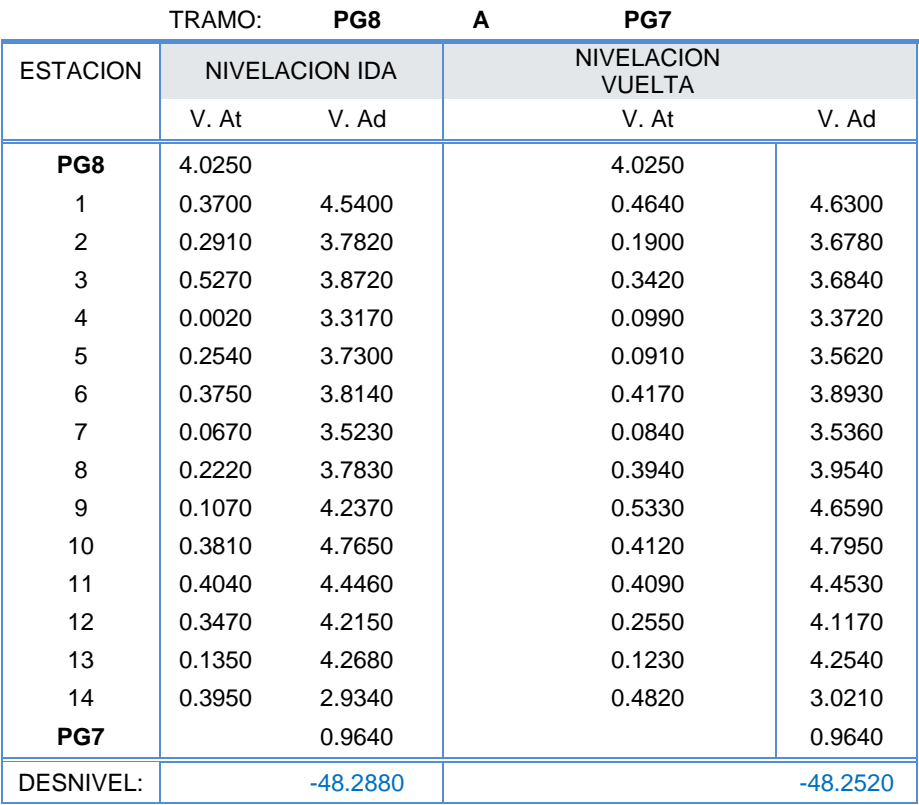

 $E_C = -0.036$  Éxito

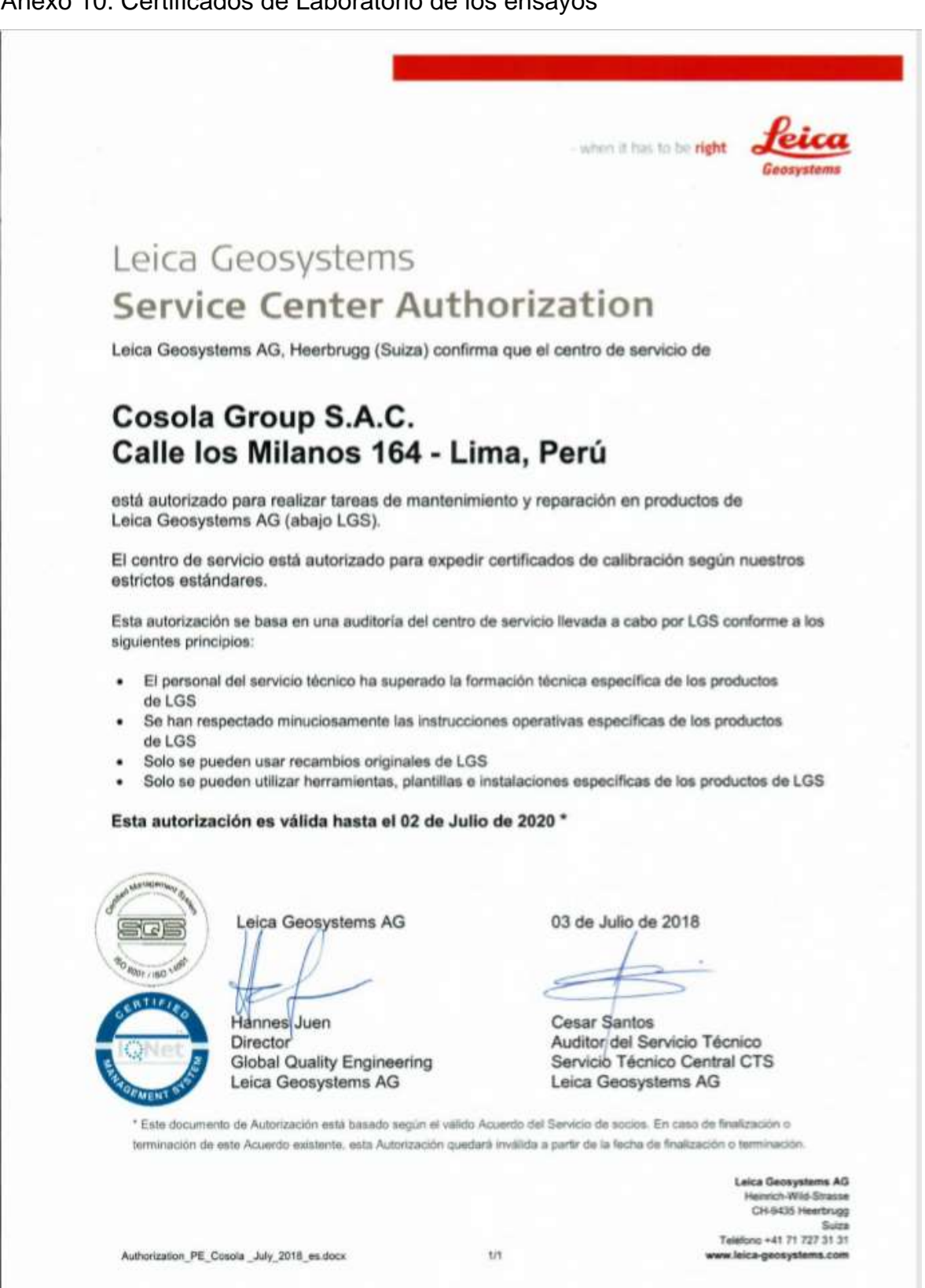

#### Anexo 10. Certificados de Laboratorio de los ensayos

# Anexo 11. Certificado de calibración del equipo

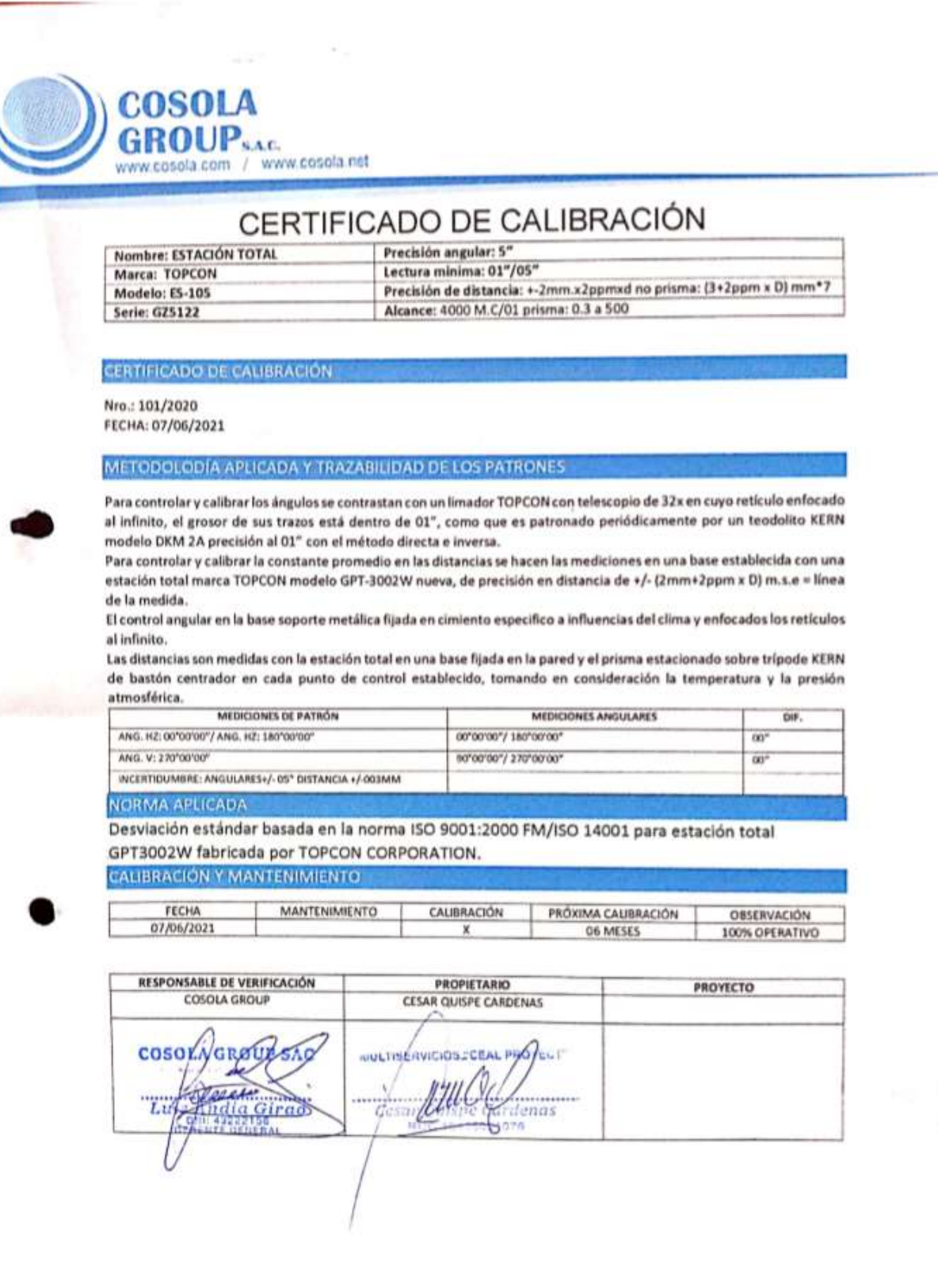

Domestica Certificate

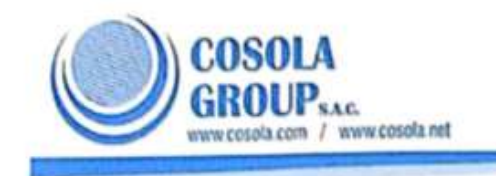

#### Otorgado: CEAL PROYECT CONSULTORES SAC

N°-085/2021

DATOS DEL EQUIPO:

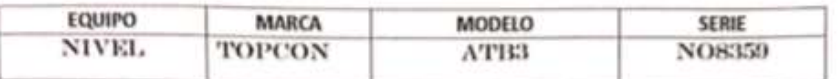

#### EQUIPO DE CALIBRACION UTILIZADA Y RESULTADOS:

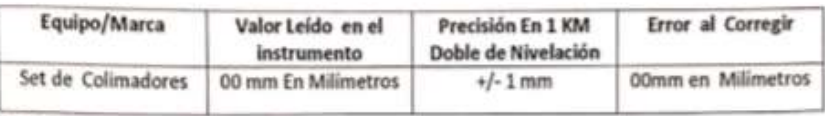

PROCEDIMIENTOS DE CALIBRACION:

Por medio del cierre angular en directa y en tránsito enfocado al infinito a través del colimador.

MULTISERVICIOS "CEAL PROJECT", a través de su servicio Técnico Certifica que el equipo en mención se encuentra totalmente revisados, controlados, calibrados y 100% operativos; cumpliendo con las especificaciones técnicas de fábrica y los estándares internacionales establecidas con la norma ISO 17123-2:2001.

MULTISERVICIOS "CEAL PROJECT", ha registrado la calibración en nuestro servicio técnico el 20 de AGOSTO del 2021; sugiriendo una calibración en un periodo máximo de 06 meses.

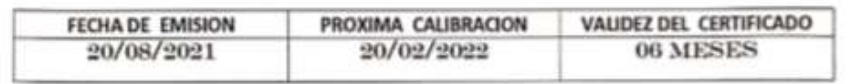

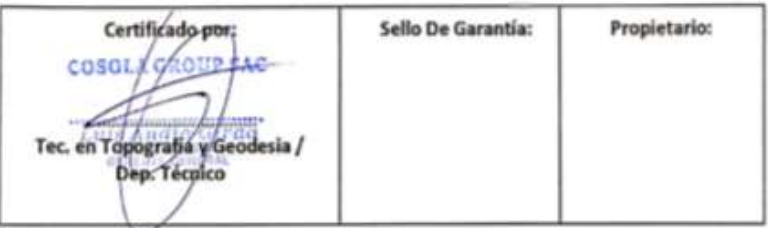

Contractors Cartillaneous

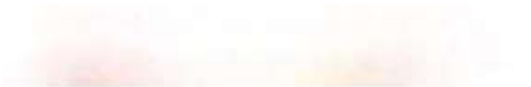

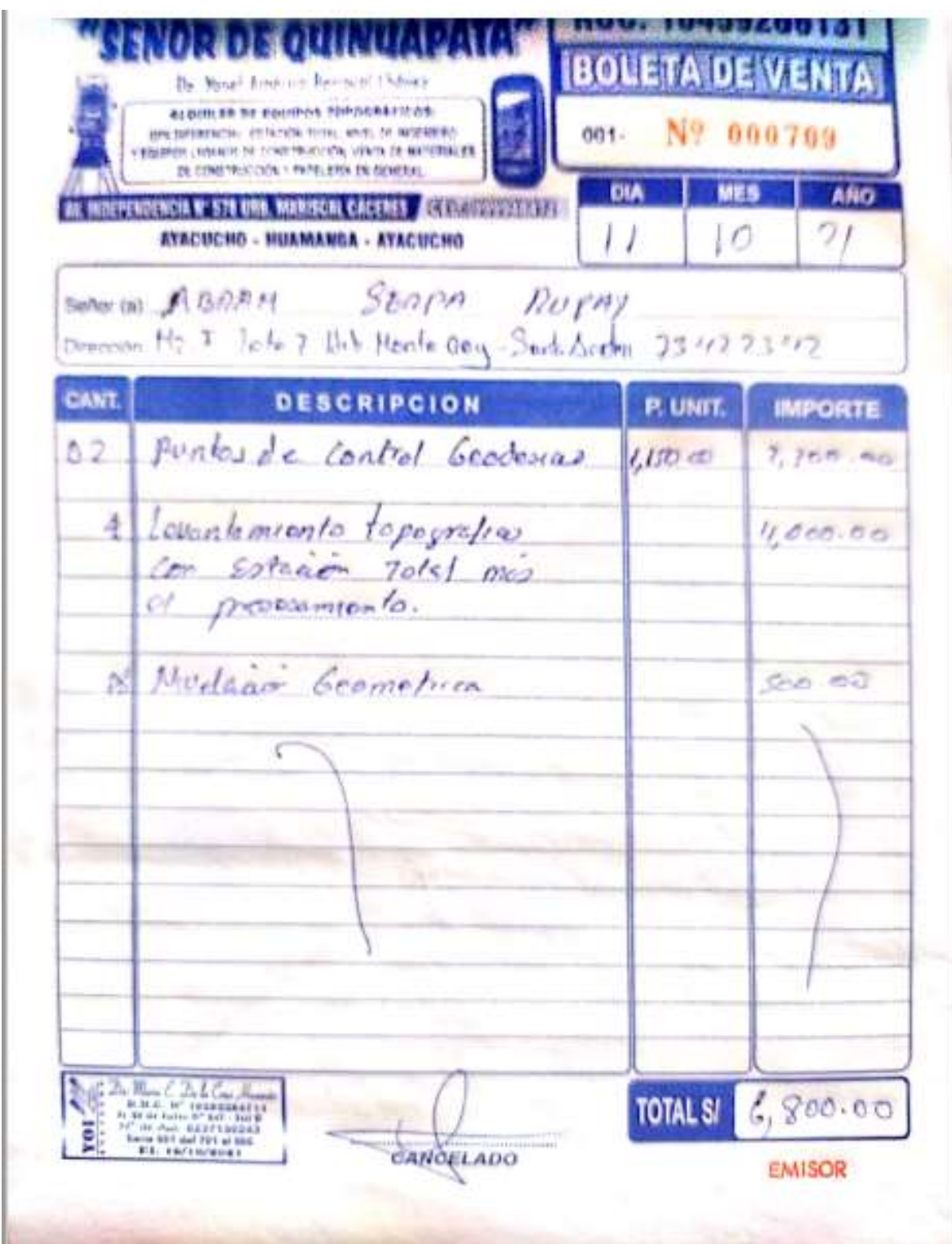

Anexo 12. Boleta de servicio de topografía